#### **Министерство образования и науки Российской Федерации**

#### федеральное государственное автономное образовательное учреждение высшего образования **«НАЦИОНАЛЬНЫЙ ИССЛЕДОВАТЕЛЬСКИЙ ТОМСКИЙ ПОЛИТЕХНИЧЕСКИЙ УНИВЕРСИТЕТ»**

Школа новых производственных технологий

Направление подготовки (специальность) 15.03.05 «Конструкторско-технологическое обеспечение машиностроительных производств» Отделение школы (НОЦ) материаловедения

#### **БАКАЛАВРСКАЯ РАБОТА**

**Тема работы**

### **Проектирование ветрогенераторов для малоэтажного строительства в Томской области**

УДК 621.548.001.63:728.1 (571.16)

Студент

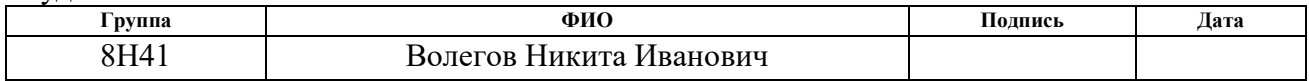

Руководитель

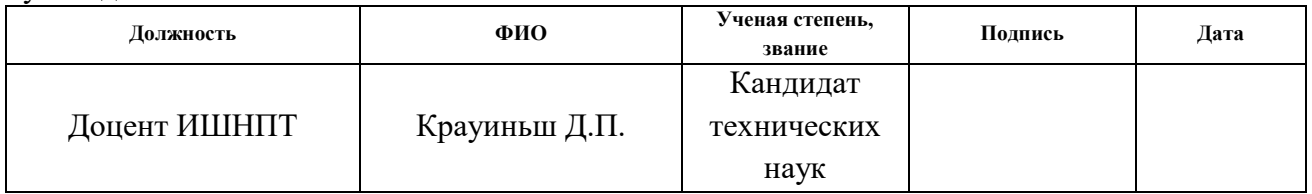

#### **КОНСУЛЬТАНТЫ:**

По разделу «Финансовый менеджмент, ресурсоэффективность и ресурсосбережение»

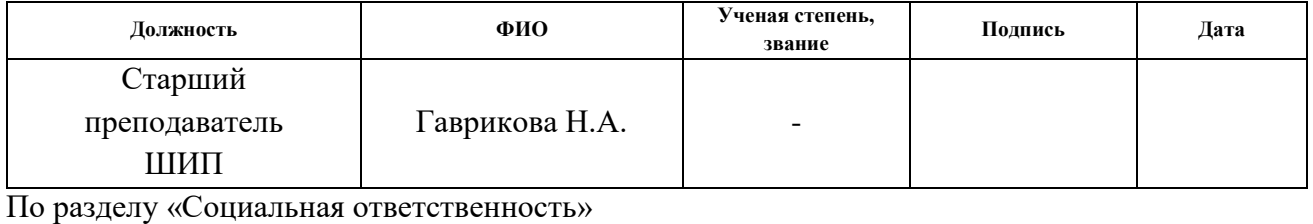

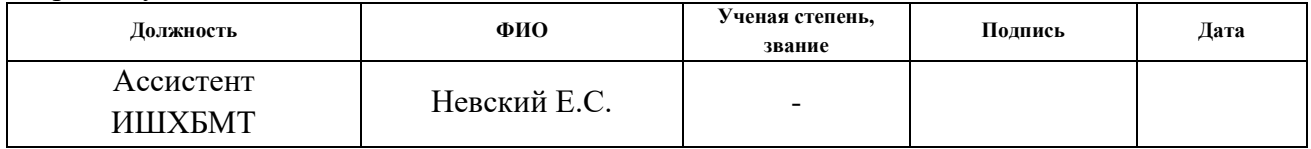

#### **ДОПУСТИТЬ К ЗАЩИТЕ:**

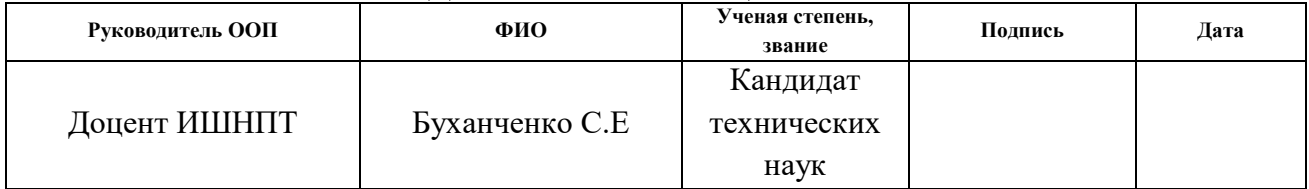

# <span id="page-1-0"></span>**ЗАПЛАНИРОВАННЫЕ РЕЗУЛЬТАТЫ ОБУЧЕНИЯ ПО ПРОГРАММЕ**

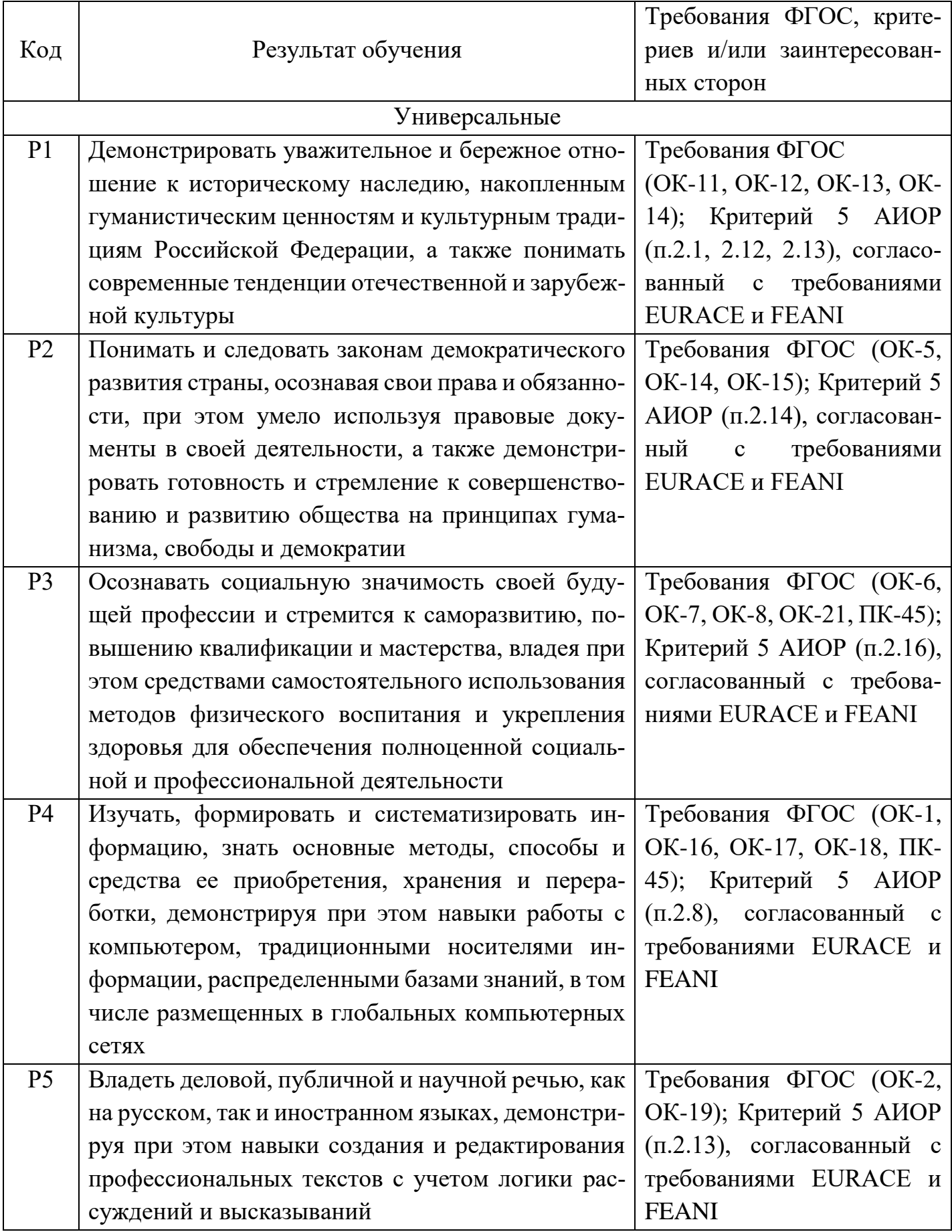

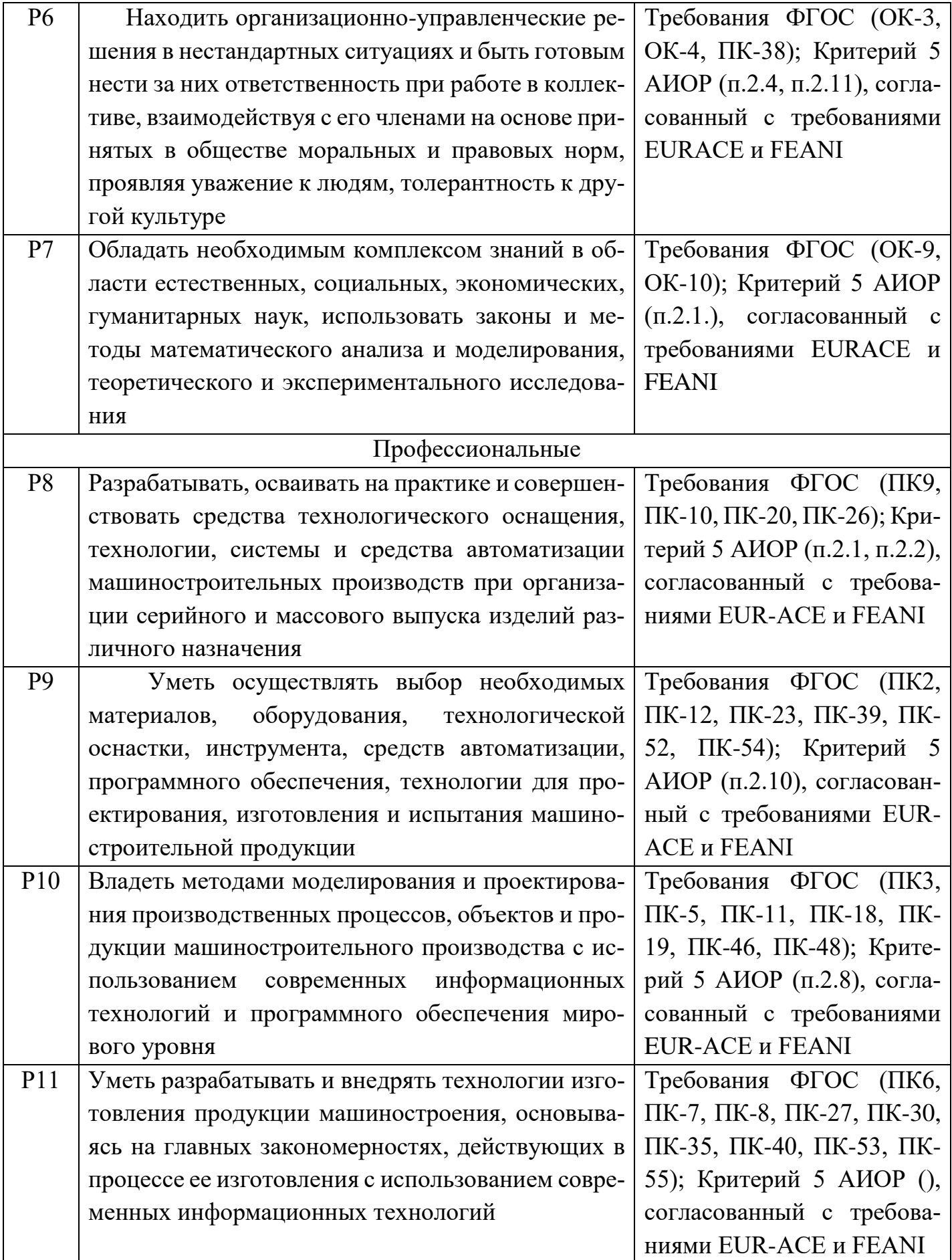

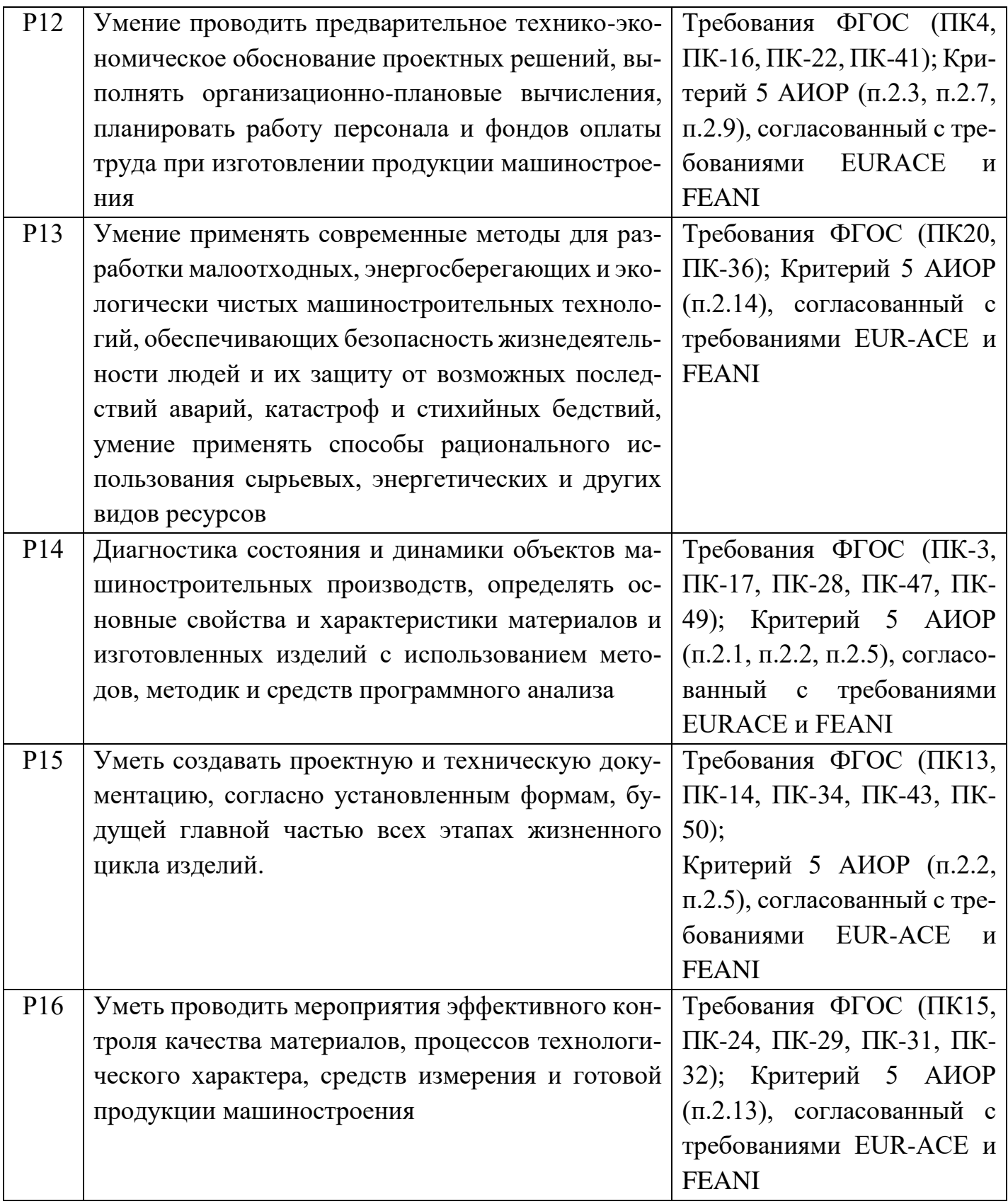

#### **Министерство образования и науки Российской Федерации**

#### федеральное государственное автономное образовательное учреждение высшего образования **«НАЦИОНАЛЬНЫЙ ИССЛЕДОВАТЕЛЬСКИЙ ТОМСКИЙ ПОЛИТЕХНИЧЕСКИЙ УНИВЕРСИТЕТ»**

Школа новых производственных технологий Направление подготовки (специальность) 15.03.05 «Конструкторско-технологическое обеспечение машиностроительных производств» Отделение школы (НОЦ) материаловедения

#### УТВЕРЖДАЮ:

Руководитель ООП

\_\_\_\_\_\_\_ \_\_\_\_\_\_\_ Буханченко Е.С.

(Подпись) (Дата) (Ф.И.О.)

# **ЗАДАНИЕ**

#### **на выполнение выпускной квалификационной работы**

<span id="page-4-0"></span>В форме:

Бакалаврской работы

(бакалаврской работы, дипломного проекта/работы, магистерской диссертации)

Студенту:

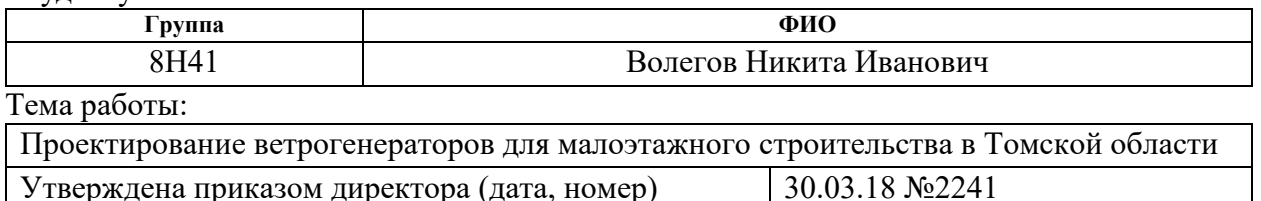

Срок сдачи студентом выполненной работы:

# **ТЕХНИЧЕСКОЕ ЗАДАНИЕ:**

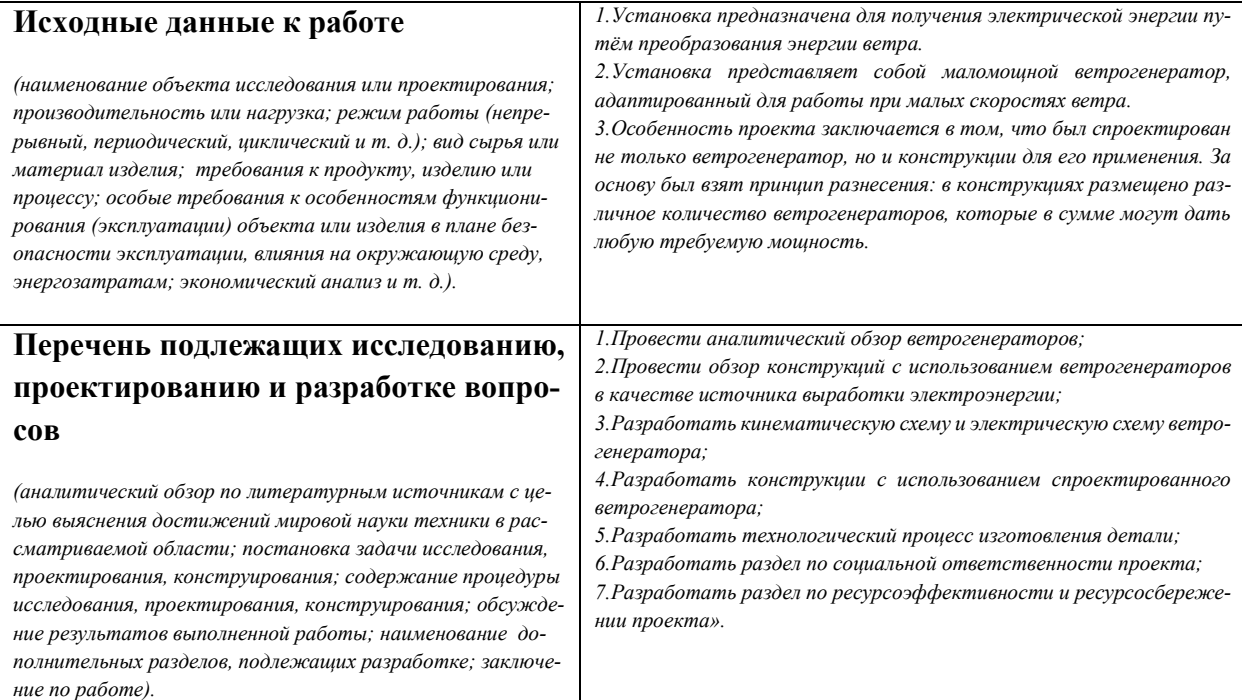

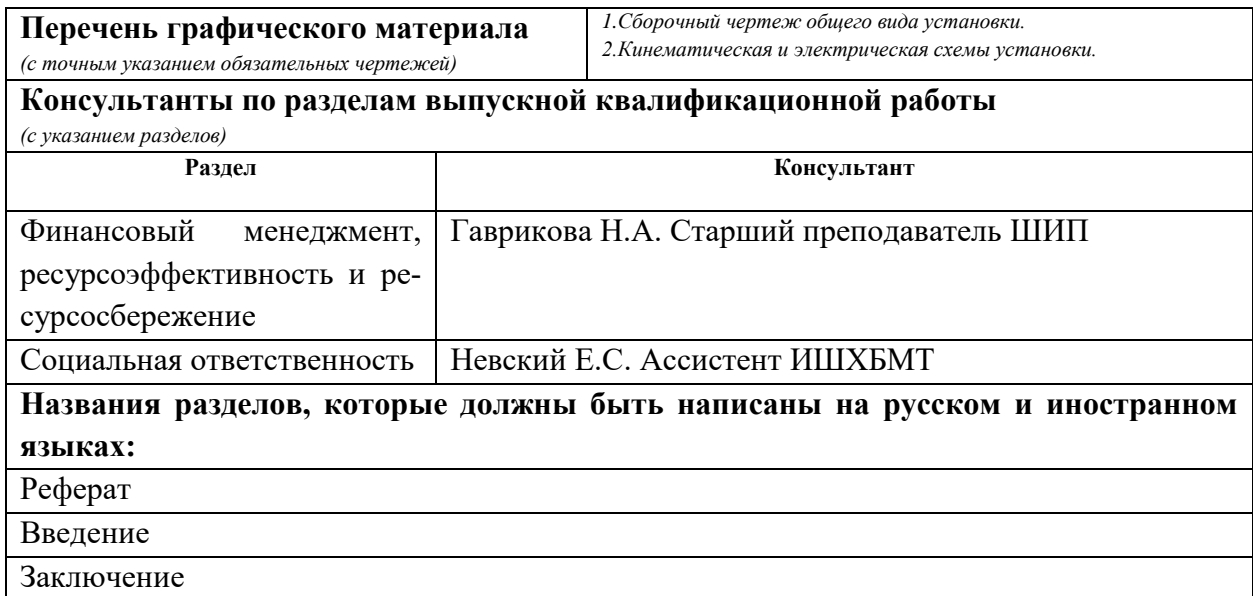

### **Дата выдачи задания на выполнение выпускной квалификационной работы по линейному графику**

#### **Задание выдал руководитель:**

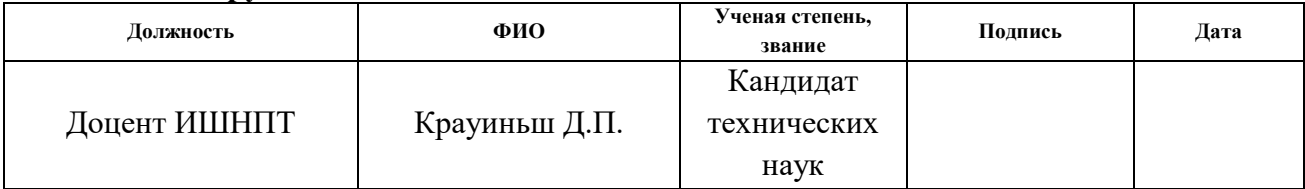

#### **Задание принял к исполнению студент:**

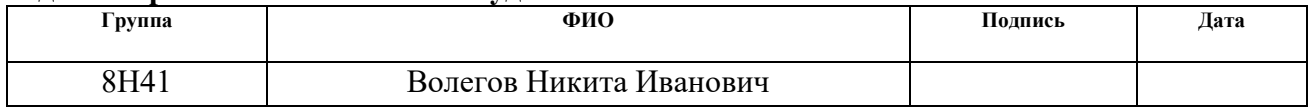

### **РЕФЕРАТ**

<span id="page-6-0"></span>Выпускная квалификационная работа на тему «Проектирование ветрогенераторов для малоэтажного строительства в Томской области» содержит пояснительную записку, состоящую из 78 страниц. Включает в себя 36 рисунка, 12 таблиц.

Ключевые слова: альтернативная энергетика, ветрогенератор, ветряной модуль, электрическая энергия, модульность, масштабирование, разнесение.

Объектом исследования: пути внедрения альтернативных источников энергии в сельскую местность Томской области.

Предмет исследования: маломощные ветрогенераторы.

Цель работы: проектирование маломощного ветрогенератора, способного обеспечить бытовые нужны жителей частного сектора Томской области.

В процессе работы проведен обзор альтернативных источников энергии, обзор аналогов существующих технических решений.

В процессе выпускной квалификационной работы разработан ветрогенератор способный работать в условиях Томской области. А также разработаны конструкции, которые представляют возможные условия размещения ветрогенератора типа Онипко в домостроении. Также разработана установка «Цветок-ветрогенератор», которая может использоваться не только в частном секторе, но и служить эстетичным украшением для любой местности.

Разработана конструкторская документация и оформлена технологическая карта на изготовление одной детали. Проект удовлетворяет всем установленным требованиям производственной безопасности.

Выпускная квалификационная работа выполнена в текстовом редакторе Microsoft Word 2016. При создании моделей использовался САПР «SolidWorks 2017». При создании схем использовался продукт компании «Аскон» «КОМПАС -3D V17».

# **Определения.**

<span id="page-7-0"></span>**Ротор:** Устройство для преобразования энергии ветра в механическую энергию.

**Генератор:** Устройство для преобразования механической энергии в электрическую.

**Контроллер:** Устройство для контроля заряда аккумулятора и не допускающее его перезарядки и полной (глубокой) разрядки.

**Аккумулятор:** Устройство накапливания заряда (электроэнергии), при отсутствии внешнего источника энергии выступает как источник электроэнергии.

**Инвертор:** Устройство для преобразования напряжения и тока постоянного в переменный.

**Селитебная территория:** Земли, предназначенные для строительства жилых и общественных зданий, дорого, улиц, площадей в пределах городов и посёлков городского типа.

# **Обозначения и сокращения**

<span id="page-7-1"></span>КИЭВ – коэффициент использования ветра.

ВКР – выпускная квалификационная работа.

АКБ – аккумулятор.

ЕСКД – единая система конструкторская документация.

ЭМИ – электромагнитное излучение.

КПД – коэффициент полезного действия.

# **Оглавление**

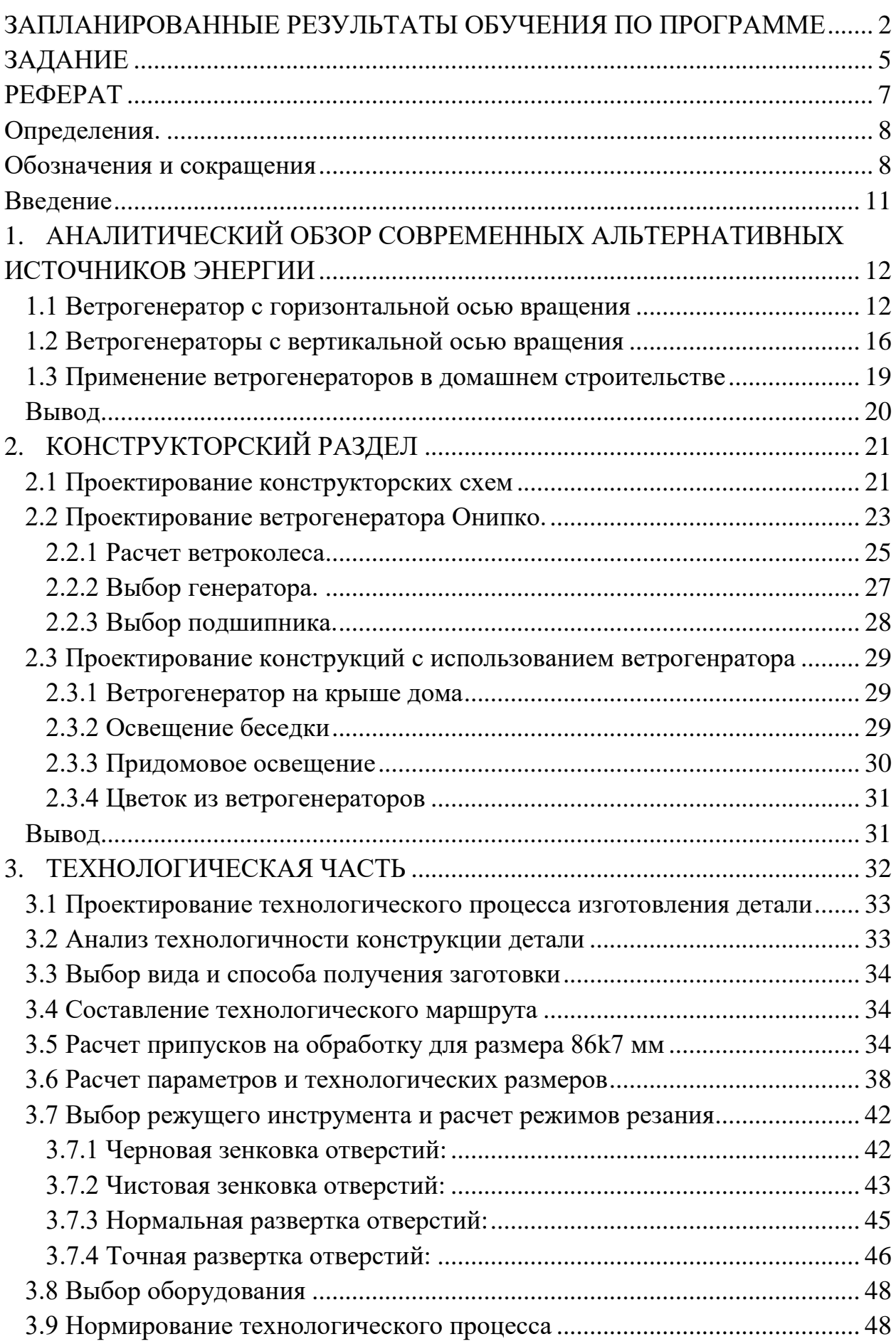

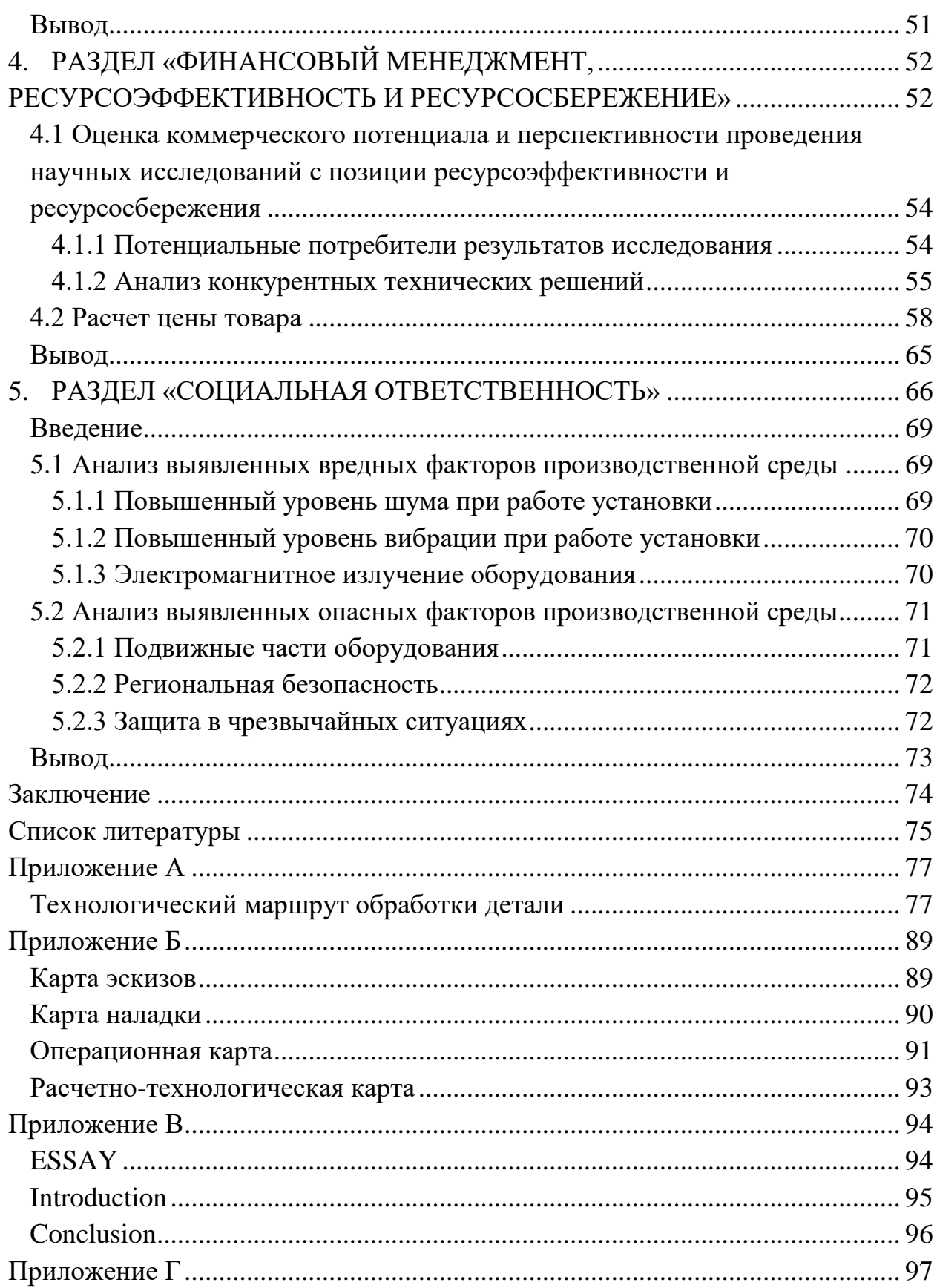

# **Введение**

<span id="page-10-0"></span>В условиях постоянной лабильности цен, человечество несомненно стремиться к экономии. Вмести со всем остальным с каждым годом дорожает электроэнергия, в то время как зарплаты в России, а в частности в Томской области невелики. В целях экономии лучшим вариантом является использование альтернативных источников энергии в бытовых условиях. Так можно использовать энергию солнца и ветра, водных ресурсов и земных недр.

Однако одним из самых перспективных направлений является ветроэнергетика. Строительство ветрогенераторов и внедрение их в среду частного сектора Томской области как ни зря актуально тем, что позволит многозначно снизить расходы на электроэнергию.

**Проблема**: высокие цены на электроэнергию значительно «ударяют по карману» средне статистическому жителю Томской области.

### **Противоречия:**

Между продуктивной работой ветрогенераторов и погодными условиями Томской области. Известно, что средняя скорость страгивания среднестатистического маломощного ветрогенератора составляет 3-5 м/с, в то время как на номинал он способен выйти при скорости 7-10 м/с. Средняя скорость ветра в Томске значительно ниже и составляет 2 м/с.

**Объект:** преобразование энергии ветра в электроэнергию.

**Предмет:** маломощные ветрогенераторы.

**Цель:** проектирование маломощного ветрогенератора, способного обеспечить бытовые нужны жителей частного сектора Томской области.

# **Задачи:**

- 1. Провести аналитический обзор ветрогенераторов;
- 2. Провести обзор конструкций с использованием ветрогенераторов в качестве источника выработки электроэнергии;
- 3. Разработать кинематическую схему и электрическую схему ветрогенератора;
- 4. Разработать конструкции с использованием спроектированного ветрогенератора;
- 5. Разработать технологический процесс изготовления детали;
- 6. Разработать раздел по социальной ответственности проекта;
- 7. Разработать раздел по ресурсоэффективности и ресурсосбережении проекта».

# **Практическая новизна:**

Разработана конструкция ветрогенератора типа Онипко, адаптированного для условий Томской области.

# **Практическая значимость:**

Спроектированы конструкции, которые представляют возможные условия размещение ветрогенератора Онипко в домостроение. Также разработана установка «Цветок-ветрогенератор», которая может использоваться не только в частном секторе, но и служить эстетичным украшением для любой местности.

# <span id="page-11-0"></span>**1. АНАЛИТИЧЕСКИЙ ОБЗОР СОВРЕМЕННЫХ АЛЬТЕРНАТИВ-НЫХ ИСТОЧНИКОВ ЭНЕРГИИ**

В этом разделе представлен аналитический обзор ветряных источников энергии.

С развитием технологий все больше ухудшается экология планеты и идет истощение природных ресурсов земли таких как каменный уголь, нефть, газ. Человечеству придется прибегнуть к поиску новых источников энергии. Новые источники энергии должны обладать способностью обеспечить энергией развивающиеся производства, и с другой стороны добыча энергии недолжна наносить вред окружающей среде. Вышеуказанным требованиям соответствует альтернативная энергетика:

- Солнечная энергия;
- Энергия ветра;
- Энергия приливов и отливов;
- Тепловая энергия земли. [1]

В связи с темой диплома, рассмотрим энергию ветра более детально.

Использование энергии ветра для выработки электричества – одна из перспективных форм развития альтернативной энергетики. Принцип работы таких установок таков: ветряная установка преобразует кинетическую энергию ветра в электроэнергию. Она состоит из ротора, генератора электрического тока, сооружений для их установки и обслуживания.

Существует два типа ветрогенераторов:

- Горизонтальной осью;
- <span id="page-11-1"></span>Вертикальной осью.

# **1.1 Ветрогенератор с горизонтальной осью вращения**

### *Ветрогенератор пропеллерного типа*

Ветряк с горизонтальной осью пропеллерного типа – это самые первые

ветрогенераторы. На данный момент широко распространены по миру. Такой ротор имеет ряд преимуществ: простота изготовления, большой коэффициент использования ветра, большой диапазон корректировки улов атаки. Но также имеет и недостатки: высокая скорость страгивания, ветрогенератор создает большой шум и вибрацию при работе. [7]

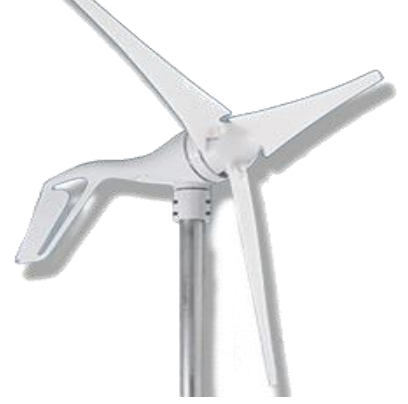

пропеллерного типа. [7] <sub>12</sub> Рисунок 1. Ветрогенератор

# *Ветрогенератор Попутный ветер*

Ветрогенератор попутный ветер. Этот ветряк имеет горизонтальную ось вращения, и довольно сложное ветроколесо, что делает трудным его изготовление, отсюда высокая стоимость. Несмотря на это, ветрогенератор практичен – мало шумный, безопасный, удобный по размерам для установки как в частном секторе, так и в городе. Еще к недостаткам данного ротора можно отнести высокую скорость страгивания. [11]

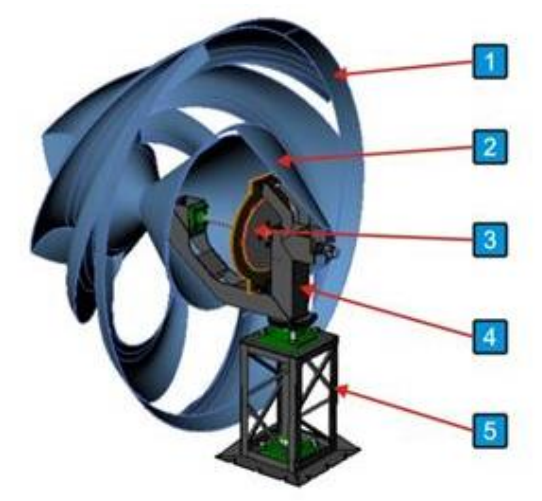

Рисунок 2. Ветрогенератор Попутный ветер. [11]

*1 – ветроколесо, 2 – защитный кожух генератора, 3 – генератор, 4 – подвижная часть опоры ветроколеса, 5 – неподвижная часть опоры ветроколеса для фиксации всего ветрогенератора на месте его установки.*

### *Ветрогенератор Онипко*

Ротор Онипко. Модель такого горизонтального ветряка включает в себя

ротор в виде турбины. Конструкция этого ротора трудна в изготовлении, поэтому сложно создать серийное производство данных ветрогенераторов. Главный недостаток такого ротора высокая стоимость в изготовлении и большая материалоёмкость. В ответ на эти недостатки ротор обладает маленькой скоростью страгивания, мало шумностью и высоким коэффициентом использования энергии ветра. [11]

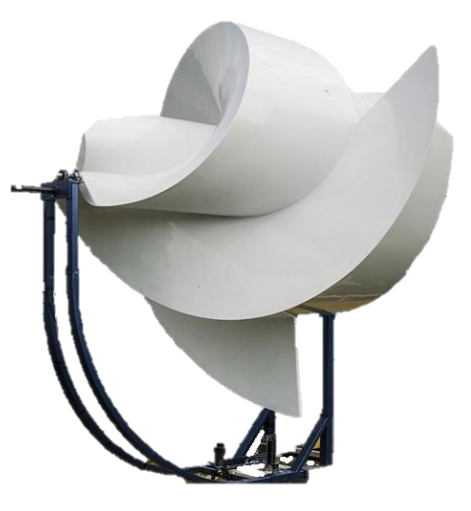

Рисунок 3. Ветрогенератор Онипко. [11]

### *Ветрогенератор Energy Ball V100*

Ветрогенератор Energy Ball V100 представляет собой энергетический шар диаметром 1 метр, имеющий красивое дизайнерское решение. Ветрогенератор Energy Ball V100 специально разработан для частных домов. Он не вызывает неудобств, а благодаря своей привлекательной внешности, привносит некую изюминку в ландшафтный дизайн территории. Генерация электроэнергии не нарушает покой шумом, ветрогенератор не бросает тень на участок. Еще одно достоинство этого конструкции это высокий КИЭВ. Этот ветряк имеет также свои недостатки: сложность в изготовлении, отсюда высокая стоимость ветрогенератора, высокая скорость страгивания. [8]

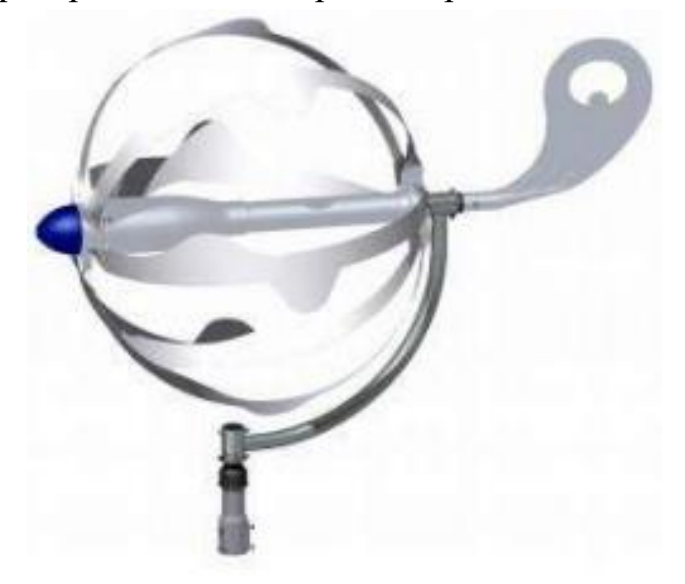

Рисунок 4. Ветрогенератор Energy Ball. [8]

#### *Контурный ветрогенератор Windtronics*

Контурный ветрогенератор Windtronics. Это безредукторный ротор, в котором снижено механическое и лобовое сопротивление благодаря примене-

нию системы электрогенерации по периметру. Эта система заключается в том, что постоянные неодимовые магниты расположены на концах лопастей, плавно вращающихся вдоль контура с медными катушками-статорами, преобразуя максимальное количество энергии ветра благодаря многоуровневой конструкции прочных нейлоновых лопастей и боковым закрылкам, мгновенно реагирующим на изменение скорости и

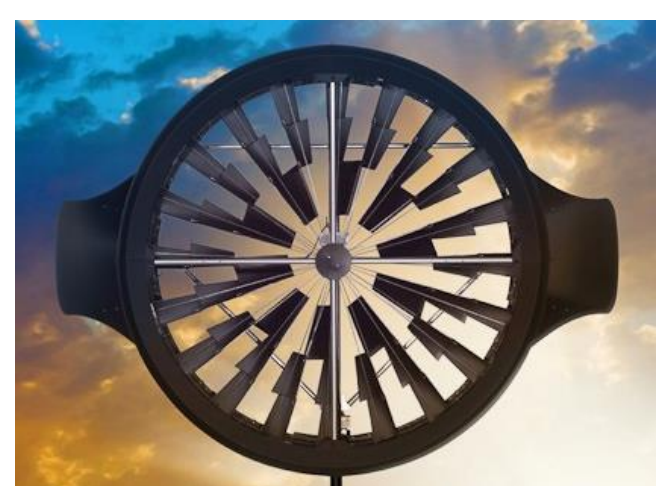

Рисунок 5. Контурный ветрогенератор Windtronics. [7]

направление ветра. Такая система отличается очень низкой скоростью запуска. У этого ветрогенератора также имеется ряд недостатков: сложность в изготовлении, отсюда высокая стоимость ветрогенератора, большие габариты ветряка, вес. [7]

# *Ветрогенератор парусного типа*

Ветрогенератор парусного типа. Этот ветрогенератор является модификацией пропеллерного типа, у которого есть главный недостаток: высокая скорость страгивания. Решением этой проблемы стало на каждое крыло надевается парус из тканевого материала. В связи с такой конструкцией ротора он получил ряд преимуществ: низкую скорость страгивания, малый вес. Но есть и недостаток: низкий коэффициент использования энергии ветра. Он компенсируется тем, что увеличивают ротор в диаметре до 5 метров. [9]

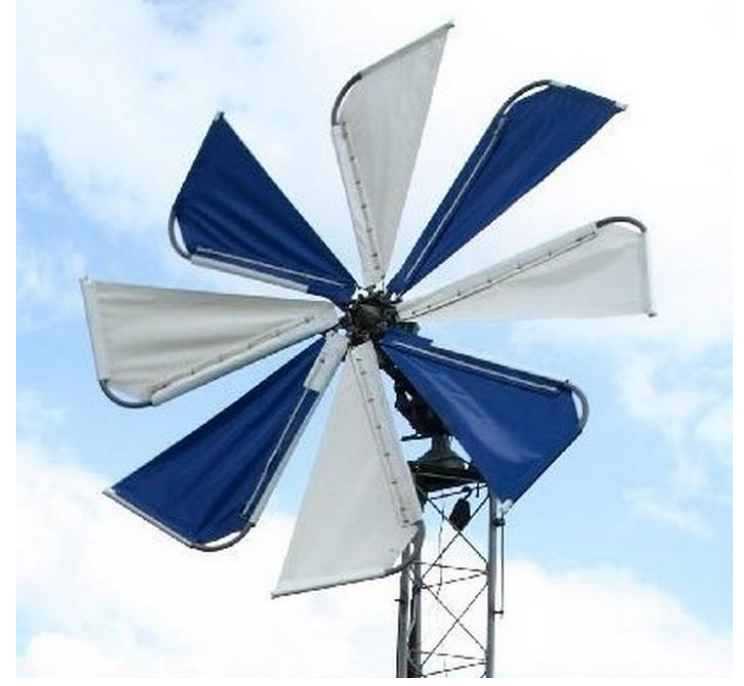

Рисунок 6. Ветрогенератор парусного типа. [9]

### *Ветрогенератор дирижабль*

Ветрогенератор дирижабль. Главной отличительной особенностью это ветряка является отсутствие мачты. Ветряная энергетическая установка является гибридом дирижабля и пропеллерного ветрогенератора. Она может подняться на высоту до 300 метров, на этой высоте скорость ветра намного выше чем у поверхности земли. Такой ротор имеет ряд преимуществ и недостатков. Преимущества: нет необходимости в низкой скорости страгивания, не загромождает поверхность земли (мачтой, габаритами). Недостатки: сложность в передачи электроэнергии на землю и контроль положения ветрогенератора в воздухе. [9]

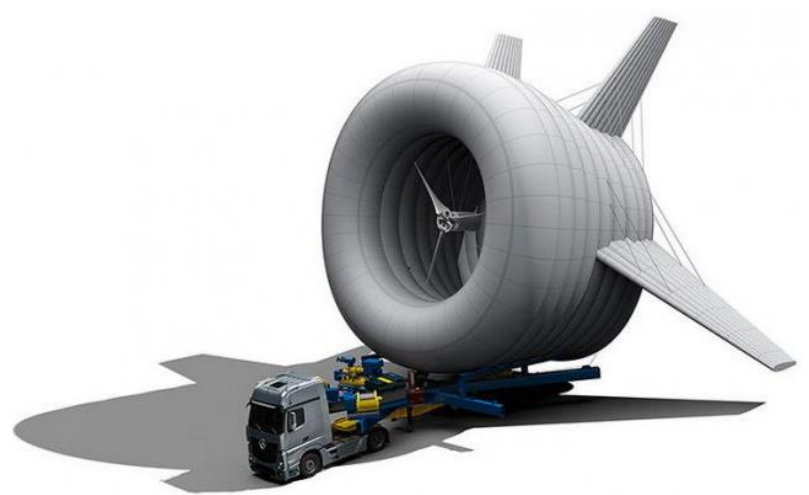

Рисунок 7. Ветрогенератор дирижабль. [9]

# **1.2 Ветрогенераторы с вертикальной осью вращения**

<span id="page-15-0"></span>Вертикальный ветряк представляет собой цилиндр, устанавливаемый на основание. Благодаря своей форме, работает вне зависимости от направления ветра. Вне зависимости от вида вертикального ветрогенератора, он устроен таким образом, чтобы давление потока воздуха на одну из его сторон было выше, чем на другую.

Ниже приведены общие плюсы и минусы ветрогенераторов с вертикальной осью.

# **Плюсы**

- 1. Не требуют устройств слежения за ветром;
- 2. Все важные подвижные элементы находятся в нижней части генератора, что позволяет удобно его обслуживать;
- 3. Возможность собрать действующий ветрогенератор своими руками из подручных материалов.

# **Минусы**

- 1. Громоздкость конструкции. Самые легкие вертикальные ветряки весят не менее 300 кг вместе со стойкой;
- 2. Низкая эффективность по сравнению с горизонтальным;
- 3. Шумность. Ветряк издает шум от лопастей во время работы.

Существует несколько принципиально разных конструкций вертикальных ветрогенераторов, каждая из них обладает своими достоинствами и недостатками.

# *Ветрогенератор Савониуса*

Ротор Савониуса. Модель такого вертикального ветряка включает в себя две или более лопасти, выполненные в форме полукруга. При этом давление,

оказываемое на «открытую» часть круга, значительно превышает то, которое воздействует на противоположную сторону. Конструкция достаточно проста в изготовлении, поэтому пользуется наибольшей популярностью среди самодельных вертикальных ветрогенераторов.

Главные недостатки: большая «парусность». Воздействие ветра кренит всю конструкцию, создавая напряжение в оси и выводя из строя подшипник, на котором вращается весь ротор. [10]

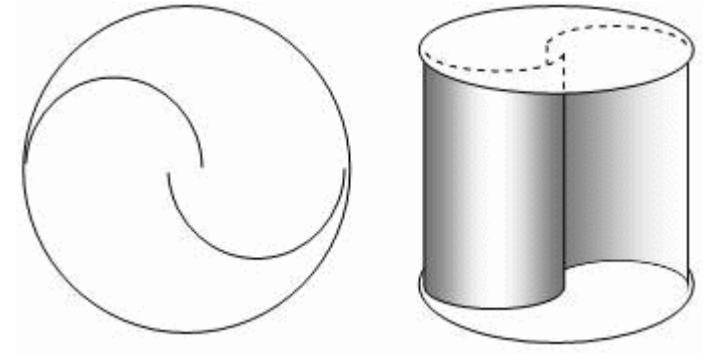

Рисунок 8. Ротор Савониуса. [10]

# *Ветрогенератор ортогональный*

Ветрогенератор ортогональный. Существует множество модификаций такого вертикального ветрогенератора, но принцип работы остается неизменным. Вращение происходит за счет крылообразной формы лопасти ветрогенератора. При воздействии потока воздуха создается подъемная сила, за счет которой и вращается ось.

Недостатки: в других моделях шум издают только подвижные части (подшипники), то вертикальный ветрогенератор такого типа шумит лопастями. Очень сильно, из-за вибрации быстро выводит из строя подшипники и все несущие элементы конструкции. [12]

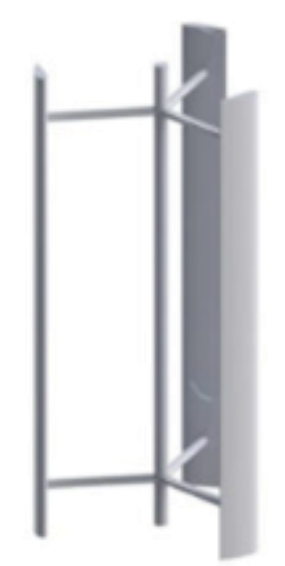

Рисунок 9. Ортогональный ротор. [12]

# *Ветрогенератор Дарье*

Ветрогенератор Дарье. Это ротор с вертикальной осью у которого одна, две или более лопасти, закреплённые с одного конца у основания, а другая на верхушке оси вращения. У такого ротора есть ряд недостатков: низкая эффективность, шум, вибрация. Но и есть преимущество – быстроходность. [12]

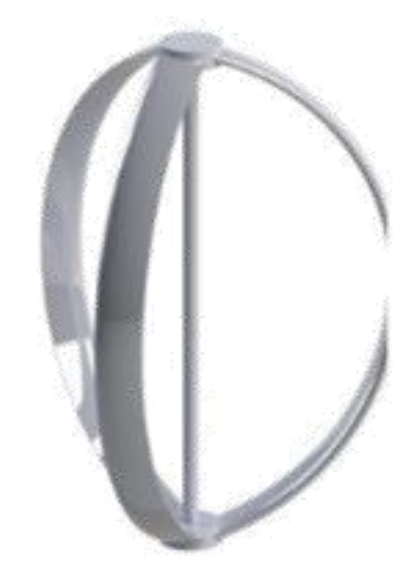

Рисунок 10. Ротор Дарье. [12]

### *Геликоидный ветрогенератор*

Геликоидный ротор. Этот вертикальный ветрогенератор имеет замысловатую форму, но по – сути это ортогональный ветрогенератор с вертикальной осью, только лопасти у него закручены вдоль несущей оси, что значительно повышает срок службы всей конструкции, т.к. обеспечивает равномерную нагрузку на подшипник и мачту со всех сторон. Ветряк имеет один существенный недостаток: сложность в изготовлении, отсюда высокая стоимость вертикального ветряка. [14]

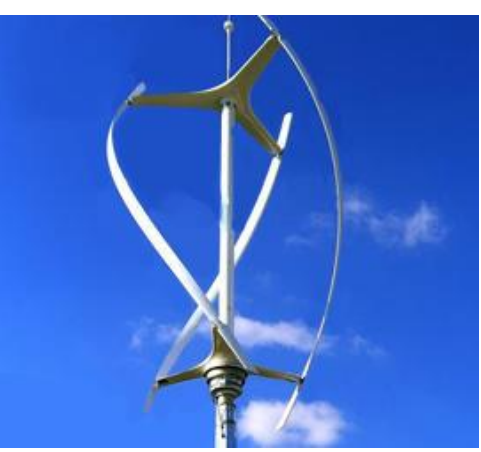

Рисунок 11. Геликоидный ротор. [14]

# *Многолопастной ветрогенератор*

Многолопастной вертикальный ветрогенератор. Если рассматривать только коммерческие образцы – этот тип ротора является наиболее производительным и дает наименьшую нагрузку на несущие детали. Снаружи такого вертикального ветряка содержится дополнительный ряд статичных лопастей, которые направляют поток воздуха таким образом, чтобы максимально увеличить эффективность ротора. Имеет один существенный недостаток: высокая стоимость устройства из-за большого количества деталей. [15]

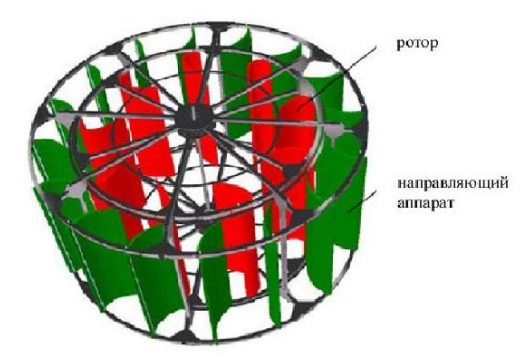

Рисунок 12. Многолопастной ветрогенератор. [15]

# **1.3 Применение ветрогенераторов в домашнем строительстве**

<span id="page-18-0"></span>В современном мире человечество стремится к экономии электричества, самый эффективный способ – это переход на альтернативные источники энергии. В мире это давно уже практикуют. Довольно часто смотришь зарубежный фильм и видишь, что рядом с домом стоит мачта, а на ней ветряк.

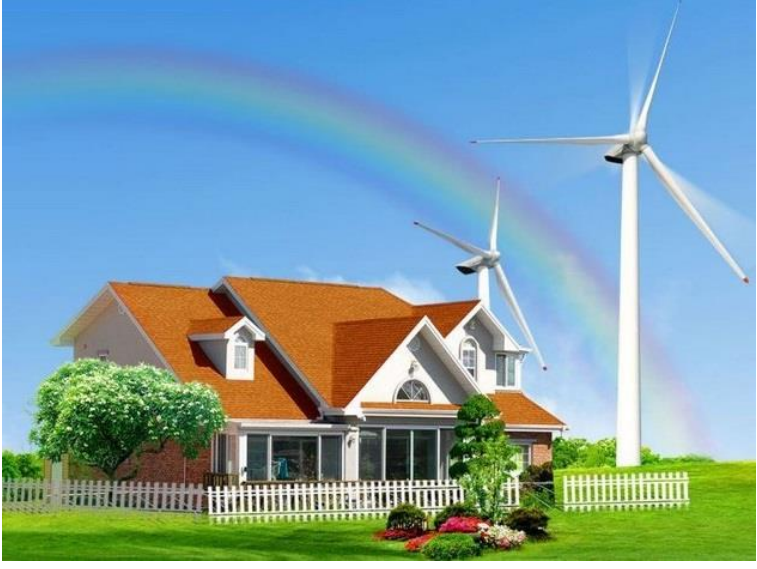

Рисунок 13. Ветряк в домашних условиях. [16]

В основном это ветряки с горизонтальной осью вращения, у которых имеется недостаток: высокая скорость страгивания.

Также используют роторы с вертикальной осью вращения, но они также имеют меньше скорость страгивания, чем горизонтальные, но все равно имеют высокую скорость страгивания для условий Томской области. [16]

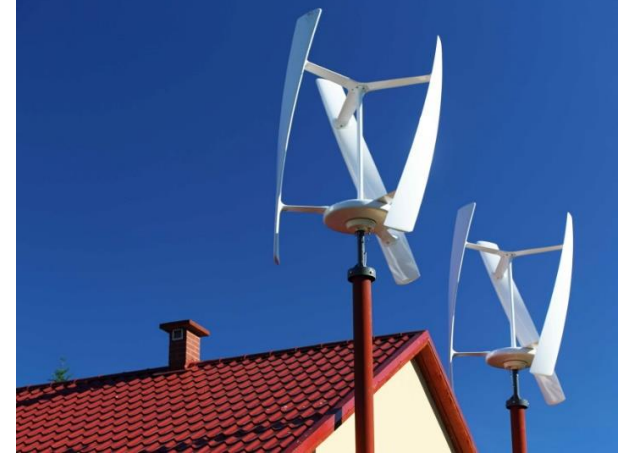

Рисунок 14. Ветряк в домашних условиях. [16]

Чтобы повысить эффективность альтернативных источников энергии в частном секторе, широко применяют гибридную установку ветрогенераторов и солнечных батарей. Ветряк расположен на высокой мачте, а солнечные панели расположены на крыше дома. [17]

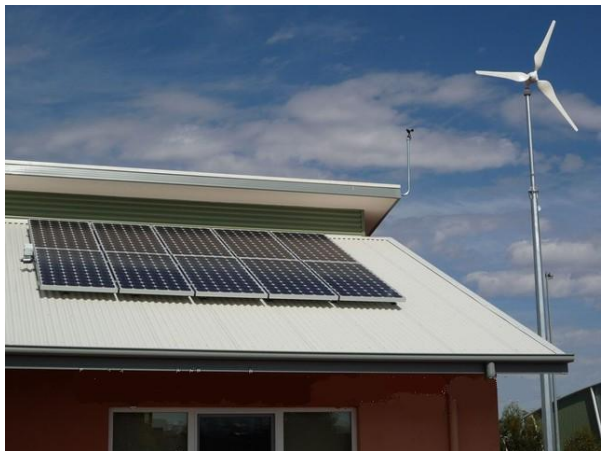

Рисунок 15. Гибридная установка в домашних условиях. [17]

У такого расположения солнечных панелей невысокий КПД т.к. они не подвижны и не имеют корректировки по углу наклона. Такие установки эффективны где солнца достаточно много. Но для условий Томской области они не подходят.

# **Вывод**

<span id="page-19-0"></span>В ходе проведения аналитического анализа существующих решений использования ветрогенератора в домашнем хозяйстве, были найдены следующие недостатки: все просмотренные роторы имеют высокую номинальную скорость, неподходящую для Томской области. Такие ветрогенераторы требуют высокой мачты, что слишком затратно. В нашем проекте обозначим данные недостатки как проблемы, которые необходимо решить.

# <span id="page-20-0"></span>**2. КОНСТРУКТОРСКИЙ РАЗДЕЛ**

# **2.1 Проектирование конструкторских схем**

<span id="page-20-1"></span>При анализе погодных условий в Томской области натолкнуло на мысль, что использование солнечных источников энергии не выгодно, т.к. солнечных дней в году не велико. В связи с этим было принято решение о проектировании только ветряного модуля по выработке электричества.

Для разработки ветрогенератора и дальнейшего его использования были составлены принципиальные кинематическая (рисунок 16) и электрическая (рисунок 17) схемы.

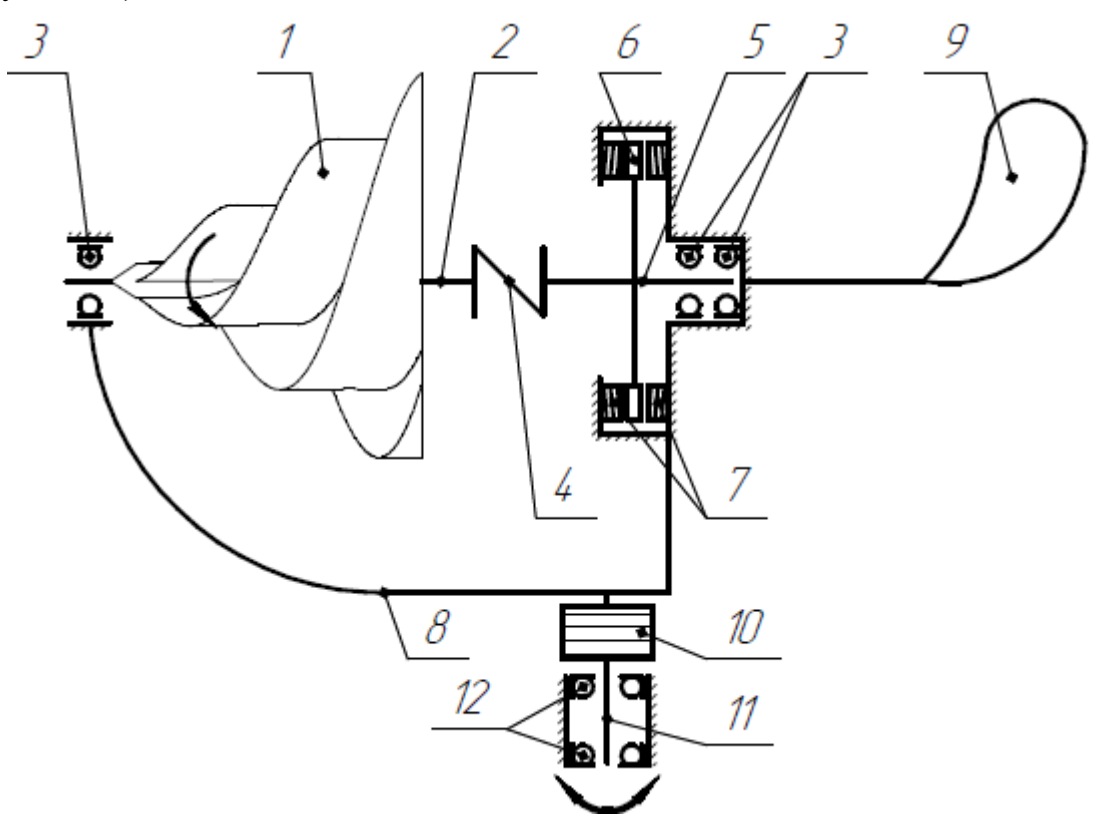

Рисунок 16. Кинематическая схема ветрогенератора.

*1 – ротор, 2 – вал ротора, 3 – радиальные подшипники, 4 – муфта, 5 – вал генератора, 6 – постоянный магнит, 7 – катушка индуктивности, 8 – рама, 9 – флюгер, 10 – токосъемник, 11 – вал ступицы, 12 радиально-упорные подшипники.*

Для разработки ветрогенератора была принята за основу модель горизонтального ротора. Для его оптимального функционирования нужно жёсткое соединение вала с ротором, лёгкость вращения вала ротора, генератор с минимальным пусковым моментом. Ротор выполнить по типу Онипко с 3 лопастями. Вся эта конструкция устанавливается на раму, к раме прикрепляется флюгер для направления ветрогенератора по ветру. Для вращения всего ротора в установке предусмотрена ступица, в результате этого вращения будут скручиваться провода, идущие с генератора. Для исключения этой ситуации в установке предусмотрен токосъёмник. [18]

Для работы установки необходимо специальные электрические устройства. Минимальный набор устройств, необходимый для работы:

- 1. Гибридный контроллер заряда устройство, контролирующее работу системы и управляет зарядом аккумулятора;
- 2. Аккумулятор накопитель электрической энергии;
- 3. Инвертор устройство, преобразующее постоянный ток в переменный.

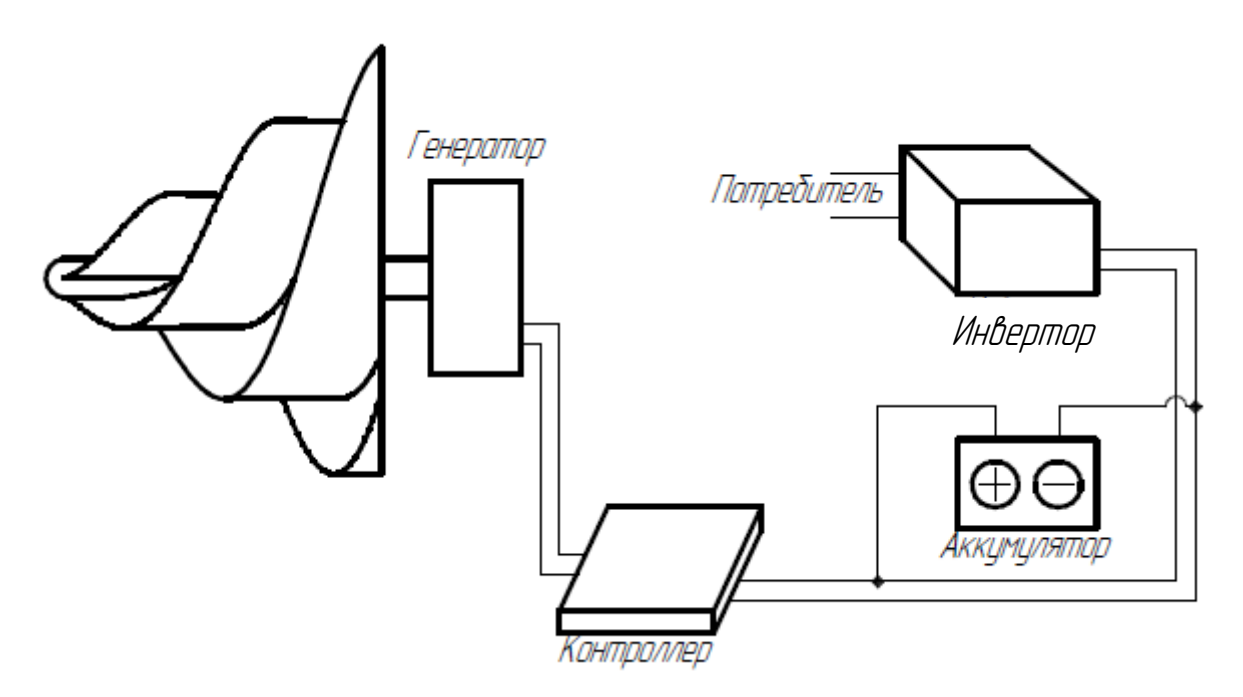

Рисунок 17. Электрическая схема.

Электрическая схема состоит из генератора, контроллера, аккумулятора, инвертора. Ротор преобразует кинетическую энергию ветра в механическую энергию вращения. Генератор – вырабатывает постоянный электрический ток, путём преобразования механической энергии, выработанной ротором в электрическую. Далее электроэнергия поступает в контроллер. Контроллер контролирует заряд и не допускает перезарядки аккумулятора. Далее электроэнергия может пойти сразу на инвертор минуя аккумулятор, а может накапливаться в аккумуляторе. В инверторе происходит преобразование постоянного тока в переменный и преобразование напряжения с 12 вольт в 220 вольт. После прохождения всех этапов преобразования электроэнергии, она готова к эксплуатации в хозяйстве.

# **2.2 Проектирование ветрогенератора Онипко.**

<span id="page-22-0"></span>Проектируемый ветрогенератор состоит из нескольких модулей: ротор, генератор, токосъемник и ступица. Также планируется создание конфигурации этого ветрогенератора, которая в свою очередь будет состоять из ротора и генератора, что придаст ей лёгкости встраивания в конструкцию.

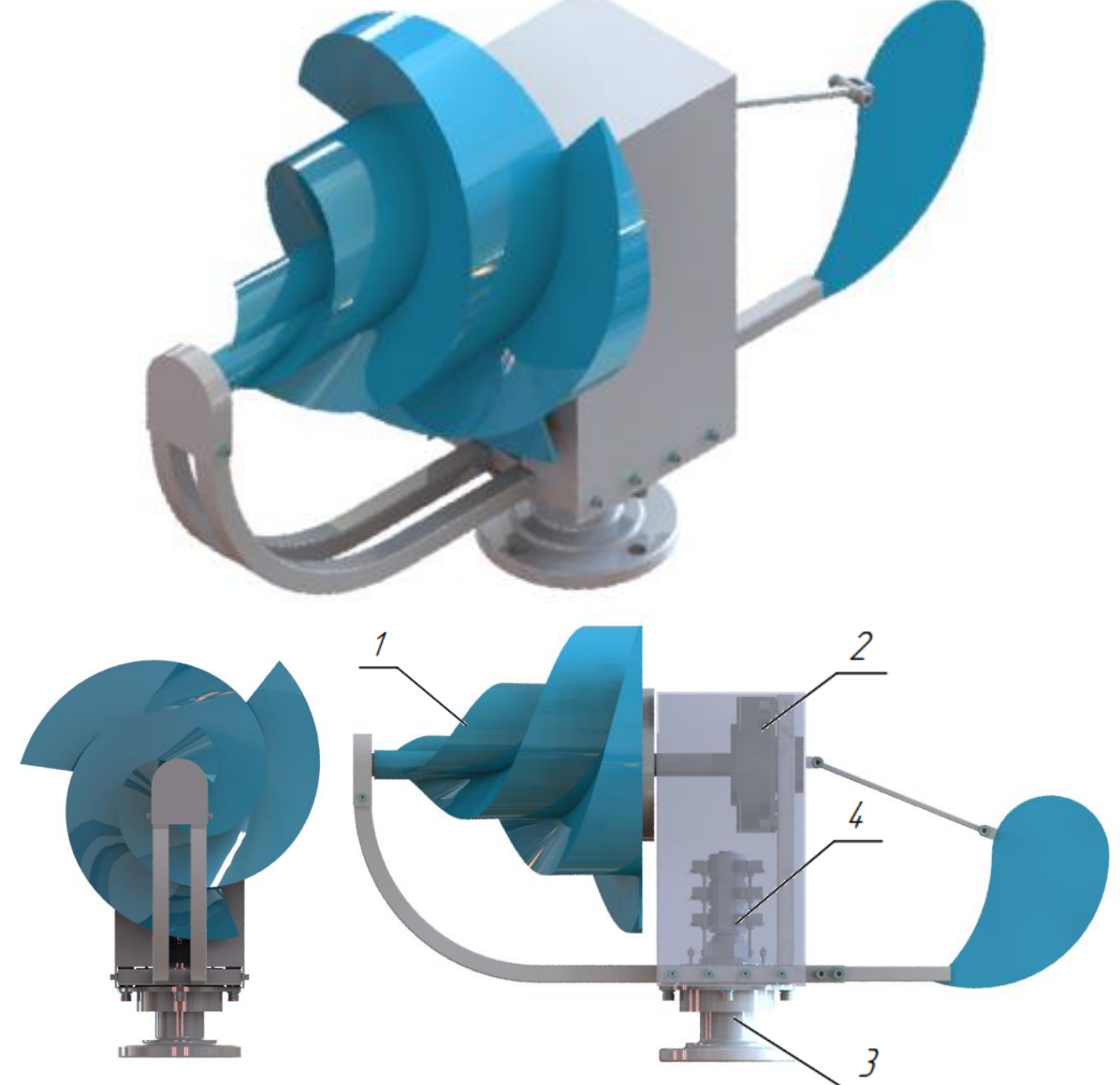

Рисунок 18. Модель ветрогенератора.

*1 – ротор, 2 – генератор, 3 – ступица, 4 – токосъемник.*

Исходя из проведённого аналитического обзора было принято решение сконструировать горизонтальный ротор Онипко, т.к. этот ротор примечателен не только своими внешними особенностями, но и техническими: низкая скорость страгивания, высокий КИЭВ, бесшумность. Ротор Онипко планируется изготавливать из стеклопластика, потому что этот материал прочен и недорогой.

Ротор соединяется с валом при помощи квадратного отверстия посредством которого передаётся движение с ротора на вал. Вал соединятся с генератором при помощи соединительной муфты.

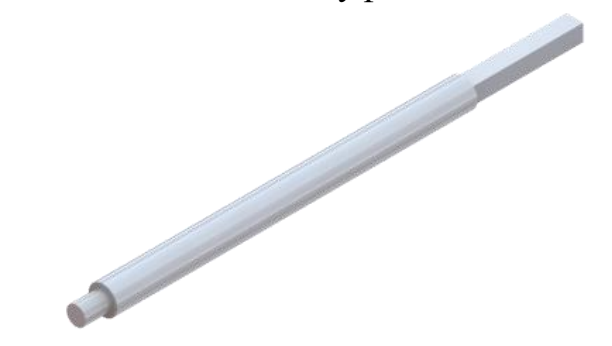

Рисунок 19. Вал ротора.

Генератор в данной работе прочерчен концептуально, т.к. в планах его покупка.

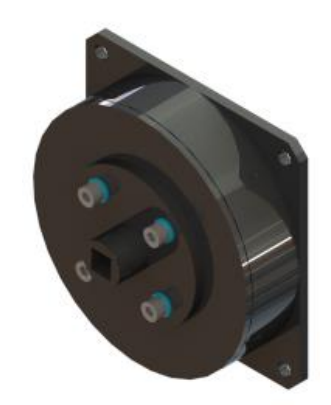

Рисунок 20. Генератор

Конструкция спроектированного ветрогенератора предусматривает наличие ступицы, которая обеспечивает вращение ветрогенератора по направлению ветра.

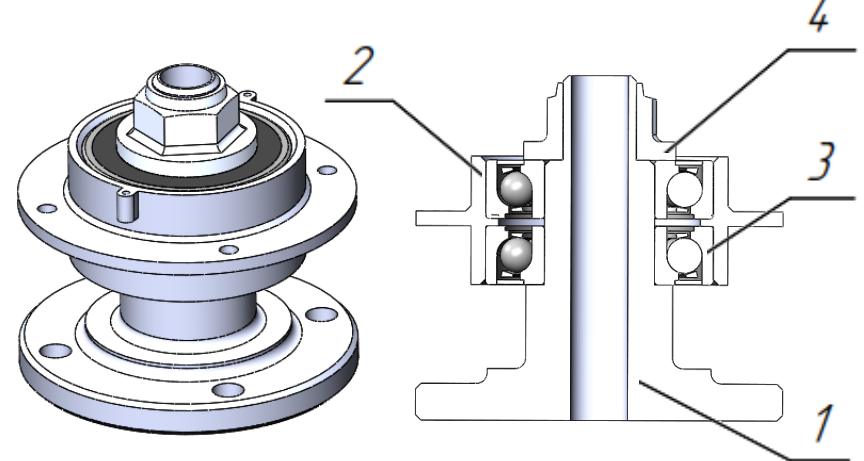

Рисунок 21. Ступица. *1 – неподвижная часть, 2 – подвижная часть, 3 – подшипник, 4 – гайка.*

Ступица состоит из подвижной и неподвижной частей, между которыми установлены подшипники, которые обеспечивают, лёгкость вращения. Фиксирующим элементом конструкции является гайка.

При вращении ветрогенератора возможно скручивание проводов. Для это чтобы исключить эту проблему был проработан токосъёмник. Токосъемник оснащен щетками, на которые крепятся провода, идущие с генератора. Щетки передают электричество на коллектор. Далее электричество передается с коллектора по проводам для дальнейшего использования. [20]

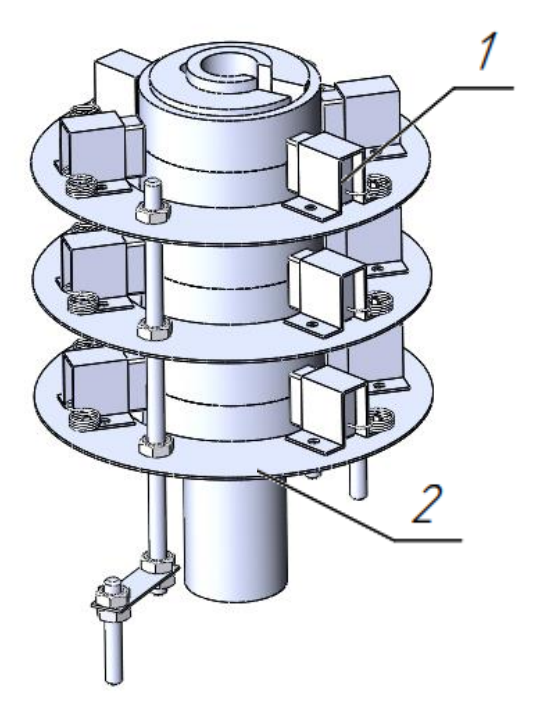

Рисунок 22. Токосъемник. *1 – щетка, 2 – коллектор.*

# **2.2.1 Расчет ветроколеса**

<span id="page-24-0"></span>Основной частью ветроустановки, является ветроколесо. Посредством его преобразовывается кинетическая энергия ветра, в энергию механическую.

Будем рассматривать ветроколесо с горизонтальной осью вращения. Оно может иметь одну или много лопастей, которые устанавливаются под некоторым углом к плоскости вращения ветроколеса. Ветроколесо может быть быстроходным или тихоходным. В зависимости от диаметра и количества лопастей обороты ветроколеса при одной и той же скорости ветра будут разные. Этот показатель называется быстроходностью ветроколеса и определяется отношением окружной скорости конца лопасти к скорости ветра.

Выберем быстроходность исходя из количества лопастей:

- 1 лопастное ветроколесо  $Z = 9,0;$
- 2 лопастное ветроколесо  $Z = 7.0$ ;
- 3 лопастное ветроколесо  $Z = 5.0$ ;
- 6 лопастное ветроколесо  $Z = 3.0$ ;
- 12 лопастное ветроколесо  $Z = 1,2$ ;

В работе было принято решение изготовить классический трёх лопастной ротор Онипко, быстроходность которого равна 5.

По ниже приведённой формуле рассчитаем приближённый радиус ветряка:

$$
R=\frac{30*Z}{\pi*\nu*V};
$$

Где:

- быстроходность конструкции ветроколеса;
- частота вращения ветроколеса, соответствующая частоте генератора;
- $V$  скорость ветра;

 $R$  – радиус ротора.

$$
R = \frac{30 * 5}{3.14 * 200 * 2} = 0.12 \text{ m};
$$

Исходя из конструкции ротора было принято решение создать ротор с диаметром равным 250 мм.

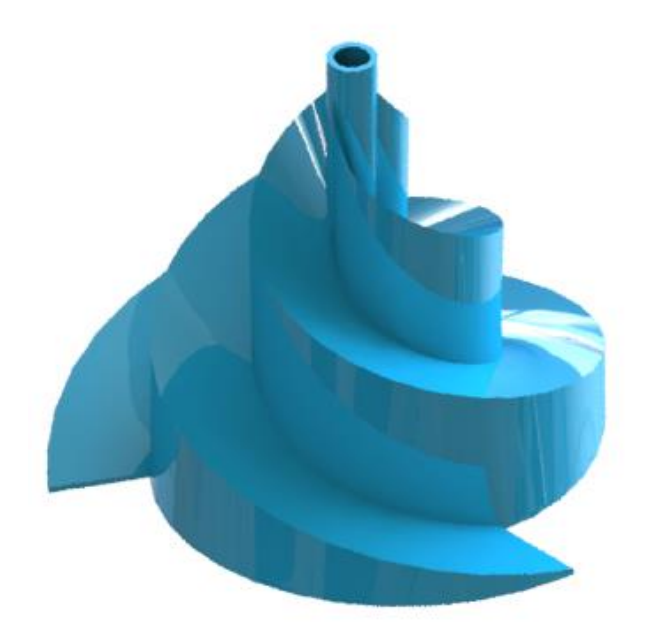

Рисунок 23. Ротор.

Формула мощности установки:

$$
P = \frac{\text{KH3B} * \rho * V^3}{2 * \pi * r^2}
$$
, rqe

КИЭВ ≈ 0.7 − коэффициент использования энергии ветра;  $\rho = 1$ ,225 — плотность воздуха, единица измерения —  $\left[\text{kr}\right]_{\text{M}^3}\right];$  $r = 0.125$  радиус ротора, единица измерения – [м];  $V$  − скорость ветра, единица измерения -  $\binom{M}{C}$ .

Примем скорость ветра 2 м/с.

$$
P = \frac{0.7 * 1.225 * 2^3}{2 * 3.14 * 0.125^2} = 70
$$
 Br;

Расчет угловой скорости установки:

$$
\omega = \frac{\pi * \nu}{30}, \text{rge}
$$

− угловая скорость ротора,

− частота вращения ротора.

Расчёт частоты вращения ротора:

$$
v = \frac{30 * Z}{\pi * R * V} = \frac{30 * 5}{3.14 * 0.125 * 2} = 191 \frac{6}{m}
$$

Тогда угловая скорость ротора будет равна:

$$
\omega = \frac{3.14 \times 191}{30} = 20 \text{ paA}
$$

Расчет момента силы вращения:

$$
P = M * \omega, \text{rge}
$$

− механическая мощность ротора;

− момент силы вращения;

− угловая скорость ротора.

Отсюда момент будет равен:

$$
M=\frac{P}{\omega};
$$

Тогда момент будет равен

$$
M=\frac{70}{20}=3.5 \text{ Hm};
$$

В ходе проведённых расчетов был получен ротор с параметрами: механическая мощность равна 70 Вт, момент силы вращения ротора равен 3,5 Нм, частота вращения равна 191 об/мин. Далее следует приступить к выбору генератора.

#### **2.2.2 Выбор генератора.**

<span id="page-26-0"></span>При выборе электрогенератора учтены особенности работы ротора Онипко. Данный ротор может быть, как и низко оборотистым при малом ветре, а также высоко оборотистым при сильном ветре. Т.к. в Томской области преобладает низкая скорость ветра, следовательно, нужен генератор, которой способен зарядить аккумулятор даже при малых скоростях вращения. При таких условиях практичнее выбрать генератор аксиального типа на постоянных магнитах, который в свою очередь будет покупаться.

Исходными характеристиками для выбора генератора являлись частота вращения, стартовый момент страгивания генератора и надёжность.

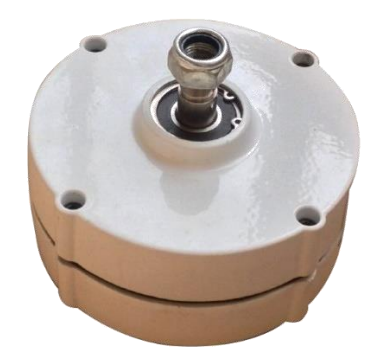

Рисунок 24. Генератор. [20]

Был подобран генератор на постоянных магнитах Fengteng FT-200S с характеристиками:

- Масса: 3.4 кг;
- Габариты:  $115x115x57$  мм;
- Частота вращения: 200 об/мин;
- Номинальное напряжение: 12 В;
- Мощность: 30 Вт;
- Стартовый момент страгивания: 0.1 Нм;

# **2.2.3 Выбор подшипника.**

<span id="page-27-0"></span>Исходными данными при выборе подшипника являлись диаметр посадки и нагрузка, возникающая при вращении подвижных частей. Так как при вращении возникают радиальные нагрузки принято выбрать подшипники качения радиально шариковые по ГОСТ 8338-75.

Выбор подшипника на посадочное место d=12 мм. Выбран подшипник типа 1000801, с параметрами:

- $m = 0,007$  KF;
- $\bullet$  d=12 мм;
- $\bullet$  D=21 мм;
- $\bullet$  B=5 мм;
- $r=0,5$  MM.

# <span id="page-28-0"></span>**2.3 Проектирование конструкций с использованием ветрогенератора**

# **2.3.1 Ветрогенератор на крыше дома**

<span id="page-28-1"></span>Расположение ветрогенераторов на крыше дома имеет ряд преимуществ: ветрогенераторы находятся в наиболее безопасном от людей месте (исключаются случайные травмы), конструкция располагается в наиболее открытой и ветровой местности, а также ветрогенераторы не находятся на постоянном уровне глаз, тем самым практически отсутствует влияние вращающихся турбин на психику человека.

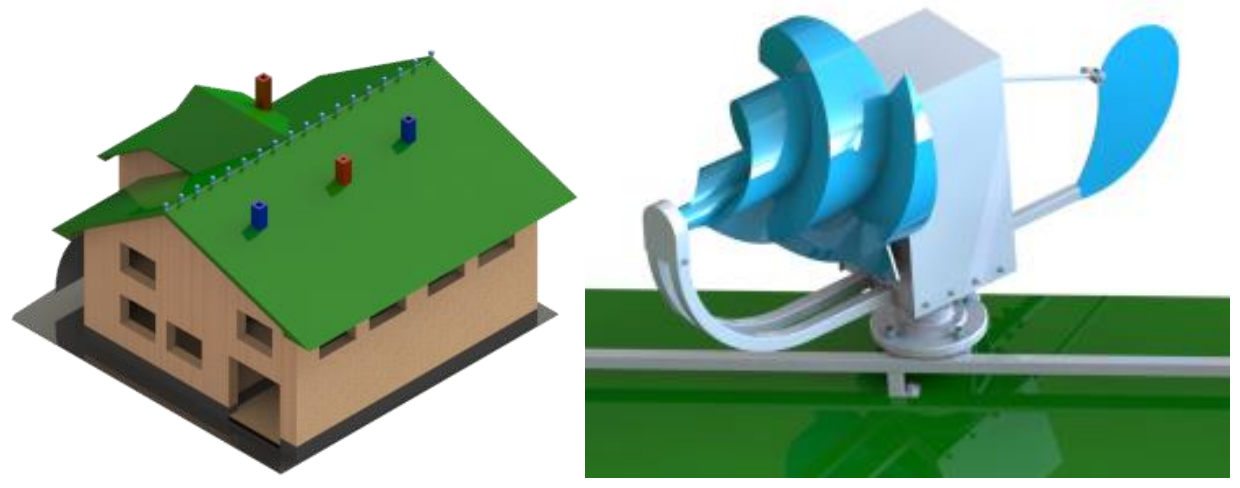

Рисунок 25. Модель расположения ветрогенераторов на крыше дома.

Как и в любых разработках у данной конструкции, есть не только свои плюсы, но и минусы: располагающиеся на крыше дымовые трубы могут создавать завихрения, что может снизить эффективность работы ротора, поэтому при установке ветрогенераторов на крышу дома необходимо учитывать этот фактор, а также необходимо брать во внимание конструктивную особенность самой крыши, которая при неудачном расположение ветрогенераторов может тоже создавать помехи.

Исходя из данных соображений была разработана концептуальная модель с размещением ветрогенератора Онипко на крыше дома.

Ветрогенераторы Онипко размещаются на специальную раму, которая на саморезы прикручивается к каркасу крыши дома, ветрогенераторы в свою очередь прикручиваются к раме винтовым соединением. Количество ветрогенераторов в конструкции может варьироваться в зависимость от требуемой мощности.

# **2.3.2 Освещение беседки**

<span id="page-28-2"></span>Одним из частых мест досуга в частном секторе является беседка, особенно в летнее время. Установка ветрогенератора в беседке может нести не только практический характер, но и являться нестандартным дизайнерским решением, что является несомненным достоинством конструкции. При расположении ветрогенераторов на крыше беседки, необходимо учитывать конструкцию её крыши и располагать ветрогенераторы так, чтобы крыша минимально влияла на поступление ветра к ротору, также рекомендовано устанавливать беседку подальше от деревьев, которые будут служить не только своеобраз-

ным барьером для поступления ветра, но и создавать завихрения. Как один из вариантов расположения ветрогенератора в беседке была разработана конструкция, которая приведена на рисунке. Ветрогенераторы крепятся болтовым соединением к специальным трубкам, приваренным к беседке, данная конструкция проста в реализации и эстетично.

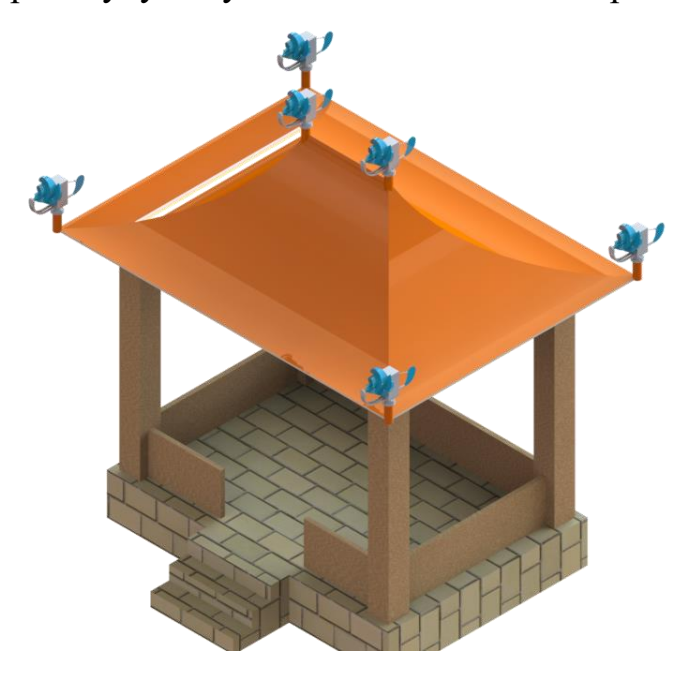

Рисунок 26. Модель освещения беседки.

#### **2.3.3 Придомовое освещение**

<span id="page-29-0"></span>Одним из важных вопросов частного сектора является освещение около дома или в самой усадьбе. В таких целях можно тоже легко использовать маломощные ветрогенераторы.

В ходе дипломного проекта была разработана схема размещения ветрогенераторов на ограде участка с целью декоративного освещения придомовой зоны. В конструкции ветрогенераторы расположены на специальных колонная, которые встроены в ограждение. На рисунке представлена спроектированная модель. Для того, чтобы данная конструкция работала эффективно, необходимо учитывать расположение близ растущих деревьев, чем дальше расположены деревья от ветрогенераторов, тем меньшие завихрения они будут создавать.

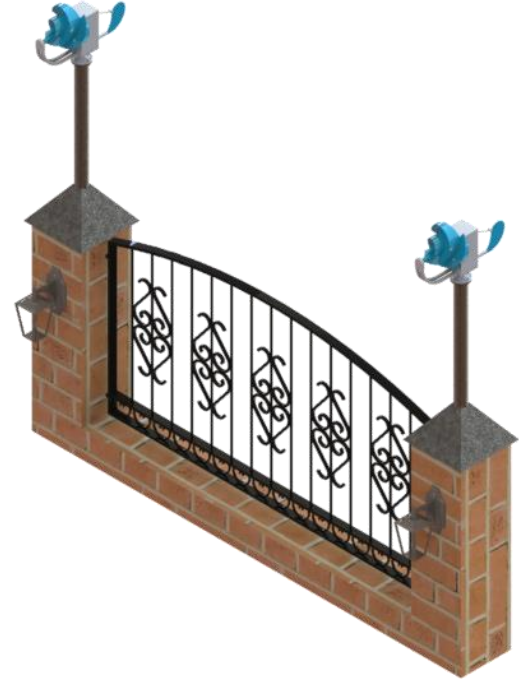

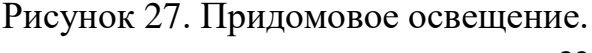

# **2.3.4 Цветок из ветрогенераторов**

<span id="page-30-0"></span>Данная разработка является попыткой объединить конструкции маленьких ветрогенераторов в одну большую посредством создания у них общего флюгера, который вращает опору (сердцевину цветка) на которой размещены ветрогенераторы (лепесточки).

Эту разработку можно назвать наиболее удачной из всех представленных выше, так как ветрогенераторы расположены на столбе (стебле), который приподнимает установку на беспрепятственную ветряную область, при этом стороннее влияние на ветрогенераторы могут оказать разве, что деревья. При удачном же размещение конструкции, на установку внешние факторы практически не оказывают влияние.

Цветок из ветрогенераторов необычен и будет уместен не только для домашнего и дачного использования, а также для возможного использования в парковой зоне городской среды. На рисунке представлена конструкция цветка – ветрогенератора.

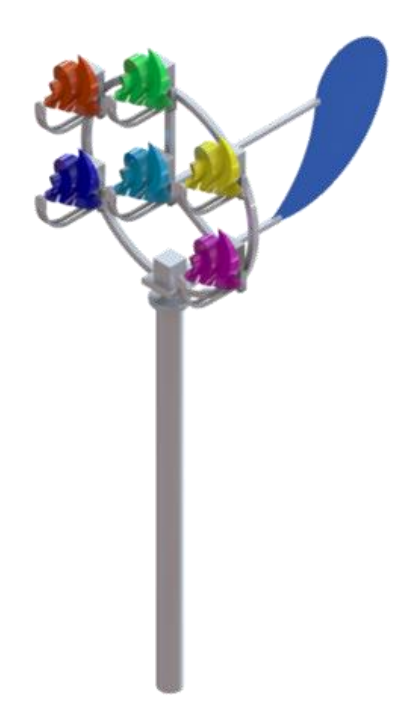

Рисунок 28. Цветок – ветрогенератор.

# **Вывод**

<span id="page-30-1"></span>В результате работы проведенной в конструкторской части ВКР был спроектирован ветрогенератор Онипко и конструкции, моделирующие использование данного ветрогенератора в сельской местности, в последующим планируется изготовления опытного образца ротора Онипко в целях проверки и корректировки приведенных расчетов и конструкции ротора.

# **3. ТЕХНОЛОГИЧЕСКАЯ ЧАСТЬ**

<span id="page-31-0"></span>Разработать технологический процесс (500 изделий) изготовления плиты. Чертеж детали предоставлен на рисунке 29.

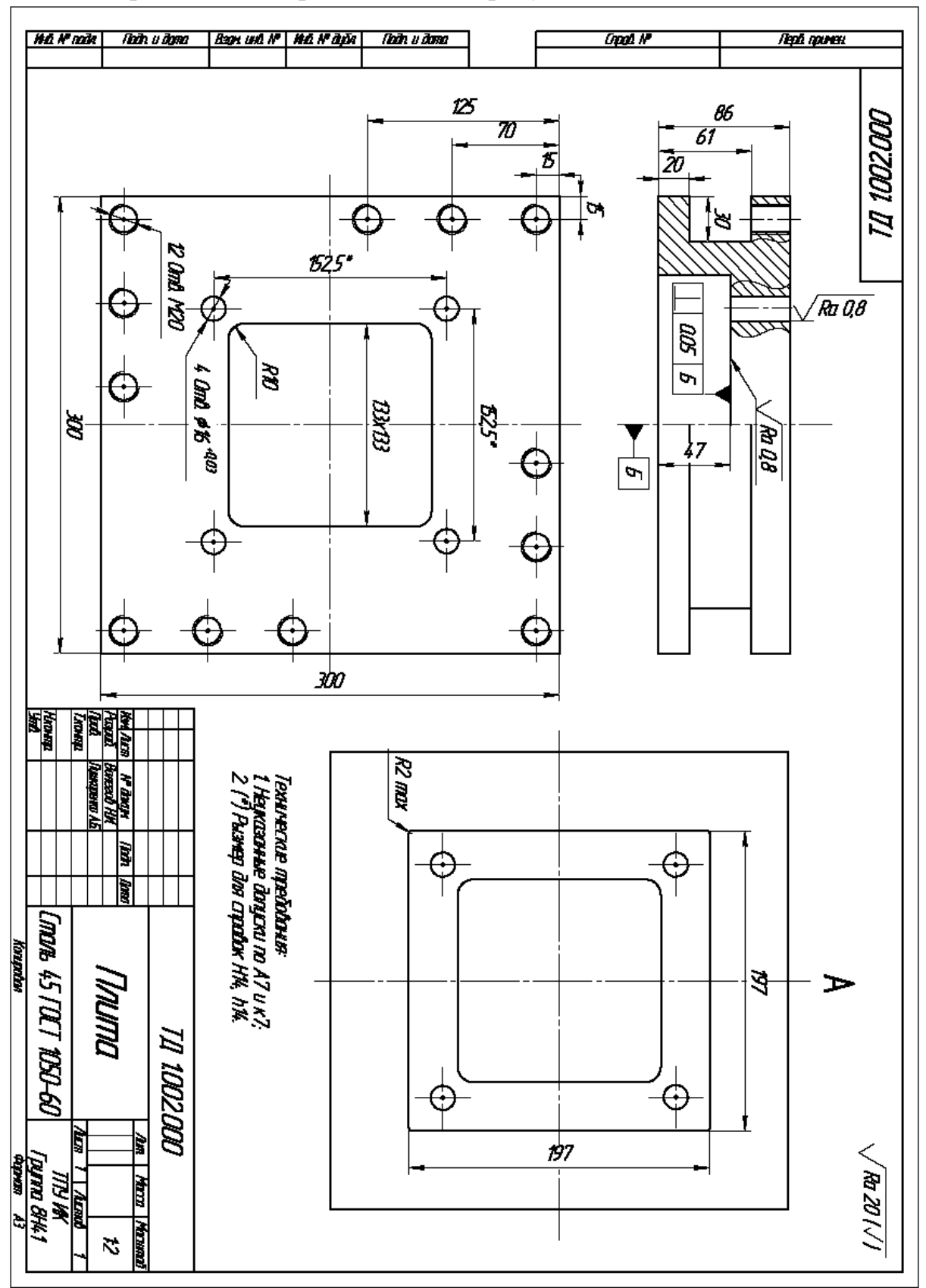

Рисунок 29. Чертёж детали.

# <span id="page-32-0"></span>**3.1 Проектирование технологического процесса изготовления детали**

Основным исходным параметром при проектировании технологического процесса являлся тип производства. Проектирование технологического процесса изготовления детали связано с определенными трудностями: в каждом случае необходимо решать сложные многокритериальные задачи со многими параметрами. В зависимости от условий производства и назначения проектируемого технологического процесса применяются различные виды и формы технологических процессов. Вид технологического процесса определяется количеством изделий, охватываемых процессом. В данном проекте технологический процесс является мелкосерийным - технологический процесс изготовления изделия одного наименования, типоразмера и исполнения.

### **3.2 Анализ технологичности конструкции детали**

<span id="page-32-1"></span>В процессе курсового проектирования, так же, как и в производственных условиях, любая конструкция (машина, узел, деталь) должна быть самым тщательным образом проанализирована. Цель такого анализа – выявление недостатков конструкции по сведениям, содержащимся в чертежах и технических требованиях, а также возможное улучшение технологичности рассматриваемой конструкции.

Технологический контроль чертежей сводится к тщательному их изучению. Рабочие чертежи обрабатываемых деталей должны содержать все необходимые сведения, дающие полное представление о детали, то есть все проекции, разрезы и сечения, совершенно четко и однозначно объясняющие ее конфигурацию и возможные способы получения заготовки. На чертеже должны быть указаны все размеры с необходимыми допусками, классы чистоты обрабатываемых поверхностей, допускаемые отклонения от правильных геометрических форм, а также взаимного положения поверхностей. Чертеж должен содержать все необходимые сведения о материале детали, термической обработке, применяемых защитных и декоративных покрытиях, весе детали и т. п. Таким образом, технологический контроль – важная стадия проектирования технологических процессов и во многих случаях способствует выяснению и уточнению приведенных выше факторов.

Технологический анализ конструкции обеспечивает улучшение технико-экономических показателей разрабатываемого технологического процесса. Поэтому технологический анализ – один из важнейших этапов технологической разработки, в том числе и курсового проектирования.

Анализируя деталь можно отметить ряд факторов:

1) Все размеры и требуемая точность обеспечивается на доступном технологическом оборудовании;

2) Обрабатываемые поверхности легкодоступны для режущего инструмента.

 Отрицательными с точки зрения технологичности следует считать следующие факторы

- 1) Соотношение  $\frac{l}{D} \ll 1$  и  $\frac{l}{L}$  $\frac{l}{D} > 10;$
- 2) Наличие конической поверхности;
- 3) Высокой шероховатости отдельных поверхностей.

### **3.3 Выбор вида и способа получения заготовки**

<span id="page-33-0"></span>Главным при выборе заготовки является обеспечение заданного качества готовой детали при ее минимальной себестоимости. Себестоимость детали определяется суммированием себестоимости заготовки по калькуляции заготовительного цеха и себестоимости ее последующей обработки до достижения заданных требований качества по чертежу. Выбор заготовки зависит от формы детали и ее размеров, исходного материала, типа и вида производства, наличия необходимого оборудования.

Существуют различные способы получения заготовок. Мелкосерийное производство характеризуется тем, что большая часть металла уходит в стружку, из чего следует, что заготовка не совсем соответствует форме готового изделия.

Анализируя чертеж, приходим к выводу, что наиболее выгодный способ получения заготовки - прокат.

В качестве заготовки принимаем сортовой горячекатаный прокат круглой формы из стали Сталь 45 диаметром 56 мм обычной точности по ГОСТ 2590-71.

В данном случае при использовании сортового проката в качестве заготовки ее форма и размеры будут достаточно близки к размерам готовой детали. Также горячекатаный сортовой прокат имеет однородную структуру, благодаря чему, в нем обеспечено постоянство механических свойств.

Помимо проката, можно использовать штамповку из сортового проката для получения заготовки. Это позволит максимально приблизить форму заготовки в форме готовой детали. Однако это более эффективно в более масштабном производстве.

### **3.4 Составление технологического маршрута**

<span id="page-33-1"></span>Технологический маршрут составлен для детали «Плита». См. приложение А.

# **3.5 Расчет припусков на обработку для размера 86k7 мм**

<span id="page-33-2"></span>В соответствии с заданием, необходимо рассчитать припуски на обработку и промежуточные предельные размеры для линейного размера 86k7.

Заготовку получаем путем литья в песчаные формы. Технологический маршрут обработки данного размера состоит из 3-х технологических операций.

Так как заготовка устанавливается на плоскую поверхность погрешность установки и закрепления принимаем равной нулю и не учитываем в расчетах.

Для заготовительной операции выбираем параметры *Rz* и *T* из табл.7 [1, с.182], а для остальных операций – по табл.10  $[1, 1]$ с.185.

При обработке призмы  $\rho_3$   $\sum$  определяется:

$$
\rho_{3\Sigma}=\rho_{\text{kop}};
$$

Расчет общего отклонения оси от прямолинейности:

> $\rho_{\text{kon}} = \Delta_K * l_K;$  $\rho_{\text{kop}} = 1.5 * 86 = 130 \text{ m}$ км;

Остаточное пространственное отклонение расположения поверхностей заготовки после их обработки определяется выражением:

$$
\rho_{\sum i-1} = K_y * \rho_{3\sum i}
$$

Где коэффициент уточнения  $K_{\gamma}$ , выбирается согласно [1, с.190].

Для чернового фрезерования:

 $\rho_{\sum i-1} = 0.06 * 130 = 8$  мкм;

 $\rho_{\sum i-1} = 0.06 * 8 = 0.5$  мкм;

Для чистового фрезерования:

$$
\rho_{\Sigma i-1} = 0.04 * 0.5 = 0.02 \text{ mkm};
$$
  

$$
\rho_{\Sigma i-1} = 0.04 * 0.02 = 0.0008 \text{ mkm};
$$

Для предварительного шлифования:

$$
\rho_{\Sigma i-1} = 0.03 * 0.0008 = 0.000024 \text{ mkm};
$$

$$
\rho_{\Sigma i-1} = 0.03 * 0.000024 = 7.2 * 10^{-6}
$$
 mkm;

Значения допусков на технологические размеры и получаемую точность квалитет берём из [1, c.8].

Полученные данные заносим в таблицу 1.

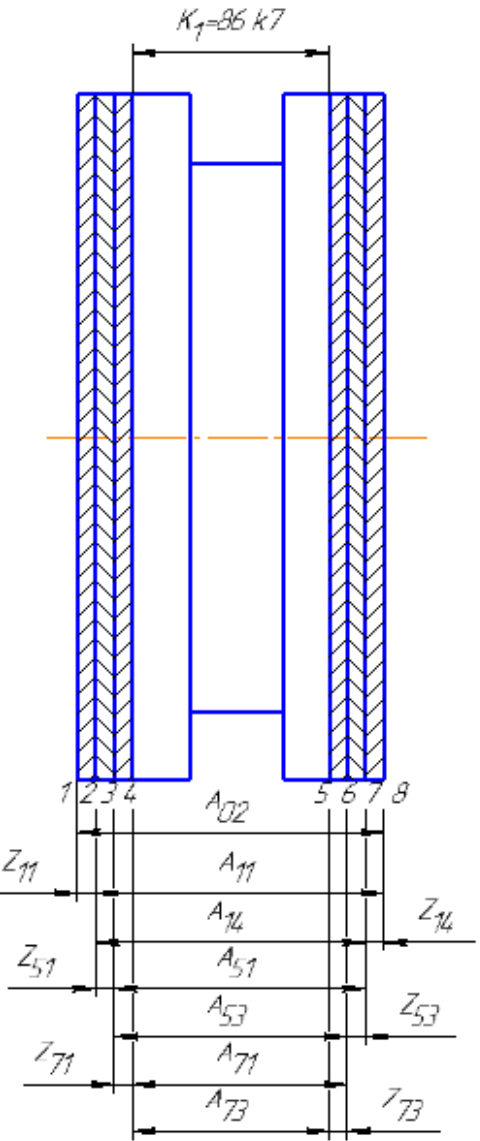

Рисунок 30. Размерная схема технологического процесса изготовления плиты

*Таблица 1. Значения припусков на обработку.*

| Номера         |                |                                                                                    |                            | Элементы припуска |                 |                            |                   | Расчетный припуск |                 |                                      | Допуск<br>на при-<br>пуск |                                              |                                         | <b>MKM</b><br>$A_i$                   | Расчетные зна-<br>чения техноло-<br>гических разме-<br>$pos A_i$ |                |
|----------------|----------------|------------------------------------------------------------------------------------|----------------------------|-------------------|-----------------|----------------------------|-------------------|-------------------|-----------------|--------------------------------------|---------------------------|----------------------------------------------|-----------------------------------------|---------------------------------------|------------------------------------------------------------------|----------------|
| Тех. операции  | Перехода       | Маршрут обра-<br>ботки                                                             | Обозначение припуска $Z_i$ | $Rz_{i-1}$ , MKM  | $h_{i-1}$ , MKM | $\rho_{\Sigma\,i-1}$ , MKM | $\Delta_{yi}$ мкм | $Z_{min}$ , MKM   | $Z_{max}$ , MKM | $Z_{\scriptscriptstyle \rm HOM}$ икм | $Tz_i$ , мкм              | Обозначение технологиче-<br>ского размера Аі | Квалитет допуска Аі                     | Допуск на технологиче-<br>ский размер | $A_{min}$ , MM                                                   | $A_{max}$ , MM |
| 1              | $\overline{2}$ | 3                                                                                  | $\overline{4}$             | $\overline{5}$    | 6               | $\overline{7}$             | 8                 | 9                 | 10              | 11                                   | 12                        | 13                                           | 14                                      | 15                                    | 16                                                               | 17             |
| $\overline{0}$ |                | Заготовка - ли-<br>тье                                                             | $\qquad \qquad -$          | 200               | 200             | 130                        | $\mathbf{0}$      |                   |                 |                                      |                           | $A_{01}$                                     | <b>Vll</b><br>КЛ.<br>точ-<br>HOC-<br>ТИ | 3200                                  | 88.156                                                           | 91.356         |
| $\mathbf{1}$   | $\mathbf{A}$   | Черновое фрезе-<br>рование: фрезе-<br>ровать заготовку<br>в размер A <sub>11</sub> | $Z_{11}$                   | 50                | 50              | 8                          | $\theta$          | 530               | 4330            | 3730                                 | 3800                      | $A_{11}$                                     | 14                                      | 600                                   | 87.026                                                           | 87.626         |
|                | $\mathbf{p}$   | Черновое фрезе-<br>рование:<br>фрезеровать за-<br>готовку в размер<br>$A_{14}$     | $Z_{14}$                   | 50                | 50              | 0,5                        | $\overline{0}$    | 108               | 1058            | 708                                  | 950                       | $A_{14}$                                     | 12                                      | 350                                   | 86.568                                                           | 86.918         |
| 6              | $\mathbf{A}$   | Чистовое фрезе-<br>рование: фрезе-<br>ровать заготовку<br>в размер $A_{51}$        | $Z_{51}$                   | 25                | 25              | 0,02                       | $\overline{0}$    | 100,05            | 590             | 450                                  | 490                       | $A_{51}$                                     | 10                                      | 140                                   | 86.328                                                           | 86.468         |
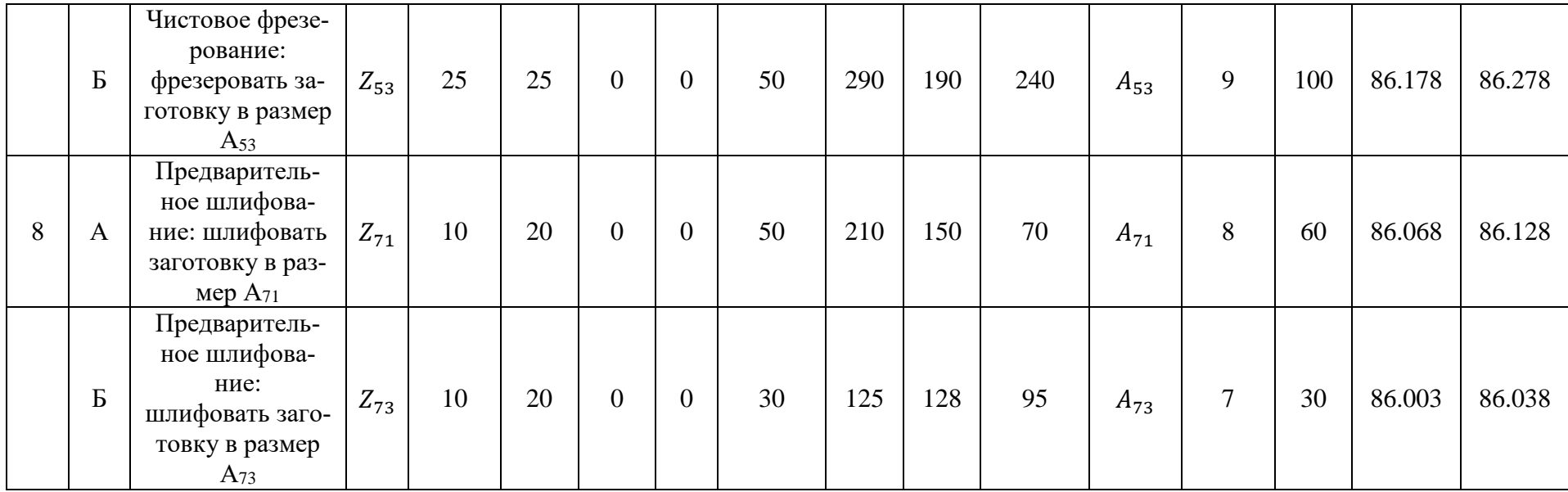

## **3.6 Расчет параметров и технологических размеров** Для Z<sub>73</sub>:

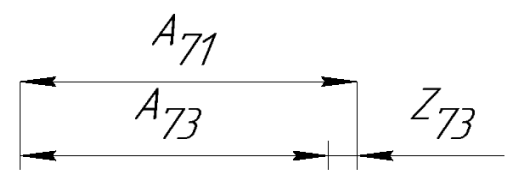

Рисунок 31. Технологическая размерная цепь для припуска  $Z_{73}$ .

 $A_{73}$  – размер совпадает с конструкторским размером.

Примем замыкающее звено  $Z_{73}$  уменьшающим, тогда и  $A_{73}$  звено размерной цепи будет уменьшающим, а звено  $A_{71}$  будет увеличивающим.

Определим значение размера  $A^{min}_{71}$  из уравнений:

$$
Z_{73} = A_{71} - A_{73};
$$
\n
$$
Z_{73}^{min} = A_{71}^{min} - A_{73}^{max};
$$
\n
$$
A_{71}^{min} = Z_{73}^{min} + A_{73}^{max};
$$
\n
$$
A_{71}^{min} = 0.03 + 86.038 = 86.068
$$
\n
$$
M_{71}^{min} = 0.03 + 86.038 = 86.068
$$
\n
$$
M_{71}^{max} = A_{71}^{min} + T d_{A_{71}};
$$
\n
$$
A_{71}^{max} = 86.068 + 0.06 = 86.128
$$
\n
$$
M_{71}^{max} = 86.068 + 0.06 = 86.128
$$
\n
$$
M_{71}^{max} = 86.128 - 0.06 = 86.128
$$
\n
$$
Z_{73}^{max} = A_{71}^{max} - A_{73}^{min};
$$
\n
$$
Z_{73}^{max} = 86.128 - 86.003 = 0.125
$$
\n
$$
M_{71}^{max} = 86.128 - 0.06
$$
\n
$$
M_{71}^{min} = 86.128 - 0.06
$$
\n
$$
M_{71}^{min} = 86.128 - 0.06
$$
\n
$$
M_{71}^{min} = 86.128 - 0.06
$$
\n
$$
Z_{73}^{max} = A_{71}^{max} - A_{73}^{max};
$$
\n
$$
Z_{73}^{max} = 86.128 - 0.06 - 86 + 0.038 = 0.128 - 0.098
$$
\n
$$
Z_{73}^{max} = 86.128 - 0.06 - 86 + 0.003 = 0.128 - 0.098
$$
\n
$$
Z_{71}^{max} = 48
$$
\n
$$
Z_{72}^{max} = 48
$$
\n
$$
Z_{72}^{max} = 48
$$
\n
$$
Z_{7
$$

$$
Z_{71} \begin{array}{c} A_{53} \\ A_{71} \end{array}
$$

Рисунок 32. Технологическая размерная цепь для припуска  $Z_{71}$ .

Примем замыкающее звено  $Z_{71}$  уменьшающим, тогда и  $A_{71}$  звено размерной цепи будет уменьшающим, а звено  $A_{53}$  будет увеличивающим.

Определим значение размера  $A_{53}^{min}$  из уравнений:

$$
Z_{71} = A_{53} - A_{71};
$$
  
\n
$$
Z_{71}^{min} = A_{53}^{min} - A_{71}^{max};
$$
  
\n
$$
A_{53}^{min} = Z_{71}^{min} + A_{71}^{max};
$$
  
\n
$$
A_{53}^{min} = 0.05 + 86.128 = 86.178
$$
MM;

Определим значение размера  $A^{max}_{53}$  из уравнений:  $A^{max}_{53} = A^{min}_{53} + T d_{A_{53}};$  $A_{53}^{max} = 86.178 + 0.1 = 86.278$  мм; Определим максимальный припуск для данной операции  $Z_{71}^{max}$ :  $Z_{71}^{max} = A_{53}^{max} - A_{71}^{min};$  $Z_{71}^{max} = 86.278 - 86.068 = 0.21$  мм; Определим номинальный припуск для данной операции  $Z_{73}^{\text{HOM}}$ :  $A_{53}^{\text{HOM}} = 86.278_{-0.1}$  MM;  $Z_{71}^{\text{HOM}} = A_{53}^{\text{HOM}} - A_{71}^{\text{HOM}};$  $Z_{71}^{\text{HOM}} = 86.278_{-0.1} - 86.128_{-0.06} = 0.15_{-0.01}^{+0.06}$ Для Z<sub>53</sub>:

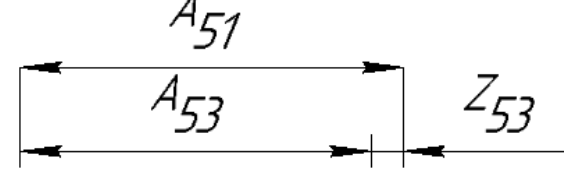

Рисунок 33. Технологическая размерная цепь для припуска  $Z_{53}$ .

Примем замыкающее звено  $Z_{53}$  уменьшающим, тогда и  $A_{53}$  звено размерной цепи будет уменьшающим, а звено  $A_{51}$  будет увеличивающим.

Определим значение размера  $A_{51}^{min}$  из уравнений:

<sup>53</sup> = <sup>51</sup> − 53; <sup>53</sup> = <sup>51</sup> − <sup>53</sup> ; <sup>51</sup> = <sup>53</sup> + <sup>53</sup> ; <sup>51</sup> = 0.05002 + 86.278 = 86.328 мм; Определим значение размера <sup>51</sup> из уравнений: <sup>51</sup> = <sup>51</sup> + 51; <sup>51</sup> = 86.328 + 0.14 = 86.468 мм; Определим максимальный припуск для данной операции <sup>53</sup> : <sup>53</sup> = <sup>51</sup> − <sup>53</sup> ; <sup>53</sup> = 86.468 − 86.178 = 0.29 мм; Определим номинальный припуск для данной операции <sup>53</sup> ном: <sup>51</sup> ном = 86.468−0,14 мм; <sup>53</sup> ном = <sup>51</sup> ном − <sup>53</sup> ном; <sup>53</sup> ном = 86.468−0,14 − 86.278−0,1 = 0.19−0.14 +0,1

Для Z<sub>51</sub>:

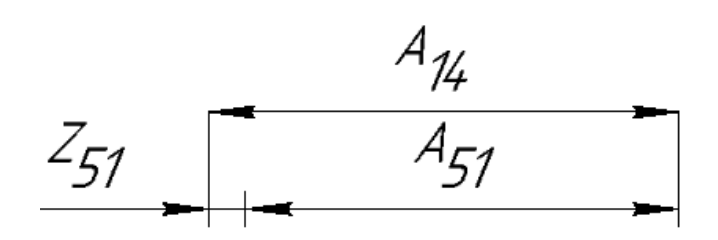

Рисунок 34. Технологическая размерная цепь для припуска  $Z_{51}$ . Примем замыкающее звено  $Z_{51}$  уменьшающим, тогда и  $A_{51}$  звено размерной цепи будет уменьшающим, а звено  $A_{14}$  будет увеличивающим.

Определим значение размера 
$$
A_{14}^{min}
$$
 из уравнений:  
\n $Z_{51} = A_{14} - A_{51}$ ;  
\n $Z_{51}^{min} = A_{14}^{min} - A_{51}^{max}$ ;  
\n $A_{14}^{min} = Z_{51}^{min} + A_{51}^{max}$ ;  
\n $A_{14}^{min} = 0.1 + 86.468 = 86.568$ ~м;  
\nОпределим значение размера  $A_{14}^{max}$  из уравнений:  
\n $A_{14}^{max} = A_{14}^{min} + Td_{A_{14}}$ ;  
\n $A_{14}^{max} = 86.568 + 0.35 = 86.918$ ~m;  
\nОпределим максимальный припуск для данной операции  $Z_{51}^{max}$ ;  
\n $Z_{51}^{max} = A_{14}^{max} - A_{51}^{min}$ ;  
\n $Z_{51}^{max} = 86.918 - 86.328 = 0.59$ ~m;  
\nОпределим номинальный припуск для данной операции  $Z_{51}^{HOM}$ ;  
\n $A_{14}^{min} = 86.918_{-0.35}$ ~m;  
\n $Z_{51}^{HOM} = A_{14}^{HOM} - A_{51}^{HOM}$ ;  
\n $Z_{51}^{HOM} = 86.918_{-0.35} - 86.468_{-0.14} = 0.45_{-0.35}^{+0.14}$   
\n $\mathcal{J}_{17}^{HOM} = 24.14$ ;  
\n $\mathcal{J}_{18}^{HOM} = 44.4$ ;  
\n $\mathcal{J}_{19}^{HOM} = 44.4$ ;  
\n $\mathcal{J}_{19}^{HOM} = 44.4$ ;  
\n $\mathcal{J}_{19}^{HOM} = 44.4$ ;  
\n $\mathcal{J}_{19}^{HOM} = 44.4$ ;  
\n $\mathcal{J}_{10}^{HOM} = 4.4$ ;  
\n $\mathcal{J}_{10}^{HOM$ 

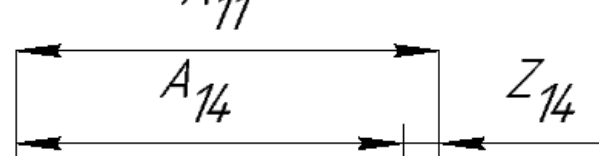

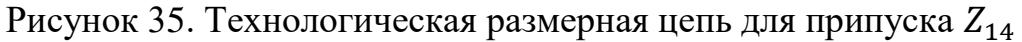

Примем замыкающее звено  $Z_{14}$  уменьшающим, тогда и  $A_{14}$  звено размерной цепи будет уменьшающим, а звено  $A_{11}$  будет увеличивающим.

Определим значение размера  $A^{min}_{11}$  из уравнений:

 $Z_{14} = A_{11} - A_{14};$  $Z_{14}^{min} = A_{11}^{min} - A_{14}^{max};$  $A_{11}^{min} = Z_{14}^{min} + A_{14}^{max};$ 

 $A_{11}^{min} = 0.108 + 86.918 = 87.026$  MM; Определим значение размера  $A_{11}^{max}$  из уравнений:  $A_{11}^{max} = A_{11}^{min} + T d_{A_{11}};$  $A_{11}^{max} = 87.026 + 0.6 = 87.626$  MM; Определим максимальный припуск для данной операции Znax:  $Z_{14}^{max} = A_{11}^{max} - A_{14}^{min}$ ;  $Z_{14}^{max} = 87.626 - 86.568 = 1.058$  MM; Определим номинальный припуск для данной операции  $Z_{14}^{\text{HOM}}$ :  $A_{11}^{\text{HOM}} = 87.626_{-0.6}$  MM;  $Z_{14}^{\text{HOM}} = A_{11}^{\text{HOM}} - A_{14}^{\text{HOM}}$  $Z_{14}^{\text{HOM}} = 87.626_{-0.6} - 86.918_{-0.35} = 0.708_{-0.6}^{+0.35}$ Для  $Z_{11}$ :

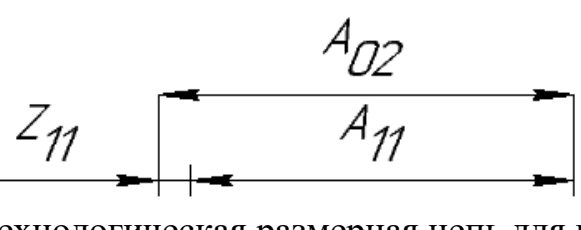

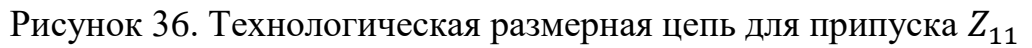

Примем замыкающее звено  $Z_{11}$  уменьшающим, тогда и  $A_{11}$  звено размерной цепи будет уменьшающим, а звено  $A_{02}$  будет увеличивающим.

Определим значение размера  $A_{02}^{min}$  из уравнений:

 $Z_{11} = A_{02} - A_{11};$  $Z_{11}^{min} = A_{02}^{min} - A_{11}^{max};$  $A_{02}^{min} = Z_{11}^{min} + A_{11}^{max};$  $A_{02}^{min} = 0.53 + 87.626 = 88.156$  MM: Определим значение размера  $A_{02}^{max}$  из уравнений:  $A_{02}^{max} = A_{02}^{min} + T d_{A_{02}};$  $A_{02}^{max} = 88.156 + 3.2 = 91.356$  MM; Определим максимальный припуск для данной операции  $Z_{11}^{max}$ :  $Z_{11}^{max} = A_{02}^{max} - A_{11}^{min};$  $Z_{11}^{max} = 91.356 - 87.026 = 4.33$  MM; Определим номинальный припуск для данной операции  $Z_{11}^{\text{HOM}}$ :  $A_{02}^{\text{HOM}} = 91.356_{-3.2}$  MM;  $Z_{11}^{\text{HOM}} = A_{02}^{\text{HOM}} - A_{11}^{\text{HOM}};$  $Z_{11}^{\text{HOM}} = 91.356_{-3.2} - 87.626_{-0.6} = 3.73_{-3.2}^{+0.6}$ 

### **3.7 Выбор режущего инструмента и расчет режимов резания**

Режимы резания необходимо рассчитать для операции 055 маршрутного листа. На данной операции необходимо зенкеровать начерно и начисто цилиндрические отверстия и два раза развертывать, нормально и точно. Выбор инструмента произведем на сайте «Все инструменты» в соответствующем разделе по полученным режимам резания [2].

## **3.7.1 Черновая зенковка отверстий:**

## **Инструмент:**

Зенкер GRIFF a400053 ∅ 16 ГОСТ 14953-80; Зенкеровать отверстия 15.555 до 15.855. Зенкеруем за один проход. Глубина резания:

$$
t = 0.5(D - d); [3, c. 276]
$$
  

$$
t = 0.5(15,855 - 15,555) = 0,15
$$
MM;

Скорость резания:

$$
v = \frac{C_v D^q}{T^m t^x s^y} K_v; [3, \text{c. 276}]
$$

Подача  $S = 0.7 \frac{\text{MM}}{\text{06}}$  [3, с.277]; Стойкость инструмента  $T = 30$  [3, с. 280];  $C_v = 16.3; q = 0.3; m = 0.3; x = 0.2; y = 0.5; \text{rad}(0.29)$  [3, c.279]; Общий поправочный коэффициент:

$$
K_v = K_{Mv} K_{Hv} K_{lv}; [3, c. 276]
$$

Поправочный коэффициент  $K_{Mv}$ :

$$
K_{M\nu} = K_{\Gamma} \left(\frac{750}{\sigma_{\text{B}}}\right)^{n_{\nu}}; \text{rad. 1 [3, c. 261]}
$$

$$
K_{M\nu} = 1.2 \left(\frac{750}{640}\right)^{1.05} = 1.42;
$$

Поправочный коэффициент  $K_{H\nu}$ :  $K_{Wv} = 1$ ; таб. 6 [3, с.263] Поправочный коэффициент  $K_{1v}$ :  $K_{lv} = 1$ ; таб.31 [3, с.280] Расчет:

$$
K_v = 1.42 * 1 * 1 = 1.42;
$$

Расчет скорости резания:

$$
v = \frac{16.3 * 16^{0.3}}{30^{0.3} * 0.15^{0.2} * 0.7^{0.5}} * 1.42 = 23.7 \frac{\text{M}}{\text{M}}_{\text{MH}};
$$

Крутящий момент:

$$
M_{\rm kp} = 10C_M D^q t^x s^y K_p; [3, c. 277]
$$
  

$$
C_M = 0.09; q = 1; x = 0.9; y = 0.8; \text{ra}6.32 [3, c.281]
$$

Поправочный коэффициент  $K_p$ :

$$
K_p = K_{\rm mp} = \left(\frac{\sigma_{\rm B}}{750}\right)^n; \text{rad } 9 \text{ [3, c. 264]}
$$

$$
K_p = K_{\rm mp} = \left(\frac{640}{750}\right)^1 = 0.853;
$$

Расчет крутящего момента:

$$
M_{\text{kp}} = 10 * 0.09 * 16^1 * 0.15^{0.9} * 0.7^{0.8} * 0.853 = 1.68 \text{ H} * \text{m};
$$

Осевая сила:

$$
P_0 = 10 C_P t^x s^y K_p; [3, c. 277]
$$

 $C_p = 67; x = 1,2; y = 0.65; \text{rad} = 32 [3, \text{c} = 281]$ 

Поправочный коэффициент  $K_p$  см. выше;

Расчет осевой силы:

$$
P_0 = 10 * 67 * 0.15^{1.2} * 0.7^{0.65} * 0.853 = 45.52 \text{ H};
$$

Мощность зенкерования:

$$
N_e = \frac{M_{\rm kp} n}{9750}; [3, c. 280]
$$

Часта вращения инструмента:

$$
n = \frac{1000\nu}{\pi D}; [3, c. 280], \qquad n = \frac{1000 * 23.7}{3.14 * 16} = 471,74 \text{ }^{06}/_{\text{MH}};
$$

Требуемая мощность привода станка:

$$
N_e = \frac{1,68 * 471,74}{9750} = 0,081 \text{ kBr};
$$

**3.7.2 Чистовая зенковка отверстий:**

## **Инструмент:**

Зенкер GRIFF a400053 ∅ 16 ГОСТ 14953-80; Зенкеровать отверстия 15.855 до 15.955. Зенкеруем за один проход. Глубина резания:

$$
t = 0.5(D - d); [3, c. 276]
$$
  

$$
t = 0.5(15,955 - 15,855) = 0,05
$$
MM;

Скорость резания:

$$
v = \frac{C_v D^q}{T^m t^x s^y} K_v; [3, \text{c. 276}]
$$

Подача  $S = 0.7 \frac{\text{MM}}{\text{06}}$  [3, с.277];

Стойкость инструмента  $T = 30$  [3, с. 280];  $C_v = 16.3; q = 0.3; m = 0.3; x = 0.2; y = 0.5; \text{rad}(0.29)$  [3, c.279]; Общий поправочный коэффициент:

$$
K_v = K_{Mv} K_{Hv} K_{lv}; [3, c. 276]
$$

Поправочный коэффициент  $K_{Mv}$ :

$$
K_{Mv} = K_{\Gamma} \left( \frac{750}{\sigma_{\rm s}} \right)^{n_v}
$$
; rać. 1 [3, c. 261];  $K_{Mv} = 1.2 \left( \frac{750}{640} \right)^{1.05} = 1.42$ ;

Поправочный коэффициент  $K_{H\nu}$ :

 $K_{\text{Hv}} = 1$ ; таб. 6 [3, с.263] Поправочный коэффициент  $K_{1v}$ :  $K_{lv} = 1$ ; таб.31 [3, с.280]

Расчет:

$$
K_v = 1.42 * 1 * 1 = 1.42;
$$

Расчет скорости резания:

$$
v = \frac{16,3*16^{0,3}}{30^{0,3}*0,05^{0,2}*0,7^{0,5}*1,42} = 41,7 \, \mathrm{M}_{MH};
$$

Крутящий момент:

$$
M_{\rm KP} = 10 C_M D^q t^x s^y K_p; [3, c. 277]
$$

 $C_M = 0.09; q = 1; x = 0.9; y = 0.8; \text{ra}5.32 [3, c.281]$ Поправочный коэффициент  $K_p$ :

$$
K_p = K_{\rm mp} = \left(\frac{\sigma_{\rm B}}{750}\right)^n; \text{rad. 9 [3, c. 264]}
$$

$$
K_p = K_{\rm mp} = \left(\frac{640}{750}\right)^1 = 0.853;
$$

Расчет крутящего момента:

$$
M_{\text{kp}} = 10 * 0.09 * 16^1 * 0.05^{0.9} * 0.7^{0.8} * 0.853 = 0.62 \text{ H} * \text{m};
$$

Осевая сила:

$$
P_0 = 10 C_P t^x s^y K_p; [3, c. 277]
$$

 $C_p = 67; x = 1,2; y = 0.65; \text{rad} = 32 [3, c.281]$ Поправочный коэффициент  $K_p$  см. выше;

Расчет осевой силы:

$$
P_0 = 10 * 67 * 0.05^{1,2} * 0.7^{0,65} * 0.853 = 12.45 \text{ H};
$$

Мощность зенкерования:

$$
N_e = \frac{M_{\rm kp} n}{9750}; [3, c. 280]
$$

Часта вращения инструмента:

$$
n = \frac{1000\nu}{\pi D}; [3, c. 280]
$$

$$
n = \frac{1000 * 41.7}{3.14 * 16} = 830 \frac{66}{5} = 830
$$

Требуемая мощность привода станка:

$$
N_e = \frac{0.62 * 830}{9750} = 0.052 \text{ kBr};
$$

## **3.7.3 Нормальная развертка отверстий:**

## **Инструмент:**

Развертка GRIFF a420041 ∅ 16 ГОСТ 1672-82;

Число зубьев развертки  $z = 8$ ;

Развертывать отверстия 15.955 до 16.005. Развертываем за один проход. Глубина резания:

$$
t = 0.5(D - d); [3, c. 276]
$$
  

$$
t = 0.5(16,005 - 15,955) = 0,025
$$
MM;

Скорость резания:

$$
v = \frac{C_v D^q}{T^m t^x s^y} K_v; [3, \text{c. 276}]
$$

Подача  $S = 1 \text{ MM} /_{06}$  [3, с.277];

Стойкость инструмента  $T = 40$  [3, с. 280];

 $C_v = 10.5; q = 0.3; m = 0.4; x = 0.2; y = 0.65; \text{rad.29}$  [3, c.279];

Общий поправочный коэффициент:

$$
K_v = K_{Mv} K_{Hv} K_{lv}; [3, c. 276]
$$

Поправочный коэффициент  $K_{Mv}$ :

$$
K_{M\nu} = K_{\Gamma} \left( \frac{750}{\sigma_{\text{s}}} \right)^{n_{\nu}}; \text{rad. 1 [3, c. 261]}
$$

$$
K_{M\nu} = 1,2 \left( \frac{750}{640} \right)^{1,05} = 1,42;
$$

Поправочный коэффициент  $K_{H\nu}$ :

 $K_{Wv} = 1$ ; таб. 6 [3, с.263] Поправочный коэффициент  $K_{1v}$ :

 $K_{lv} = 1$ ; таб.31 [3, с.280]

Расчет:

$$
K_v = 1.42 * 1 * 1 = 1.42;
$$

Расчет скорости резания:

$$
v = \frac{10,5 * 16^{0,3}}{40^{0,4} * 0,025^{0,2} * 1^{0,65}} * 1,42 = 16.4 M_{MH};
$$

Крутящий момент:

$$
M_{\rm kp} = \frac{C_P t^x s_z^y D z}{2 * 100}; [3, c. 280]
$$

 $C_p = 200; x = 1; y = 0.75; \text{rad}$  [3, c.273]  $S_Z = \frac{S}{Z}$  $\frac{s}{z}$  − подача на зуб; Расчет крутящего момента:

$$
M_{\text{kp}} = \frac{200 * 0.025^{1} * 0.125^{0.75} * 16 * 8}{2 * 100} = 0.67 \text{ H} * \text{m};
$$

Мощность зенкерования:

$$
N_e = \frac{M_{\rm kp} n}{9750}; [3, c. 280]
$$

Часта вращения инструмента:

$$
n = \frac{1000 \nu}{\pi D};
$$
 [3, c. 280]  

$$
n = \frac{1000 * 16.4}{3.14 * 16} = 326.43 \frac{60}{9} = 326.43 \frac{6}{9} = 326.43 \frac{6}{9} = 326.4
$$

Требуемая мощность привода станка:

$$
N_e = \frac{0.67 * 326.43}{9750} = 0.022
$$
 kBr;

## **3.7.4 Точная развертка отверстий:**

#### **Инструмент:**

Развертка GRIFF a420041 ∅ 16 ГОСТ 1672-82;

Число зубьев развертки  $z = 8$ ;

Развертывать отверстия 16.005 до 16.015. Развертываем за один проход. Глубина резания:

$$
t = 0.5(D - d); [3, c. 276]
$$
  

$$
t = 0.5(16.015 - 16,005) = 0,005
$$
MM;

Скорость резания:

$$
v = \frac{C_v D^q}{T^m t^x s^y} K_v; [3, c. 276]
$$

Подача  $S = 1 \text{ MM} /_{06}$  [3, с.277];

Стойкость инструмента  $T = 40$  [3, с. 280];  $C_v = 10.5; q = 0.3; m = 0.4; x = 0.2; y = 0.65; \text{rad.29}$  [3, c.279]; Общий поправочный коэффициент:

$$
K_v = K_{Mv} K_{Wv} K_{lv}; [3, c. 276]
$$

Поправочный коэффициент  $K_{My}$ :

$$
K_{M\nu} = K_{\Gamma} \left(\frac{750}{\sigma_{\rm B}}\right)^{n_{\nu}}; \text{rad. 1 [3, c. 261]}
$$

$$
K_{M\nu} = 1.2 \left(\frac{750}{640}\right)^{1.05} = 1.42;
$$

Поправочный коэффициент  $K_{H\nu}$ :

 $K_{\text{Hv}} = 1$ ; таб. 6 [3, с.263] Поправочный коэффициент  $K_{1n}$ :  $K_{lv} = 1$ ; таб.31 [3, с.280] Расчет:

$$
K_v = 1.42 * 1 * 1 = 1.42;
$$

Расчет скорости резания:

$$
v = \frac{10,5 * 16^{0,3}}{40^{0,4} * 0,005^{0,2} * 1^{0,65}} * 1,42 = 22,6 \frac{\text{m}}{\text{m}}_{\text{MH}};
$$

Крутящий момент:

$$
M_{\text{kp}} = \frac{C_P t^x s_z^y Dz}{2 * 100}; [3, c. 280]
$$
  

$$
C_P = 200; x = 1; y = 0.75; \text{ra}6.22 [3, c.273]
$$

 $S_{Z}=\frac{s}{z}$  $\frac{s}{z}$  − подача на зуб;

Расчет крутящего момента:

$$
M_{\text{kp}} = \frac{200 * 0.005^{1} * 0.125^{0.75} * 16 * 8}{2 * 100} = 0.135 \text{ H} * \text{m};
$$

Мощность зенкерования:

$$
N_e = \frac{M_{\rm kp} n}{9750}; [3, c. 280]
$$

Часта вращения инструмента:

$$
n = \frac{1000\nu}{\pi D}; [3, c. 280]
$$

$$
n = \frac{1000 * 22.6}{3.14 * 16} = 450 \frac{66}{\text{m}} = 450 \frac{6}{\text{m}} = 450 \frac{6}{
$$

Требуемая мощность привода станка:

$$
N_e = \frac{0.135 * 450}{9750} = 0.006 \text{ kBr};
$$

*Таблица 2. Режимы резания.*

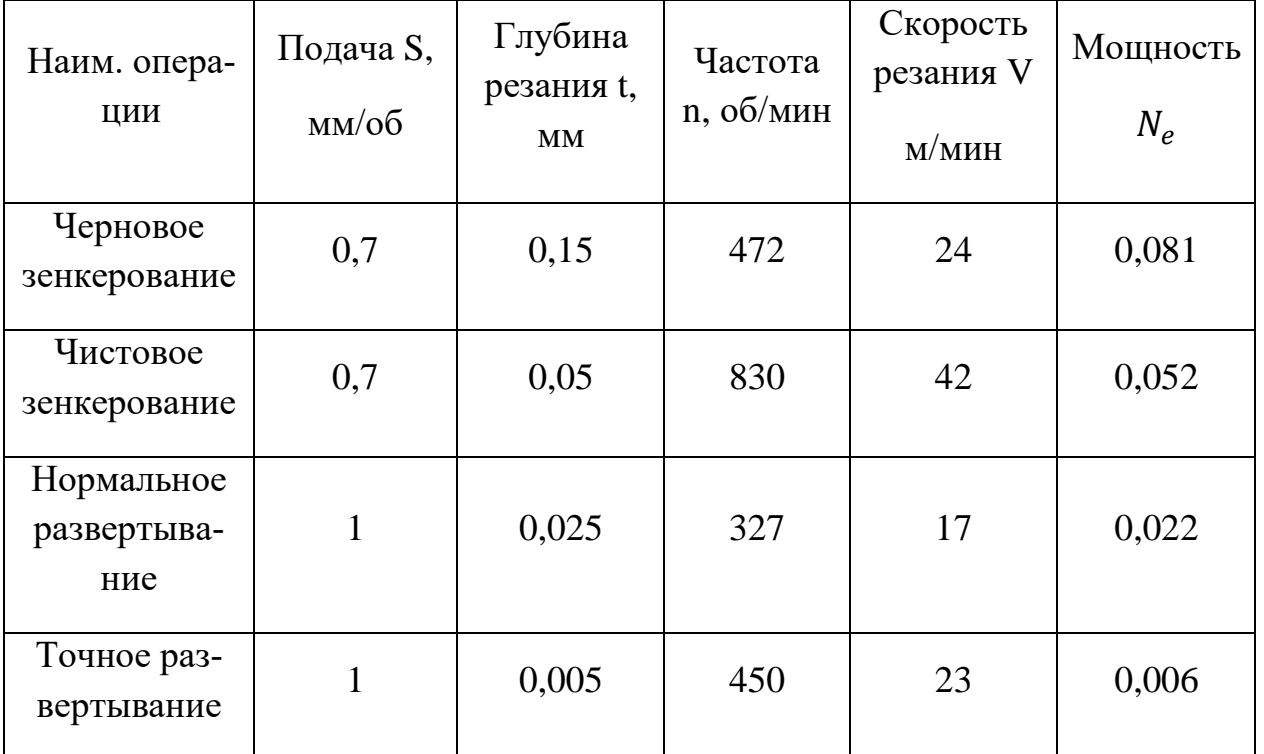

На основе проведённых расчетов максимальная мощность равна 0,081 кВт.

## **3.8 Выбор оборудования**

Учитывая размеры обрабатываемой заготовки и требуемую мощность выбираем сверлильный станок с ЧПУ модели KSB 40 CNC [4].

Технические характеристики станка KSB 40 CNC.

*Таблица 3. Технические характеристики.*

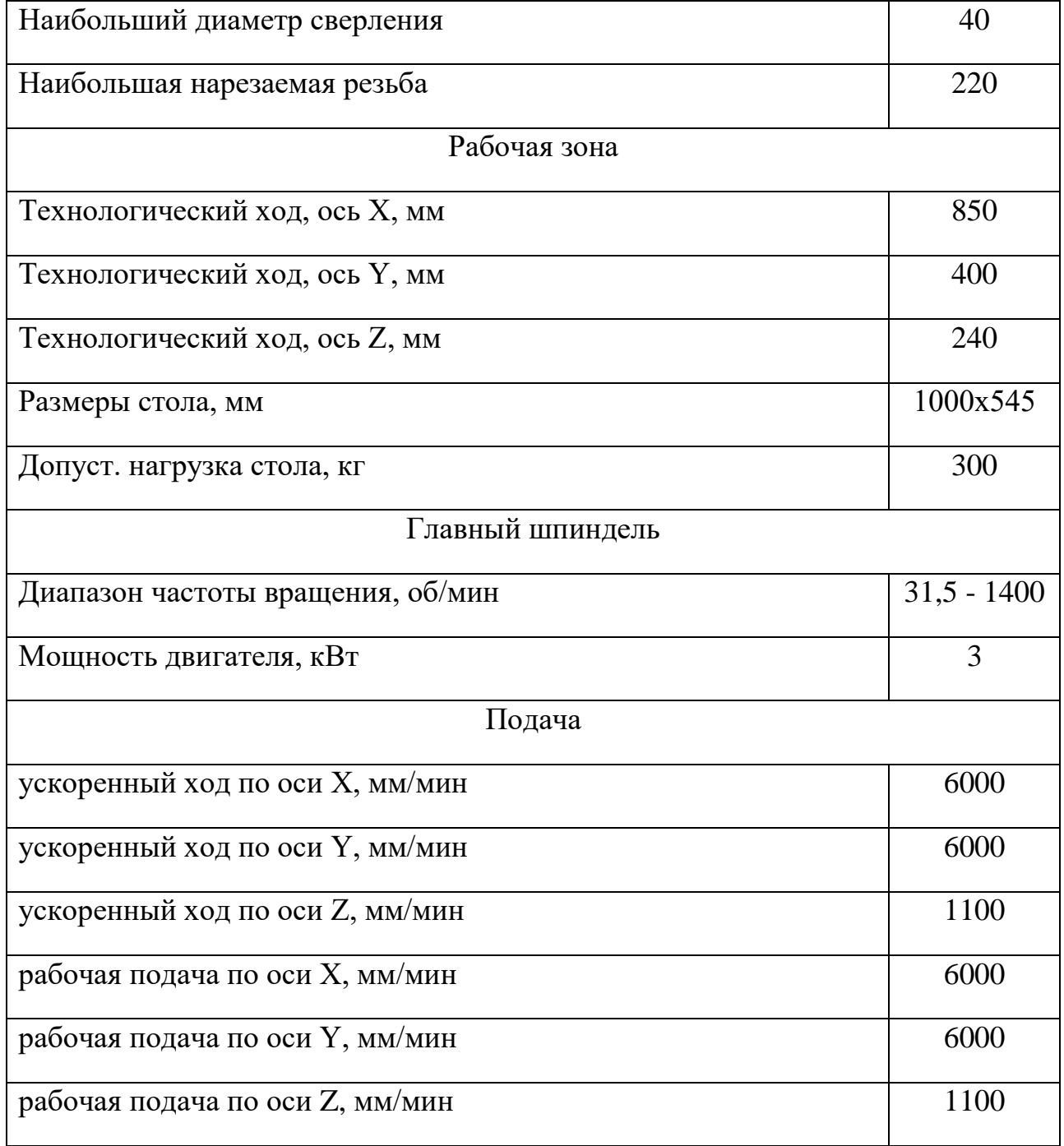

## **3.9 Нормирование технологического процесса**

$$
T_{\text{m}-\kappa} = \frac{T_{\text{H3}}}{N} + T_{\text{m}\tau};
$$
  

$$
T_{\text{m}\tau} = (T_a + T_{\text{bp}} * k_{\text{TB}}) * (1 + \frac{k}{100});
$$

 $T_a$  – время автоматическое работы станка.

$$
T_a = T_{0a} + T_{Ba};
$$

 $T_{0a}$  – основное автоматическое время,

 $T_{Ba}$  – вспомогательное автоматическое время.

 $T_{\rm{sp}}$  – вспомогательная ручная работа,

 $k_{\text{TB}}$  – поправочный коэффициент на время вспомогательной ручной работы,

 $k$  – коэффициент учитывающий время на обслуживание рабочего места и личные надобности трудящихся.

*Основное автоматическое время*

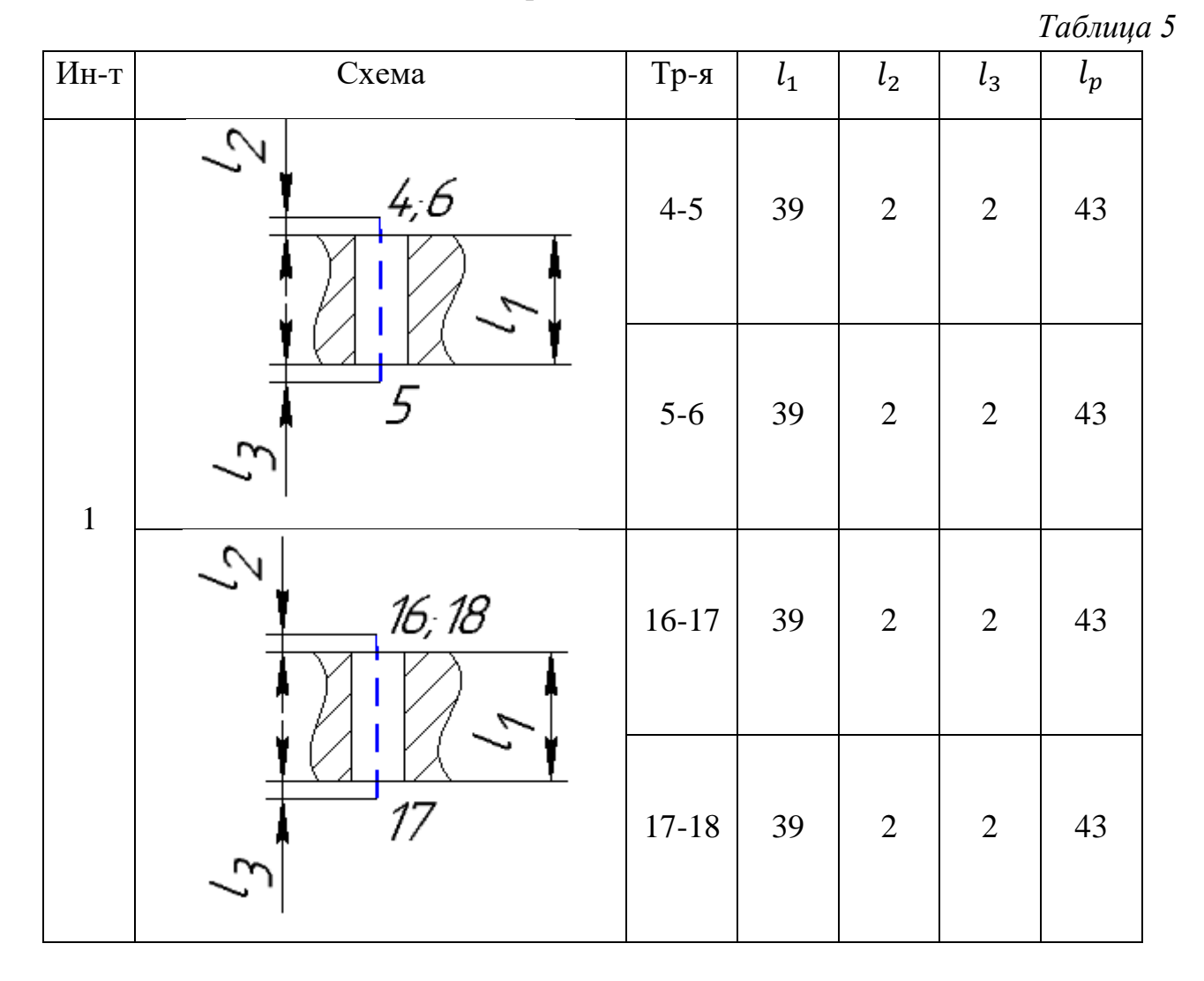

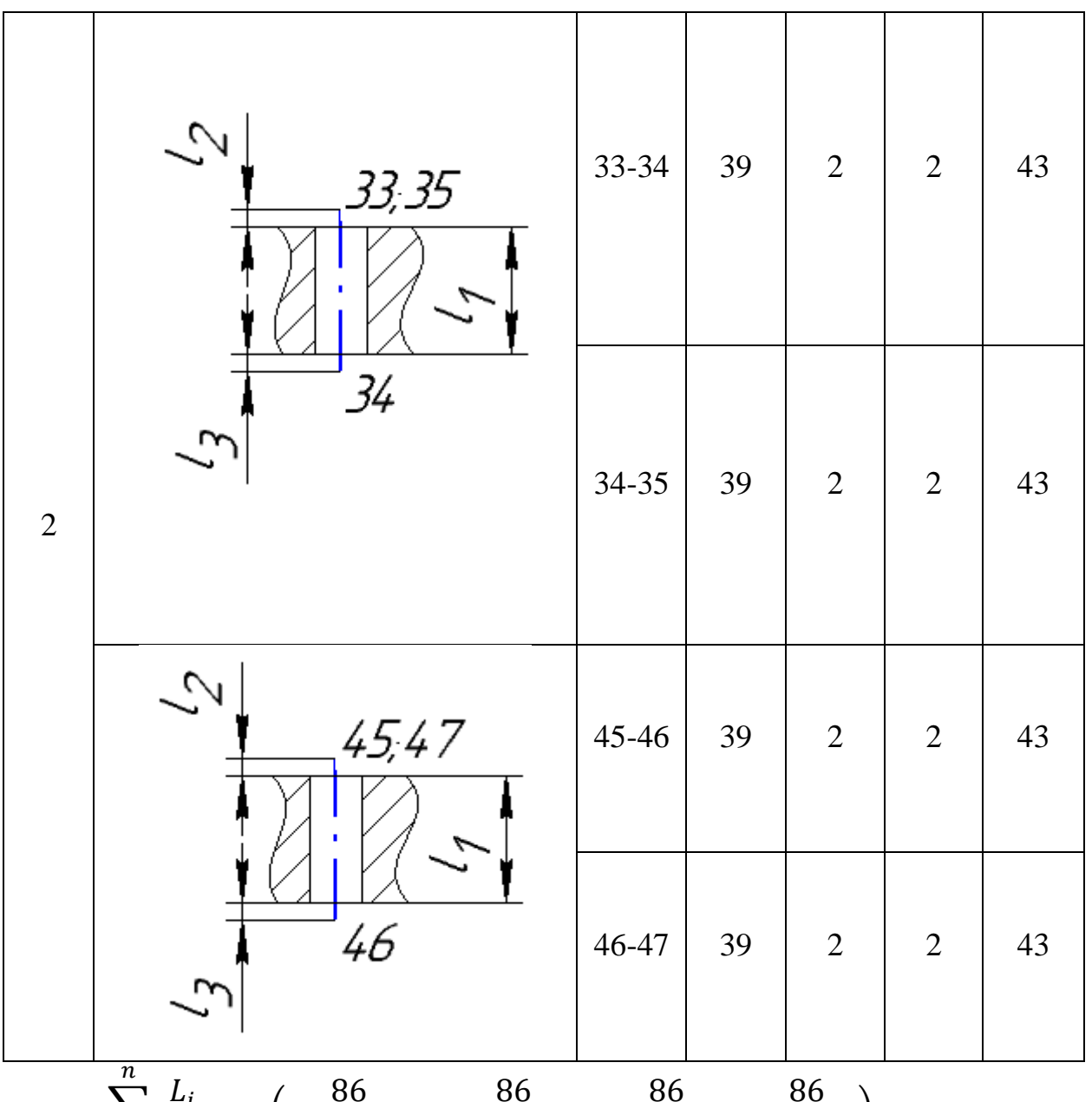

$$
T_{Oa} = \sum_{i=1}^{N} \frac{L_i}{n_i S_i} i = \left(\frac{86}{0.7 * 472} + \frac{86}{0.7 * 830} + \frac{86}{1 * 327} + \frac{86}{1 * 450}\right) * 4 = 3,45 \text{ mm};
$$

*Вспомогательное автоматическое время*

$$
T_{Ba} = T_{Ba_1} + T_{Ba_2} + T_{Ba_3};
$$

 $T_{Ba_1}$  – время на вспомогательные программные переходы,

$$
T_{Ba_1} = \left(\frac{\sum L_i}{n_i S_i}\right)_{xy} + \left(\frac{\sum L_i}{n_i S_i}\right)_z = \frac{4054.55}{1400 * 6000} + \frac{897.81}{1400 * 1100} = 1 \text{ mHH};
$$

 $T_{Ba_2}$  – время автоматической вспомогательной работы. Например: поворот револьверной головки, поворот резцедержателя,

$$
T_{Ba_2}=0.05 \text{ mHH};
$$

 $T_{Ba_3}$  – время на технологический останов.

$$
T_{Ba_3} = 0.
$$
  

$$
T_{Ba} = 0,001 + 0,05 + 0 = 1,05 \text{ mm};
$$

Тогда автоматическое время работы станка равно:

 $T_a = 3,45 + 1,05 = 4,5$  мин;

*Вспомогательная ручная работа*

$$
T_{Bp} = T_{By} + T_{Bu} + T_{Bon};
$$

Вспомогательное время на установку и снятие детали –  $T_{Bv}$ =0.16 [5, c 131] мин.

Время на контрольные измерения  $T_{Bu}$ =0.19⋅10=1.9 мин.

Время на работы и команды  $T_{B \text{on}} = 0$ .

$$
T_{Bp} = 0.16 + 1.9 + 0 = 2.06 \text{ mm};
$$

Определим коэффициенты:  $k_{\text{TB}} = 1; k = 7$ . Определим штучное время:

$$
T_{\text{IUT}} = (4.5 + 2.06 * 1) * \left(1 + \frac{7}{100}\right) = 7.1 \text{ mH};
$$

Определим *Т*<sub>113</sub> по карте 49 [5, с.135]. Получаем:

$$
T_{\Pi 3}=20 \text{ mm}.
$$

Тогда:

$$
T_{\text{m}-\text{k}} = \frac{20}{5} + 7,1 = 12,1 \text{ m}
$$

### **Вывод**

В результате проделанной работы был спроектирован технологический процесс изготовления плиты в условиях мелкосерийного производства. Данное проектирование учит пользоваться справочной литературой, ГОСТами, таблицами и нормами. Была рационально выбрана заготовка для плиты, составлен технологический маршрут обработки, рассчитаны припуски на механическую обработку для линейного размера, выбрано необходимое оборудование, в соответствии с режимами резания, для операции 055, выполнено нормирование технологического процесса. Следовательно, были приобретены необходимые технологу навыки и знания по данному разделу и другим общетехническим дисциплинам путем самостоятельного решения конкретных технологических задач при проектировании технологического процесса.

# **4. РАЗДЕЛ «ФИНАНСОВЫЙ МЕНЕДЖМЕНТ, РЕСУРСОЭФФЕКТИВНОСТЬ И РЕСУРСОСБЕРЕЖЕНИЕ»** ЗАДАНИЕ ДЛЯ РАЗДЕЛА «ФИНАНСОВЫЙ МЕНЕДЖМЕНТ, РЕСУРСОЭФФЕКТИВНОСТЬ И РЕСУРСОСБЕРЕЖЕНИЕ»

Студенту:

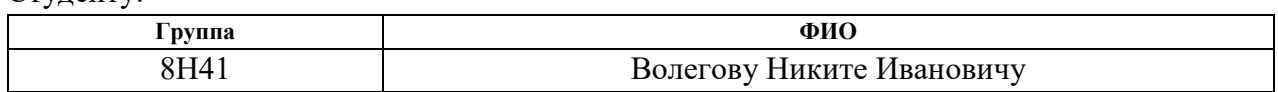

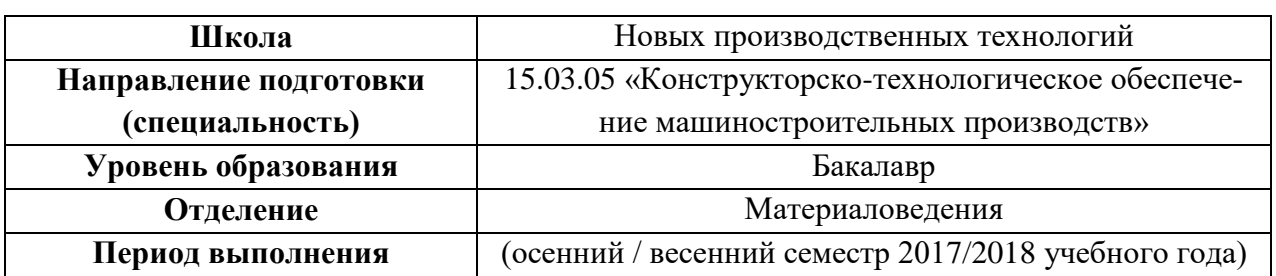

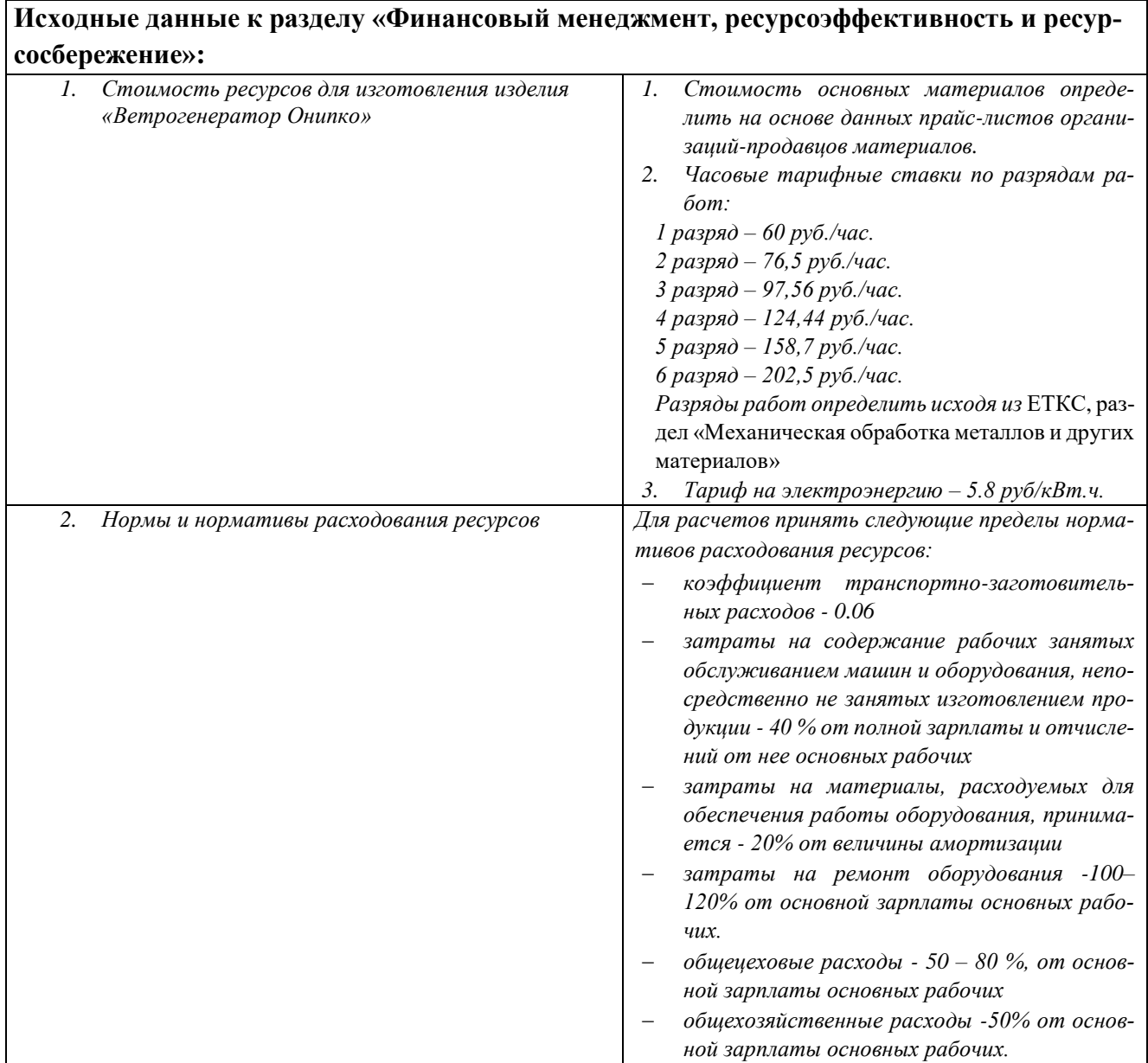

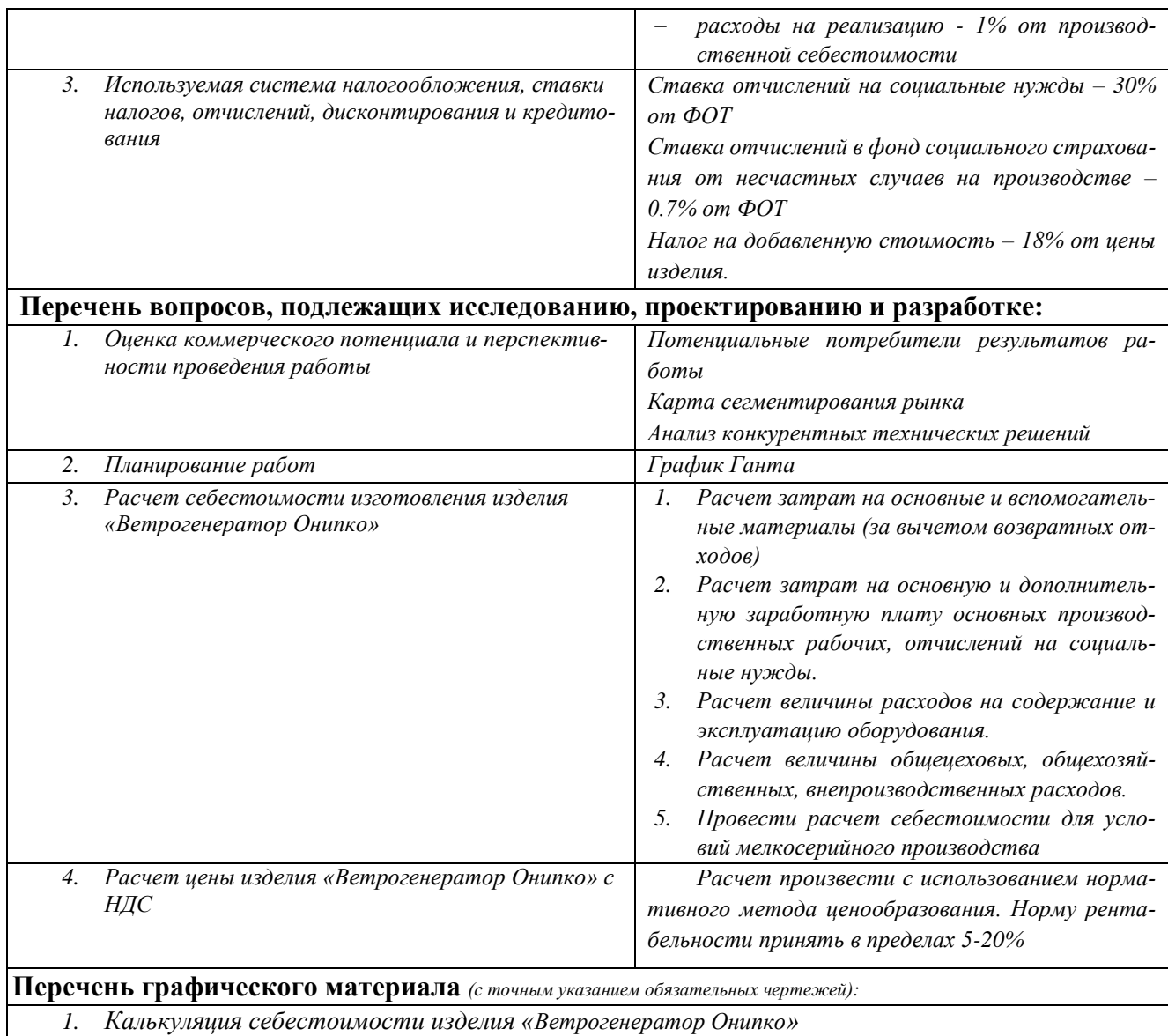

*1. Калькуляция себестоимости изделия «Ветрогенератор Онипко»*

## **Дата выдачи задания для раздела по линейному графику**

#### **Задание выдал консультант:**

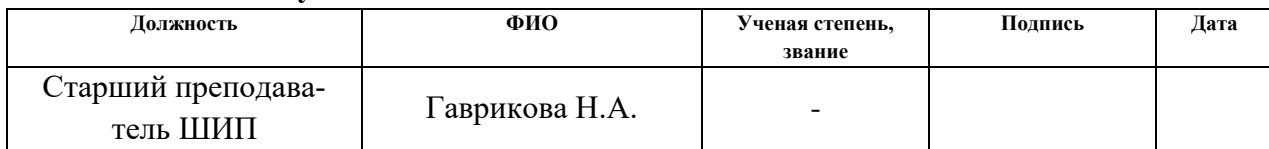

## **Задание принял к исполнению студент:**

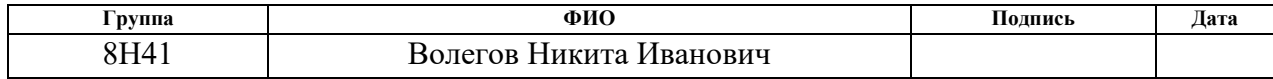

## Ввеление

Во всех развитых странах наблюдается тенденция развития альтернативных способов добычи энергии. Это связано с тем, что в настоящее время природных ресурсов остается не так много, которые в последствии можно преобразовать в электричество. В связи с этим человечество стремится к использованию альтернативных источников энергии.

Целью данного раздела рассмотрение конкурентоспособности и доступности для простого населения ветрогенераторов. Именно такие параметры определяют перспективность разработки.

Для оценки ресурсоэффективности и ресурсосбережения разработанного проекта выполним раздел «Финансовый менеджмент, ресурсоэффективность и ресурсосбережение». В данном разделе рассмотрим несколько задач:

• оценка коммерческого потенциала и перспективности проведения научных исследований;

• определение возможных альтернатив проведения научных исследований, отвечающих современным требованиям в области ресурсоэффективности и ресурсосбережения;

• планирование научно-исследовательских работ;

• определение ресурсной (ресурсосберегающей), финансовой, бюджетной, социальной и экономической эффективности исследования.

4.1 Оценка коммерческого потенциала и перспективности проведения научных исследований с позиции ресурсоэффективности и ресурсосбережения

## 4.1.1 Потенциальные потребители результатов исследования

В условиях постоянного роста цен на электричество и небольших зарплат населения актуальным является использование ветрогенераторов в повседневной жизни. Основными потребителями разработанных в проекте ветрогенераторов являются владельцы дачных участков, частных домов и коттеджей.

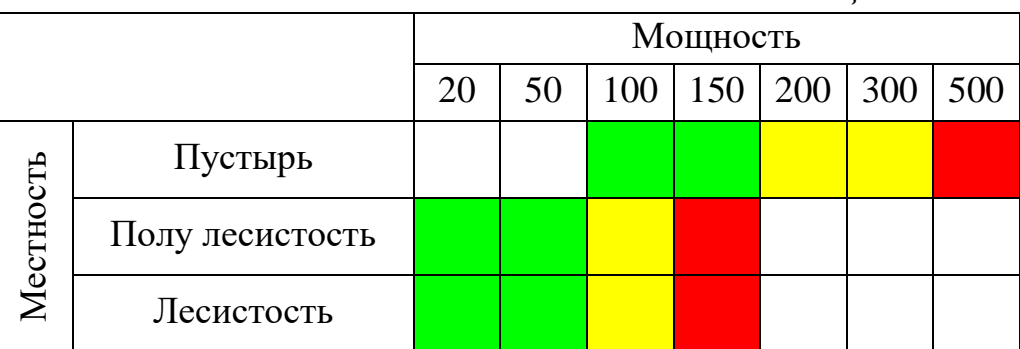

Таблица 6. Сегментация.

Потребители владельцы: дачных участков, частных домов, коттеджей

Исходя из данной таблицы сегментации можно сделать вывод, что спросом будут пользоваться маломощные ветрогенераторы.

## **4.1.2 Анализ конкурентных технических решений**

На сегодняшний день в России производство ветряков с горизонтальной осью мало, а если взять Томскую область, то таких фирм вообще не существует. Фирмы по производству ветряков сконцентрированы в европейской части нашей страны, или в восточной части, это связано с рентабельностью реализации.

Эти организации сконцентрированы на производстве ветрогенераторов пропеллерного типа. У роторов этого типа высокая скорость страгивания, много шума, вибрация, большая цена.

Целью данной работы является спроектировать такой ветрогенератор, который мог бы работать в условиях Томской области. Для проектирования был взят аналог: «Ротор Онипко».

В таблице определены главные преимущества и недостатки компаний ООО "Сапсан Энергия", ЛМВ "Ветроэнергетика", ЗАО "Ветроэнергетическая компания" и нашей разработки.

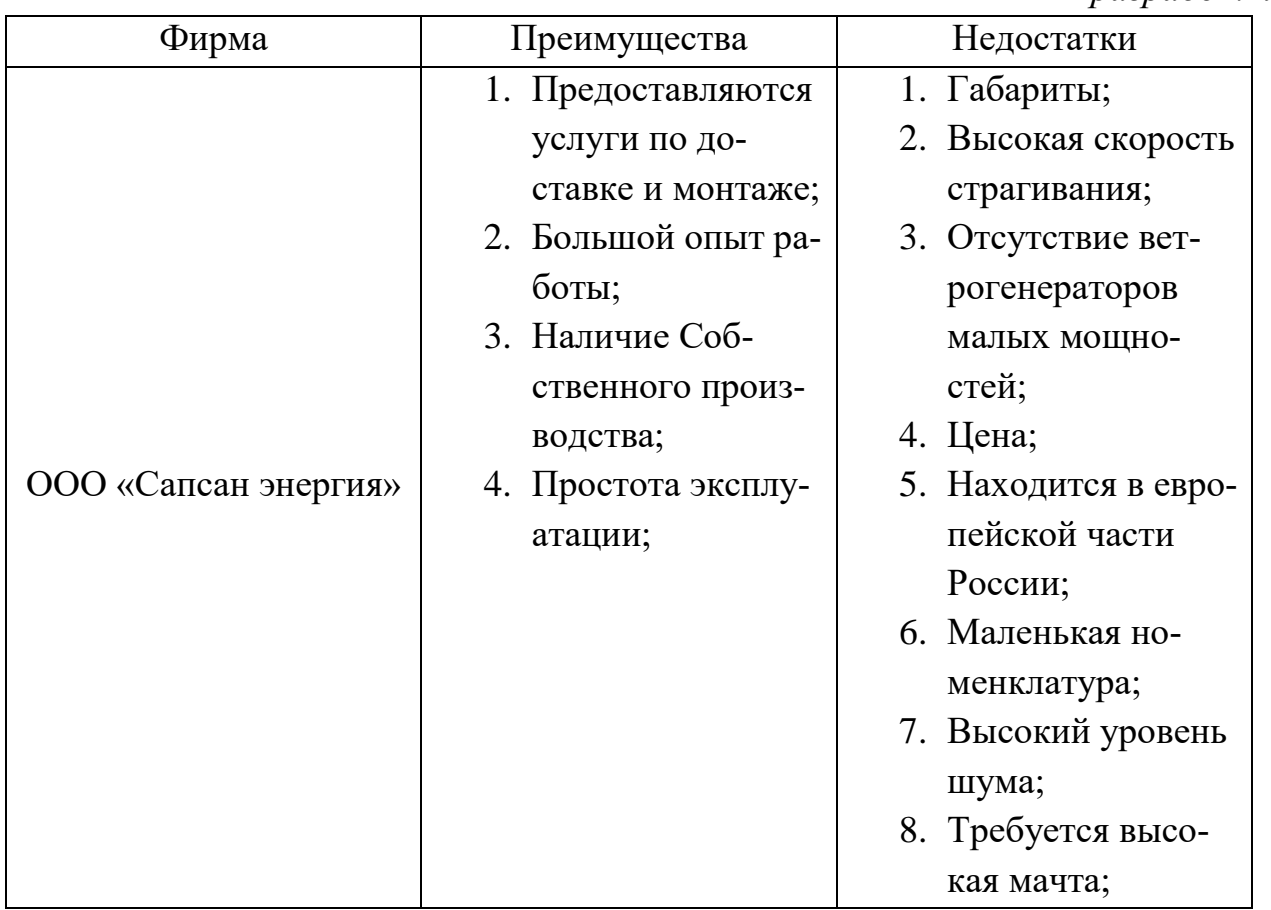

*Таблица 7. Преимущества и недостатки рассмотренных компаний и нашей разработки.*

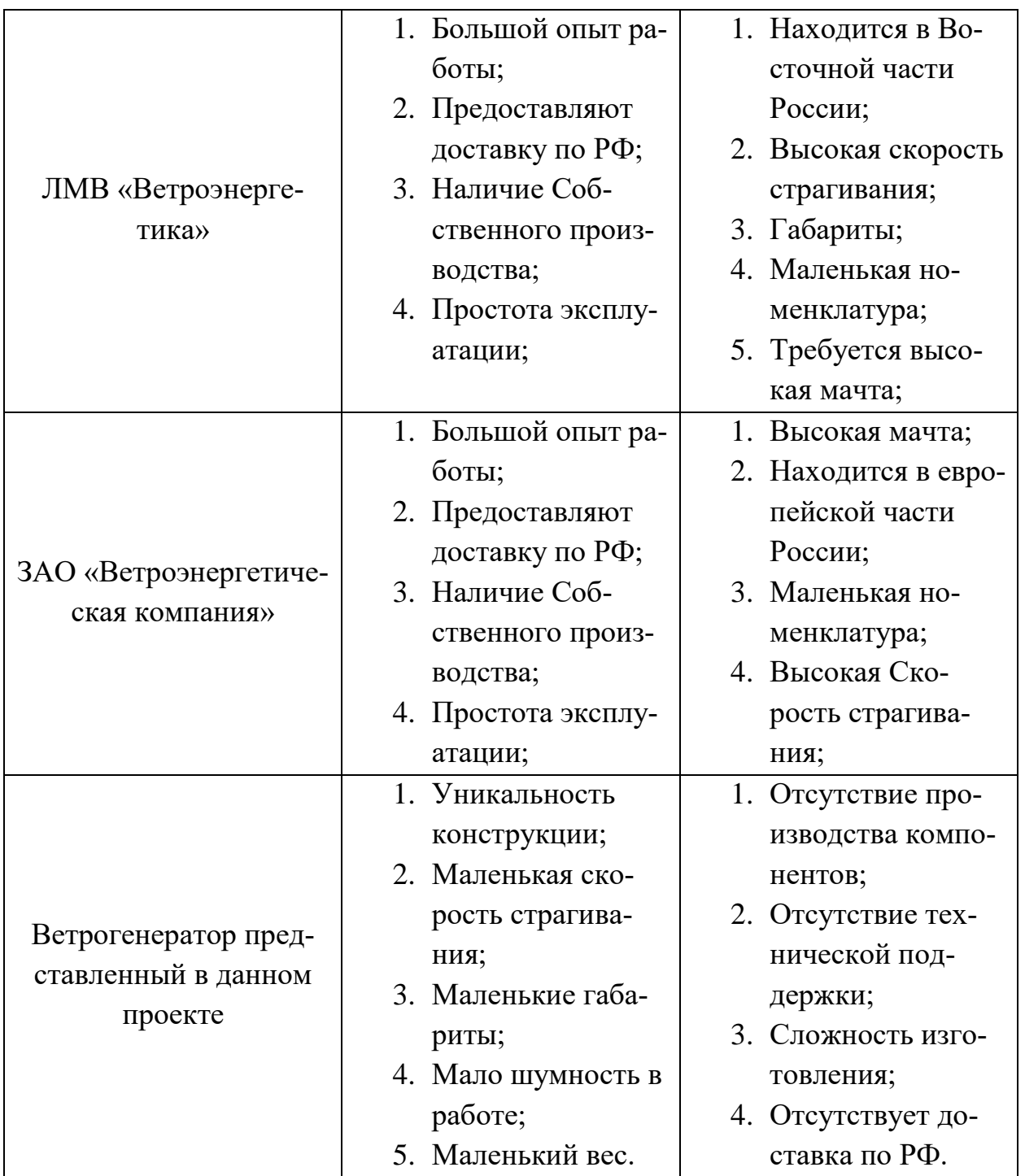

Подведём итог по таблице: каждая фирма имеет свои недостатки и преимущества. Главные преимущества трех представленных компаний: опыт работы, техническая поддержка, наличие собственного производства, а недостаток, в основном, один – это большая скорость страгивания. Главное преимущества нашей разработки является: уникальность, маленькая скорость страгивания. В планах работа над технологической поддержкой и поставка в регионы.

Проведем анализ конкурентных технических решений с позиции ресурсоэффективности и ресурсосбережения с помощью оценочной карты, которая приведена в таблице 8.

|                                                  | <b>Bec</b>     | Баллы               |                         |                |                | Конкуренто- |                |                       |                       |
|--------------------------------------------------|----------------|---------------------|-------------------------|----------------|----------------|-------------|----------------|-----------------------|-----------------------|
| Критерии оценки                                  | крите-         |                     |                         |                | способность    |             |                |                       |                       |
|                                                  | рия            | $B_{\phi}$          | $\mathbf{b}_{\kappa 1}$ | $B_{K2}$       | $B_{\kappa 3}$ | $K_{\Phi}$  | $K_{\kappa 1}$ | $K_{K2}$              | $K_{\kappa 3}$        |
|                                                  | $\overline{2}$ | 3                   | 4                       | 5              | 6              | $\tau$      | 8              | 9                     | 10                    |
| Технические критерии оценки ресурсоэффективности |                |                     |                         |                |                |             |                |                       |                       |
| 1. Скорость страгивания                          | 0,5            | 5                   | 3                       | 3              | $\mathfrak{Z}$ | 2,5         | 1,5            | 1,5                   | 1,5                   |
| 2. Номинальная рабочая ско-                      | 0,1            | 3                   | 5                       | $\overline{4}$ | 5              | 0,3         | 0,5            |                       | 0,5                   |
| рость ветра                                      |                |                     |                         |                |                |             |                | 0,4                   |                       |
| 3. Надежность                                    | 0,05           | 4                   | 3                       | $\overline{4}$ | $\overline{4}$ | 0,2         | 0,1<br>5       | 0,2                   | 0,2                   |
| 4. Безопасность                                  | 0,02           | 5                   | $\overline{4}$          | $\overline{4}$ | $\overline{4}$ | 0,1         | 0,0<br>8       | 0,0                   | 0,0<br>8              |
| 5. Удобство в эксплуатации                       | 0,01           | 5                   | 5                       | 5              | 5              | 0,0<br>5    | 0,0<br>5       | 0,0<br>5              | 0,0<br>5              |
| 6. Ремонтопригодность                            | 0,01           | 5                   | $\overline{4}$          | $\overline{4}$ | $\overline{4}$ | 0,0<br>5    | 0,0<br>4       | 0,0<br>4              | 0,0<br>4              |
| 7. Уровень шума                                  | 0,01           | 5                   | 3                       | 3              | $\overline{3}$ | 0,0<br>5    | 0,0<br>3       | 0,0<br>3              | 0,0<br>3              |
| 8. Простота изготовления                         | 0,07           | 3                   | 5                       | 5              | 5              | 0,2         | 0,3<br>5       | 0,3<br>5              | 0,3<br>5              |
| 9. Универсальность                               | 0,02           | $\overline{4}$      | $\overline{4}$          | $\overline{2}$ | $\overline{3}$ | 0,0<br>8    | 0,0<br>8       | 0,0<br>4              | 0,0<br>6              |
| 10. Bec                                          | 0,01           | $\overline{3}$      | 3                       | $\overline{2}$ | 3              | 0,0<br>3    | 0,0<br>3       | 0,0<br>$\overline{2}$ | 0,0<br>3              |
| Экономические критерии оценки эффективности      |                |                     |                         |                |                |             |                |                       |                       |
| 1. Уровень проникновения на<br>рынок             | 0,05           | 4                   | $\overline{4}$          | 4              | $\overline{4}$ | 0,2         | 0,2            | 0,2                   | 0,2                   |
| 2. Цена                                          | 0,1            | 5                   | $\overline{4}$          | $\overline{3}$ | 5              | 0,5         | 0,4            | 0,3                   | 0,5                   |
| 3. Предполагаемый срок экс-<br>плуатации         | 0,02           | 5                   | 5                       | 5              | 5              | 0,1         | 0,1            | 0,1                   | 0,1                   |
| 4. Послепродажное обслужи-<br>вание              | 0,01           | $\overline{2}$      | 5                       | 5              | 5              | 0,0<br>2    | 0,0<br>5       | 0,0<br>5              | 0,0<br>5              |
| 5. Финансирование научной<br>разработки          | 0,01           | $\overline{2}$      | 5                       | 5              | $\overline{4}$ | 0,0<br>2    | 0,0<br>5       | 0,0<br>5              | 0,0<br>4              |
| 6. Срок выхода на рынок                          | 0,01           | 3                   | $\overline{4}$          | 3              | $\overline{2}$ | 0,0<br>3    | 0,0<br>4       | 0,0<br>3              | 0,0<br>$\overline{2}$ |
| Итого                                            | $\mathbf{1}$   | Суммарная<br>оценка |                         |                | 4,4<br>8       | 3,6<br>6    | 3,5            | 3,8<br>8              |                       |

*Таблица 8. Оценочная карта для сравнения конкурентных технических решений*

 $\mathbf{b}_{\Phi}$  – разработанный ветрогенератор;  $\mathbf{b}_{K1}$  – компания по разработке ветрогенераторов, ООО "Сапсан энергия";  $B_{K2}$  – компания по разработке ветрогенераторов ЛМВ "Ветроэнергетика"  $E_{K3}$  – компания по разработке ветрогенераторов ЗАО "Ветроэнергетическая компания".

Анализ конкурентных технических решений определяется по формуле:

$$
K=\sum B_i*B_i;
$$

где К – конкурентоспособность научной разработки или конкурента;

B*<sup>i</sup>* – вес показателя (в долях единицы);

Б*<sup>i</sup>* – балл *i*-го показателя.

Из оценочной карты, можно определить, что для увеличения конкурентоспособности на рынке необходимо увеличение нескольких показателей. После реализации нескольких проектов необходимо повысить качество:

- Надежности;
- Номинальной мощности.

## **4.2 Расчет цены товара**

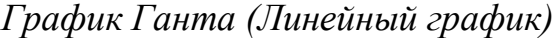

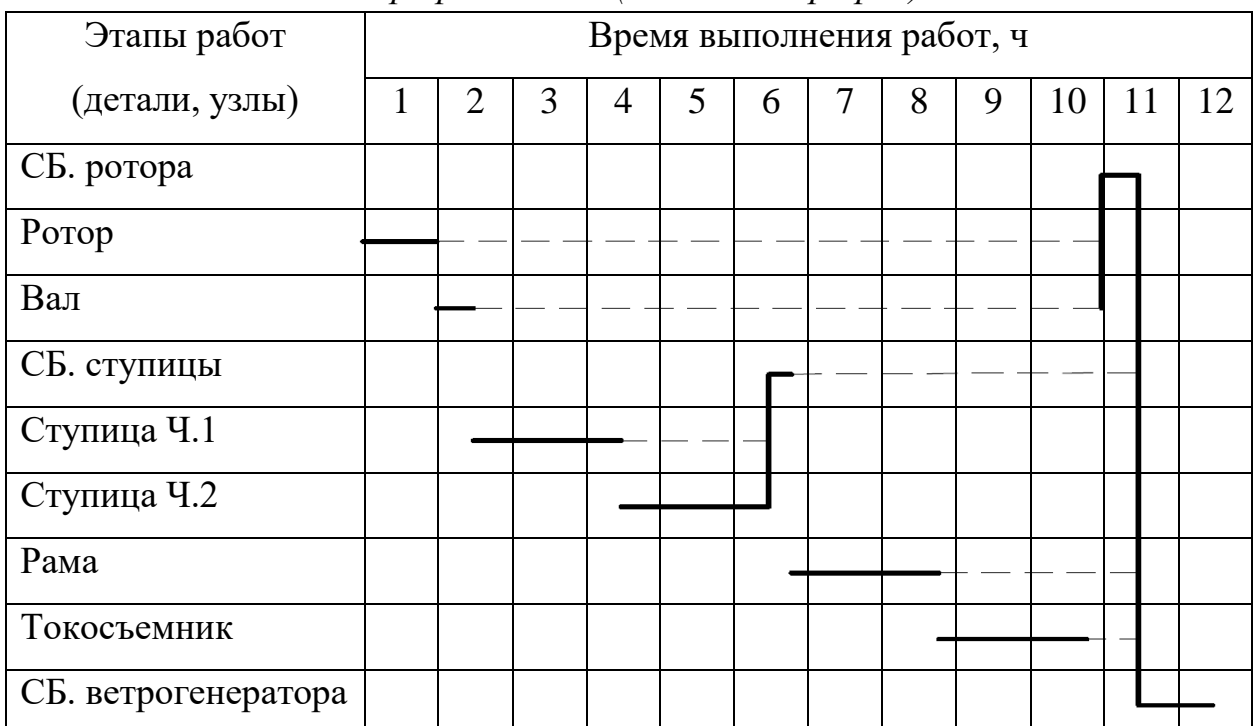

Таблица 9

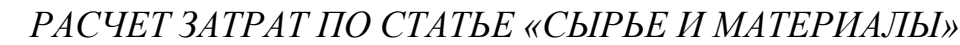

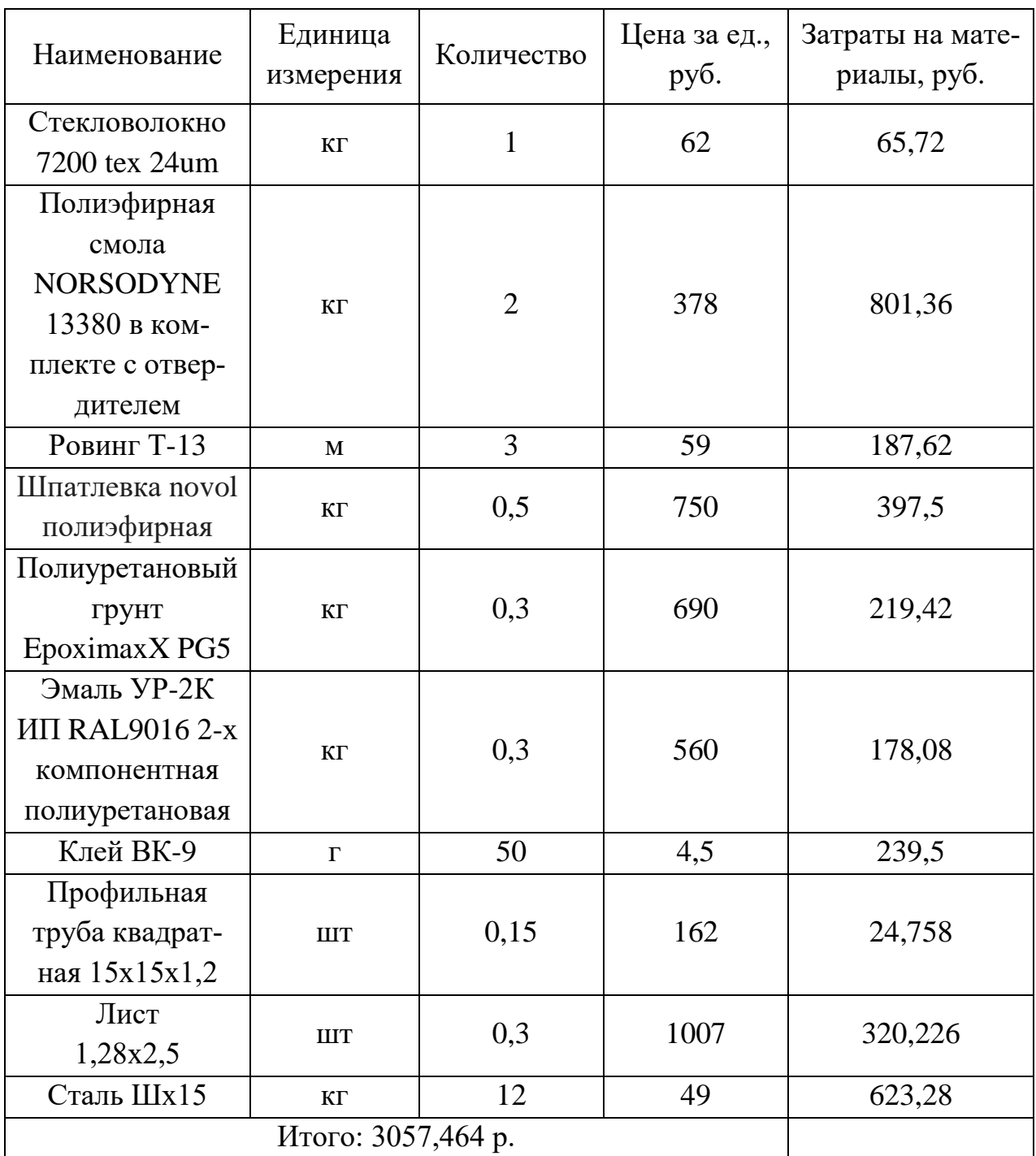

прайс-листов Цены получены материалов: **ИЗ** поставщиков https://russian.alibaba.com, https://sudizol.ru, https://smola-market.ru, https://tomsk.regmarkets.ru, https://market.yandex.ru, http://www.super-kraska.ru, http://металл-томск.pф.

$$
C_{\rm M} = (1 + k_{\rm T3}) * \sum_{i=1}^{m} \mathcal{L}_i * N_{\rm Pi};
$$

 $k_{\text{r}3} = 0.06 -$  коэффициент транспортно-заготовительных расходов.

*Таблица 10*

# *РАСЧЕТ ЗАТРАТ ПО СТАТЬЕ «ПОКУПНЫЕ КОМПЛЕКТУЮЩИЕ ИЗДЕЛИЯ И ПОЛУФАБРИКАТЫ»*

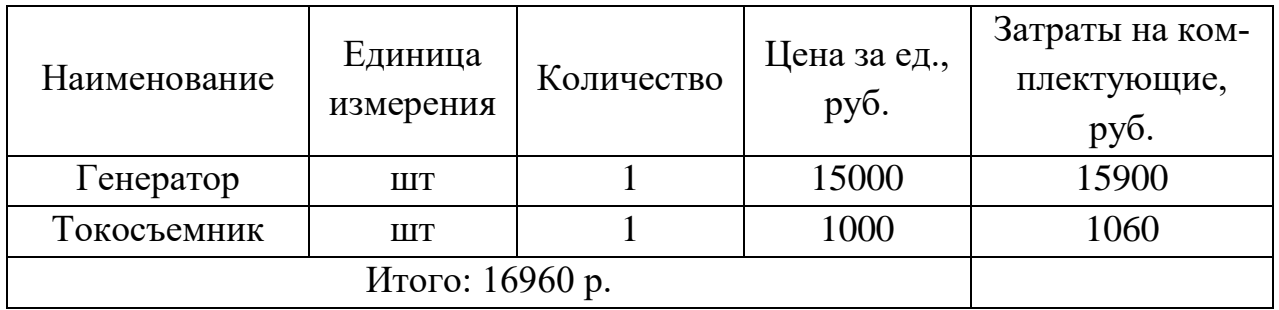

$$
C_{\Pi}=(1+k_{\text{T3}})*\Pi_i;
$$

 $k_{\text{r}_3} = 0.06 - \text{к}$ оэффициент транспортно-заготовительных расходов. Цены получены из прайс-листов поставщиков компонентов: https://ru.aliexpress.com, http://1mdl.ru

*Таблица 11*

*РАСЧЕТ ЗАТРАТ ПО СТАТЬЕ «ВОЗВРАТНЫЕ ОТХОДЫ»*

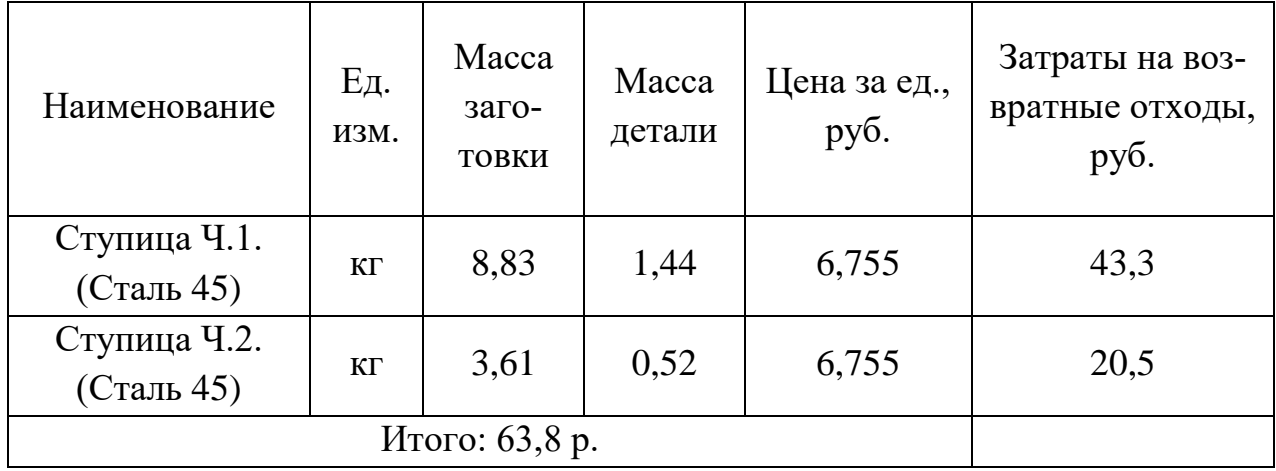

$$
C_{\text{ot}} = M_{\text{ot}} * L_{\text{ot}} = (B_{\text{up}} - B_{\text{gct}}) * (1 - \beta) * L_{\text{ot}}
$$

 $\beta$  – доля безвозвратных потерь (принять 0,02).

# *РАСЧЕТ ЗАТРАТ ПО СТАТЬЕ «ОСНОВНАЯ ЗАРАБОТНАЯ ПЛАТА ПРОИЗ-ВОДСТВЕННЫХ РАБОЧИХ»*

$$
C_{\text{osn}} = \sum_{i=1}^{K_0} \frac{t_i^{\text{mT.K.}}}{60} * \text{4TC}_i * k_{\text{np}};
$$

 $k_{\mathrm{np}}$ – коэффициент, учитывающий доплаты, выплаты и премии, предусмотренные законодательством о труде.

$$
C_{03\Pi} = \frac{60}{60} * 60 * 1,4 + \frac{30}{60} * 60 * 1,4 + \frac{120}{60} * 60 * 1,4 + \frac{120}{60} * 60 * 1,4 + \frac{20}{60} * 60
$$
  
 
$$
* 1,4 + \frac{120}{60} * 60 * 1,4 + \frac{120}{60} * 60 * 1,4 + \frac{30}{60} * 60 * 1,4 + \frac{60}{60} * 60
$$
  
 
$$
* 1,4 = 952 \text{ p};
$$

*РАСЧЕТ ЗАТРАТ ПО СТАТЬЕ «ДОПОЛНИТЕЛЬНАЯ ЗАРАБОТНАЯ ПЛАТА ПРОИЗВОДСТВЕННЫХ РАБОЧИХ»*

$$
C_{\text{43II}} = C_{\text{03II}} * k_{\text{A}}
$$
;

*k*<sup>д</sup> – коэффициент, учитывающий дополнительную зарплату.  $C_{\text{J3H}} = 952 * 1,1 = 1047,2 \text{ p};$ 

# *РАСЧЕТ ЗАТРАТ ПО СТАТЬЕ «НАЛОГИ, ОТЧИСЛЕНИЯ В БЮДЖЕТ И ВНЕ-БЮДЖЕТНЫЕ ФОНДЫ»*

$$
C_{\rm H} = \frac{(C_{\rm O3II} + C_{\rm A3II}) * (0_{\rm C.H.} + 0_{\rm CTP.})}{100}
$$

 $O_{c.m.}$  – ставка социального налога (принять 30 %);  $O_{crp}$  – ставка страховых взносов по прочим видам обязательного страхования (принять 0,7%);

$$
C_{\rm H} = \frac{1045.2 * (30\% + 0.7\%)}{100} = 321.5 \text{ p};
$$

# *РАСЧЕТ ЗАТРАТ ПО СТАТЬЕ «РАСХОДЫ ПО СОДЕРЖАНИЮ И ЭКСПЛУАТАЦИИ МАШИН И ОБОРУДОВАНИЯ»*

*Элемент «a»*

*Таблица 12*

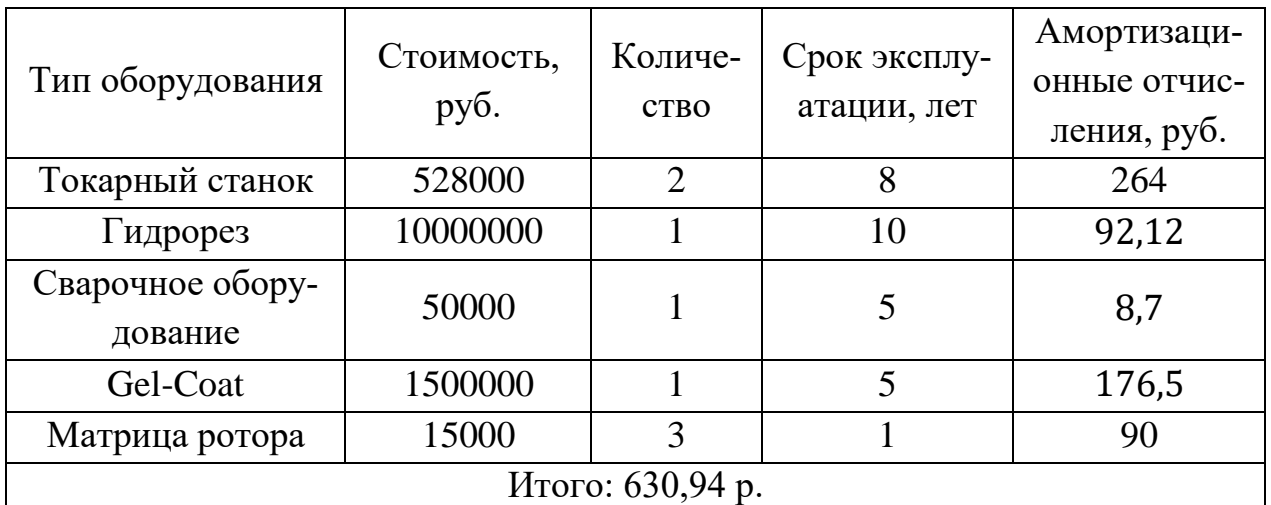

$$
A_{\text{ro},i} = \sum_{i=1}^{T} \Phi_i * H_{ai} + \sum_{j}^{m} \Phi_i * H_{ai};
$$

где Ф*<sup>i</sup>* – первоначальная (балансовая) стоимость единицы оборудования *i*-го типа, i = 1, ...,Т; Т – количество типов используемого оборудования; Ф*<sup>j</sup>* – то же

для *j*-го типа оснастки  $j=1, ..., m; m -$ количество типов используемой оснастки;  $H_{ooi}$  и  $H_{ocni}$  – соответствующие нормы амортизации.

$$
\mathrm{H}_{\mathrm{a}}=\frac{1}{T_{\mathrm{TH}}};
$$

где Т<sub>пи</sub> - срок полезного использования

$$
H_{a\tau} = \frac{1}{8} = 0.125;
$$
  
\n
$$
H_{a\tau} = \frac{1}{10} = 0.1;
$$
  
\n
$$
H_{a\,c} = \frac{1}{5} = 0.2;
$$
  
\n
$$
H_{a\,G} = \frac{1}{5} = 0.2;
$$
  
\n
$$
H_{a\,M} = \frac{1}{1} = 1;
$$
  
\n
$$
A_{r o a} = \Phi_i * H_{a i};
$$
  
\n
$$
A_{r o a \tau} = 528000 * 0.125 = 66000 P/r o a ;
$$
  
\n
$$
A_{r o a \tau} = 10000000 * 0.1 = 1000000 P/r o a ;
$$
  
\n
$$
A_{r o a \tau} = 50000 * 0.2 = 10000 P/r o a ;
$$
  
\n
$$
A_{r o a \tau} = 150000 * 0.2 = 300000 P/r o a ;
$$
  
\n
$$
A_{r o a \tau} = 15000 * 1 = 15000 P/r o a ;
$$
  
\n
$$
L_{\kappa p} = \frac{N_{\kappa} * \sum_{i=1}^{p} t_i^{\mu r \cdot \kappa}}{\sum_{i=1}^{p} F_i};
$$

где  $N_B$  – годовой объем выпуска изделия (детали), шт.; Р – количество операций в технологическом процессе;  $t_i^{\text{unr.x}}$  – штучно-калькуляционное время на *i*-й операции процесса,  $i = 1, ..., P$ ;  $F_i$  - действительный годовой фонд времени работы оборудования, используемого на і-й операции с учетом принятого количества рабочих смен.

$$
l_{\text{Kp T}} = \frac{500 * (2 + 2 + 0.5)}{2014} = 1.12;
$$
  
\n
$$
l_{\text{Kp T}} = \frac{500 * 0.17}{2014} = 0.04;
$$
  
\n
$$
l_{\text{Kp C}} = \frac{500 * 1.5}{2014} = 0.37;
$$
  
\n
$$
l_{\text{Kp G}} = \frac{500 * 1}{2014} = 0.25;
$$
  
\n
$$
l_{\text{Kp M}} = \frac{500 * 10}{2014} = 2.5;
$$

ECTIN  $l_{\text{kp}} \ge 0,6$ , TO  $C_{\text{a}} = \frac{A_{\text{ro},n}}{N_{\text{r}}}$ ; B противном случае  $C_{\rm a} = \frac{A_{\rm roA}}{N_{\rm B}} * \frac{l_{\rm kp}}{\eta_{\rm 3.H.}}$ ;

где п<sub>з.н.</sub> - нормативный коэффициент загрузки оборудования. В зависимости от типа производства для него следует принять значения: массовое и крупносерийное - 0,7; среднесерийное - 0,8; мелкосерийное - 0,85.

Расчет амортизационных отчислений:

$$
C_{\text{a r}} = \frac{66000}{500} * 2 = 264 \frac{\text{p}}{\text{Aer}};
$$
  
\n
$$
C_{\text{a r}} = \frac{1000000}{500} * \frac{0.04}{0.85} * 1 = 94.12 \frac{\text{p}}{\text{Aer}};
$$
  
\n
$$
C_{\text{a c}} = \frac{10000}{500} * \frac{0.37}{0.85} * 1 = 8.7 \frac{\text{p}}{\text{Aer}};
$$
  
\n
$$
C_{\text{a c}} = \frac{300000}{500} * \frac{0.25}{0.85} * 1 = 176.5 \frac{\text{p}}{\text{Aer}};
$$
  
\n
$$
C_{\text{a m}} = \frac{15000}{500} * 3 = 90 \frac{\text{p}}{\text{Aer}};
$$

Элемент «b»

Полные затраты на содержание:

$$
C_{\text{3KC}} = (C_{\text{03II}} + C_{\text{A3II}} + C_{\text{H}}) * 0.4;
$$
  

$$
C_{\text{3KC}} = (1047.2 + 613.75) * 0.4 = 664.38 \text{ p.};
$$

Стоимость материалов:

$$
C_{M3KC} = C_{a} * 0.2;
$$
  

$$
C_{M3KC} = 630.94 * 0.2 = 126.188 p.;
$$

Затраты на все виды энергии:

$$
C_{3n \text{ in.}} = \text{II}_3 * \text{K}_{\text{n}} * \sum_{i=1}^{\text{p}} W_i * \text{K}_{\text{B}i} * t_i^{\text{m} \text{T} \cdot \text{K}};
$$

где Ц<sub>э</sub> – тариф на электроэнергию ден. ед. / кВт.ч.; К<sub>п</sub> – коэффициент, учитывающий потери мощности в сети (1,05);  $W_i$  – мощность электропривода оборудования, используемого на і-й операции; К<sub>ві</sub> - коэффициент загрузки электропривода оборудования по времени, применяется при невозможности непосредственно определить  $t_i^{\text{maun}}$  и принимается равным  $0.6 - 0.7$  от  $t_i^{\text{unr.x}}$ .

$$
C_{3J\Pi} = 5,8 * 1,05
$$
  
\n
$$
* \sum_{i=1}^{p} 0,6 * 0,7 * 4,5 * 4,5 + 1,2 * 0,7 * 0,17 * 0,17 + 3 * 0,7 * 1,5 * 1,5
$$
  
\n
$$
+ 0,5 * 0,7 * 1 * 1 = 118,32 p.
$$

Элемент «с» (ремонт оборудования)

\n
$$
C_{\text{pem}} = C_{\text{osn}} * (0.1 - 0.12);
$$
\n
$$
C_{\text{pem}} = 952 * 0.1 = 95.2 \, \text{p.};
$$

*Элемент «e» (погашение стоимости инструментов и …)* Инструмент: Резец проходной отогнутый ВК8 20 × 12 × 120 мм

$$
C_{\text{non}} = \frac{(1 + k_{\text{r3}}) * \sum_{i=1}^{P} \mathcal{L}_{\text{ni}} * t_{\text{pes.i}} * m_i}{\mathcal{T}_{\text{cr.nj}} * n_j};
$$

где Ци*i* – цена инструмента, используемого на *i*-й операции, *i* = 1, .., Р; *t*рез.*<sup>i</sup>* – время работы инструмента, применяемого на *i*-й операции, мин.; *m<sup>i</sup>* – количество одновременно используемых инструментов; Тст.и.*<sup>i</sup>* – период стойкости инструмента (время резания между переточками), мин., (см. прил. 5); *ni* – возможное количество переточек (правок) инструмента; *k*тз − коэффициент транспортно-заготовительных расходов  $(k_{\text{ra}}=0.06)$ .

$$
C_{\text{HOH}} = \frac{(1 + 0.06) * \sum_{i=1}^{P} 24.3 * 34 * 1 + 35.49 * 15 * 1}{18 * 3} = 17.25 \text{ p.};
$$

$$
PACUET 3ATPATH 7 TIO CTATBE \ll OBULEUEXOBBIE PACXOJBI \gg C_{on} = C_{on} * k_{on} = C_{on} * (0.5 - 0.8);
$$

$$
C_{on} = 952 * 0.8 = 761.6 \text{ p.};
$$

# *РАСЧЕТ ЗАТРАТ ПО СТАТЬЕ «ОБЩЕХОЗЯЙСТВЕННЫЕ РАСХОДЫ»*  $C_{ox} = C_{ox} * k_{ox} C_{ox} = C_{ox} * k_{ox};$

Расчет производится с помощью коэффициента *k*ох, устанавливающего нормативное соотношение между величиной данных затрат и основной зарплатой производственных рабочих. Рекомендуемое значение  $k_{ox} = 0.5$ .

 $C_{ox}$  = 952  $*$  0,5 = 476 p.;

$$
PACYET 3ATPAT IIO CTATbE
$$
  
\n
$$
\alpha PACXOJU HA PEAJI W3AIJUHO (BHEIIPOV3BOJCTBEHHbIE) \times
$$
  
\n
$$
C_{p,p} = 0.01 * (C_M + C_{\Pi} - C_{\text{or}} + C_{\text{os}} + C_{\text{cs}} + C_H + C_a + C_{\text{skc}} + C_{\text{ms}} + C_{\text{sn}} + C_{\text{re}} + C_{\text{tor}} + C_{\text{or}} + C_{\text{os}});
$$
  
\n
$$
C_{p,p} = 0.01 * (3057,464 + 16960 - 63,8 + 1047,2 + 321,5 + 630,94 + 664,38 + 126,188 + 118,32 + 95,2 + 17,25 + 761,6 + 476) = 242,12 \text{ p.};
$$

РАСЧЕТ ПРИБЫЛИ

 $C_{\text{np}} = 0.2 * (C_M + C_{\text{II}} - C_{\text{or}} + C_{\text{os}} + C_{\text{as}} + C_H + C_{\text{H}} + C_{\text{a}} + C_{\text{sc}} + C_{\text{os}} + C_{\text{os}} + C_{\text{pem}}$ +  $C_{\text{HOH}}$  +  $C_{\text{OH}}$  +  $C_{\text{ox}}$  +  $C_{\text{D.D}}$ );  $C_{\text{np}} = 0.2 * (3057,464 + 16960 - 63,8 + 1047,2 + 321,5 + 630,94 + 664,38)$  $+ 126,188 + 118,32 + 95,2 + 17,25 + 761,6 + 476 + 242,12$  $= 4890.9 \text{ p.}$ 

РАСЧЕТ НЛС

 $C_{\text{HAC}} = 0.18 * (C_{\text{M}} + C_{\text{II}} - C_{\text{OT}} + C_{\text{O3II}} + C_{\text{A3II}} + C_{\text{H}} + C_{\text{a}} + C_{\text{3KC}} + C_{\text{M3KC}} + C_{\text{3J.L.}}$ +  $C_{\text{new}}$  +  $C_{\text{non}}$  +  $C_{\text{on}}$  +  $C_{\text{ox}}$  +  $C_{\text{nn}}$  +  $C_{\text{nn}}$ );  $C_{\text{HAC}} = 0.18 * (3057,464 + 16960 - 63,8 + 1047,2 + 321,5 + 630,94 + 664,38$  $+ 126,188 + 118,32 + 95,2 + 17,25 + 761,6 + 476 + 242,12$  $+4890.9$  = 5282.15 p.;

ЦЕНА ИЗДЕЛИЯ

 $C_{\text{qena}} = C_{\text{M}} + C_{\text{II}} + C_{\text{OT}} + C_{\text{O3II}} + C_{\text{A3II}} + C_{\text{H}} + C_{\text{a}} + C_{\text{3KC}} + C_{\text{M3KC}} + C_{\text{3J.II}} + C_{\text{pem}}$ +  $C_{\text{HOH}}$  +  $C_{\text{OH}}$  +  $C_{\text{ox}}$  +  $C_{\text{D.D}}$  +  $C_{\text{HD}}$  +  $C_{\text{HHC}}$  $C_{\text{qena}} = 3057,464 + 16960 - 63,8 + 1047,2 + 321,5 + 630,94 + 664,38 +$  $126,188 + 118,32 + 95,2 + 17,25 + 761,6 + 476 + 242,12 + 4890,9 +$  $5282.15 = 34628$  p.

#### Вывод

По результатам раздела финансового менеджмента, ресурсоэффективности и ресурсосбережения выпускной квалификационной работы было установлено, что на изготовление одного изделия в масштабах мелкосерийного производства уйдет одиннадцать с половиной часов рабочего времени в составе одного исполнителя. Цена изделия составит 34628 рублей, что является выгодным по сравнению с конкурентами. Для того чтобы снизить стоимость установки в будущем планируется самостоятельное производство генераторов.

# **5. РАЗДЕЛ «СОЦИАЛЬНАЯ ОТВЕТСТВЕННОСТЬ»** ЗАДАНИЕ ДЛЯ РАЗДЕЛА «СОЦИАЛЬНАЯ ОТВЕТСТВЕННОСТЬ»

**Министерство образования и науки Российской Федерации**

Федеральное государственное бюджетное образовательное учреждение

### высшего профессионального образования **«НАЦИОНАЛЬНЫЙ ИССЛЕДОВАТЕЛЬСКИЙ**

**ТОМСКИЙ ПОЛИТЕХНИЧЕСКИЙ УНИВЕРСИТЕТ»**

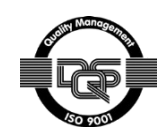

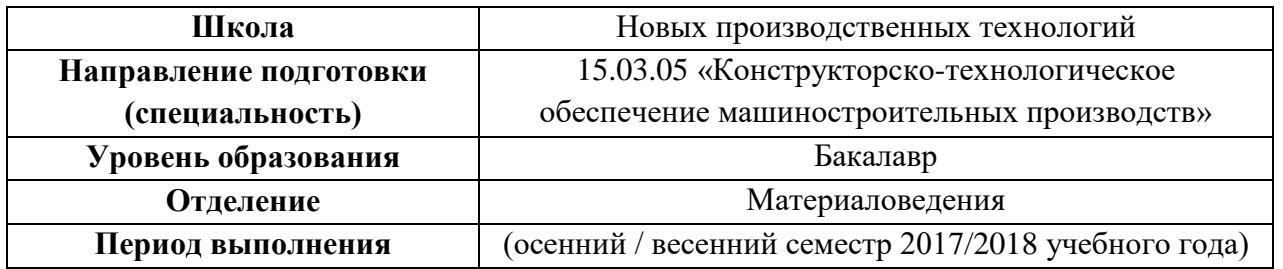

Студенту:

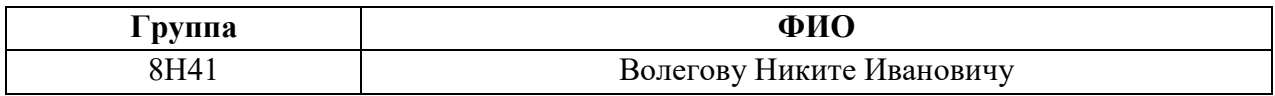

Тема работы:

Проектирование ветрогенераторов для малоэтажного строительства в Томской области

Форма представления работы:

Бакалаврская работа

(бакалаврская работа, дипломный проект/работа, магистерская диссертация)

#### **ЗАДАНИЕ**

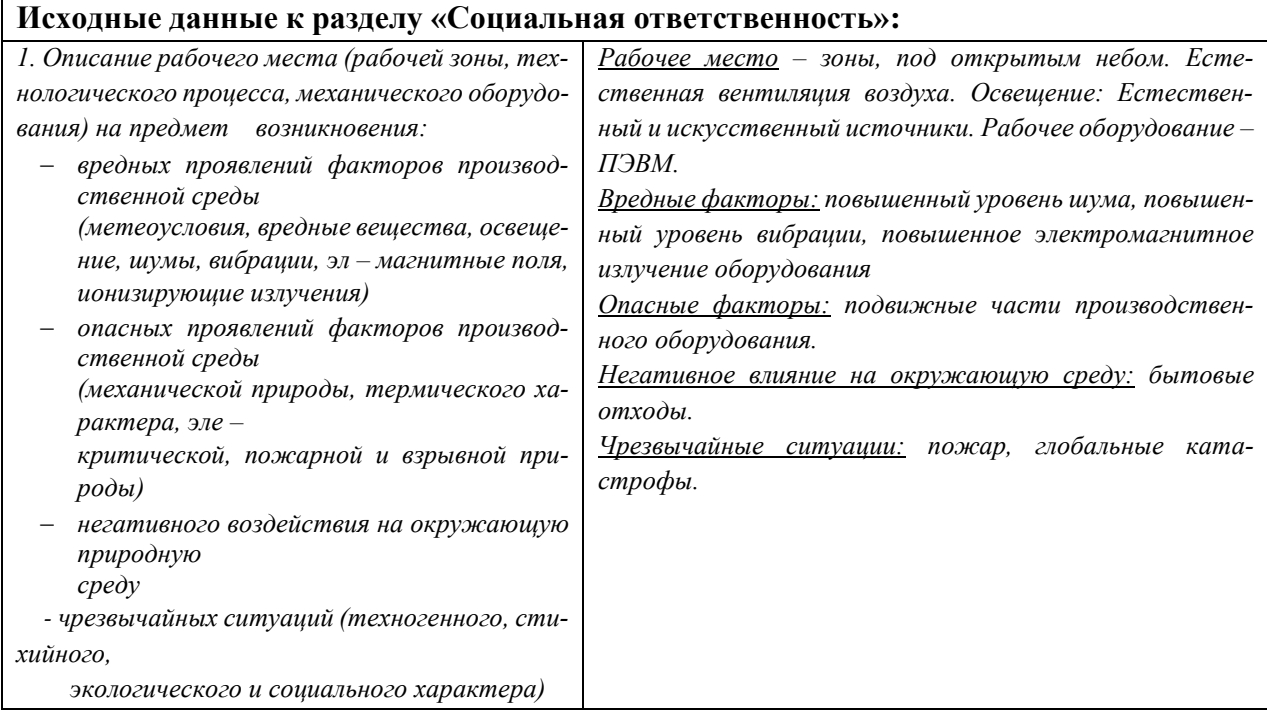

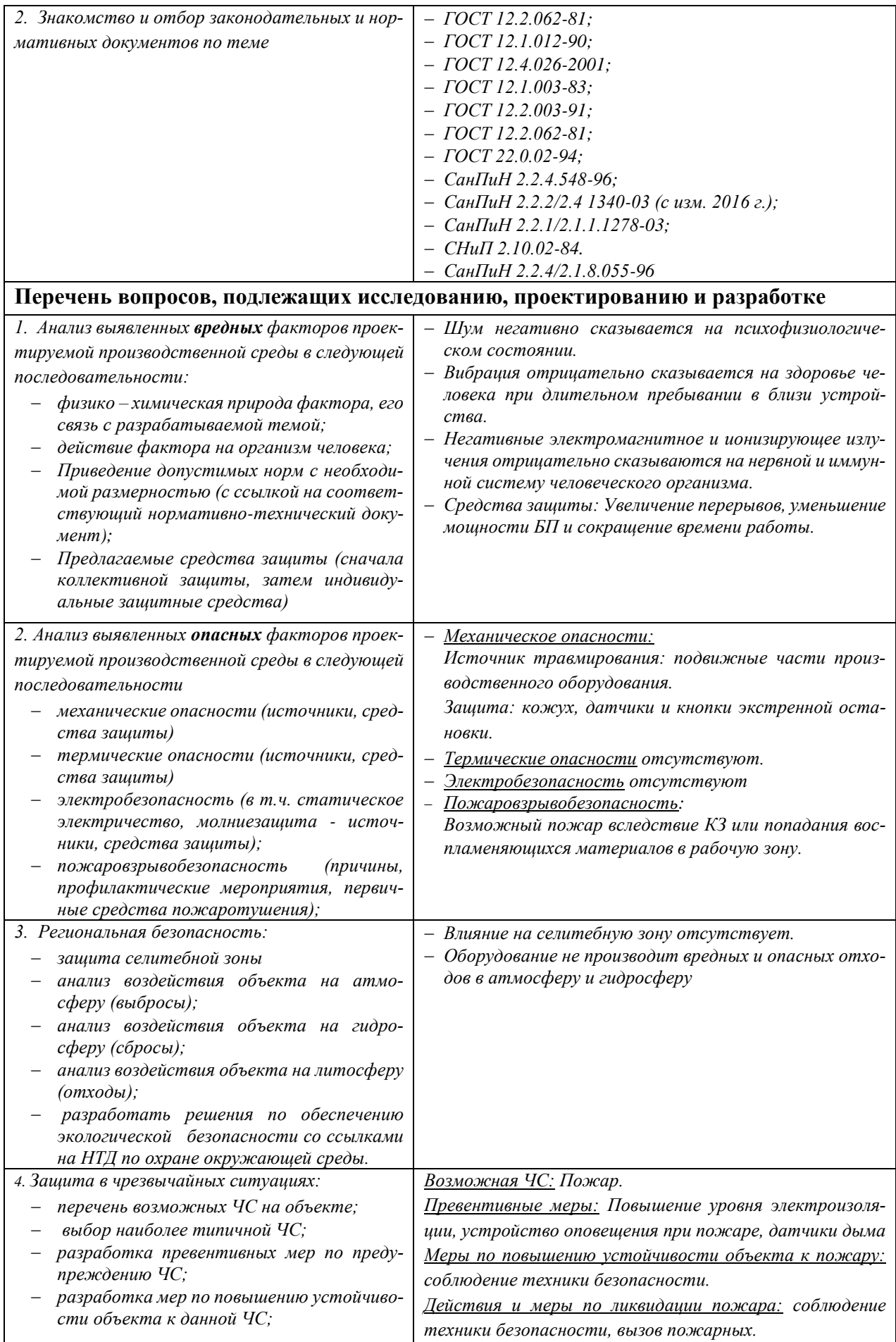

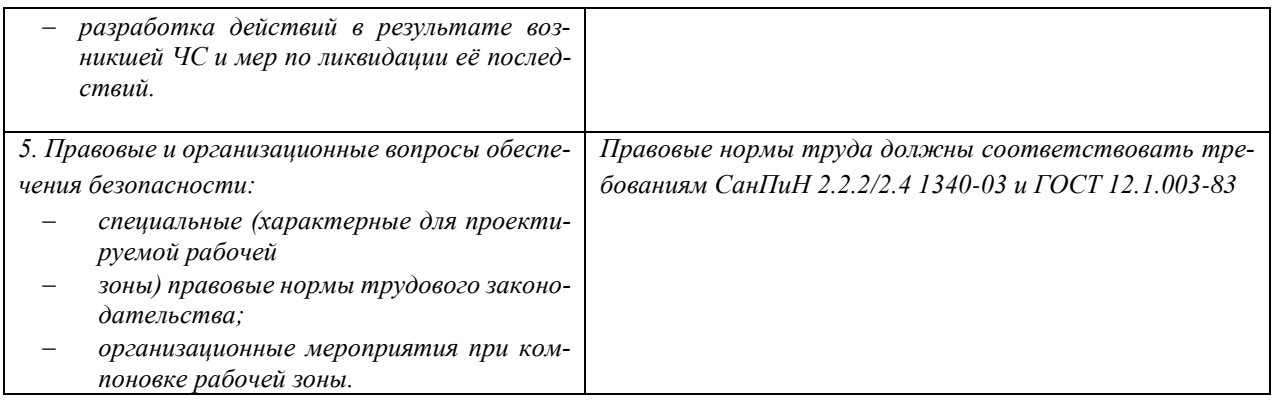

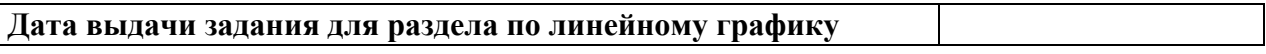

### **Задание выдал консультант:**

 $\overline{1}$ 

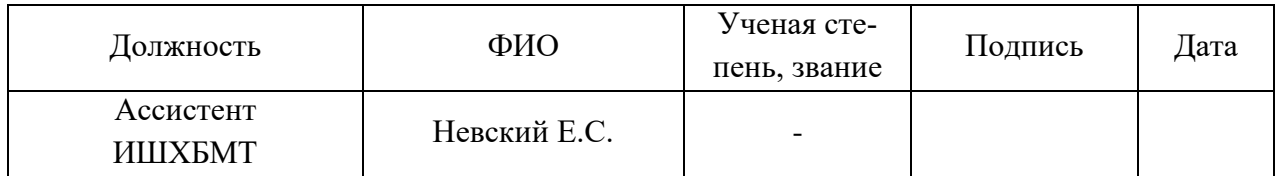

### **Задание принял к исполнению студент:**

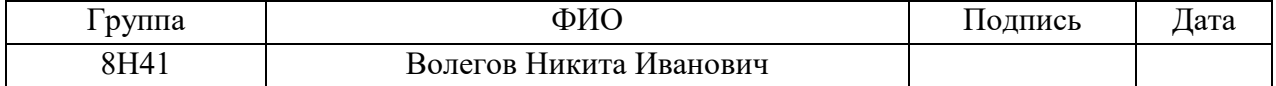

## **Введение**

В ходе дипломной работы был спроектирован ветрогенератор для получения электрической энергии и проведены необходимые расчеты с помощью специального программного обеспечения. Исходя из этого определяются условия эксплуатации на данном оборудовании, обнаружение и изучение физических и биологических факторов, отрицательно влияющих на здоровье человека и окружающую среду.

В данном разделе изложен комплекс мероприятий минимизирующих неблагоприятные последствия производства и эксплуатации разработки. Все рекомендуемые меры согласуются с существующими стандартами техники безопасности, эргономики, нормами санитарии, экологической и пожарной безопасности.

## **5.1 Анализ выявленных вредных факторов производственной среды**

При проектировании ветрогенератора для получения энергии, важное значение сфокусировано на том, чтобы физические и биологические факторы были минимизированы и не оказывали вредного воздействия на людей. Оптимальными условиями пользования устройством принято считать условия, при которых человек сохраняет свое здоровье, а также позволяет пользоваться данным оборудованием продолжительное время, без потери качества продукции.

## **5.1.1 Повышенный уровень шума при работе установки**

Одним из наиболее опасных и вредных факторов является шум, поэтому при работе установки должны соблюдаться нормы по уровню шума. Согласно СанПиН без вреда для органов слуха человек способен выносить постоянный шум днем в 55 децибел, ночью 40 децибел.

Шум – это беспорядочное сочетание различных по силе и частоте звуков, способных оказывать неблагоприятное воздействие на организм.

В данной работе разработан ветрогенератор. Ветряные энергетические установки производят две разновидности шума:

- механический шум шум от работы механических и электрических компонентов (для современных ветроустановок практически отсутствует, но является значительным в ветроустановках старших моделей)
- аэродинамический шум шум от взаимодействия ветрового потока с лопастями установки (усиливается при прохождении лопасти мимо башни ветроустановки).

Шум от спроектированной установки не превышает 40 децибел, что является ниже допустимых норм, это обусловлено тем, что ветрогенератор тихоходный.

## **5.1.2 Повышенный уровень вибрации при работе установки**

Источником вибрации данной установки может являться вращение ротора ветрогенератора. Во время работы ротора на концах лопастей образуются вихри, которые, собственно, и есть источниками инфразвука, чем больше мощность ветряка, тем больше мощность вибрации и негативное воздействие на живую природу. Но это все относится к мощным ветроэлектростанциям. Малая ветроэнергетика в этом аспекте намного безопасней.

Так же стоит отметить, что вибрация, создаваемая установкой может оказывать воздействие на человека, в случае, когда человек будет находится в непосредственной близости с установкой, которая, в свою очередь, будет находится в рабочем состоянии.

Различают два типа вибрации: общая вибрация и локальная.

При общем воздействии вибрации, вибрация влияет на весь организм, в целом. Эти нарушения обычно вызывают головные боли, снижение работоспособности, головокружения, нарушения сна, ухудшение самочувствия, нарушения сердечной деятельности и другие.

При локальном воздействии вибрации, вибрация действует на определённые части тела человека. Верхние конечности наиболее подвержены её воздействию, что приводит к возникновению страшных заболеваний таких, как: запястный туннельный синдром, патогенез и другие.

Согласно ГОСТ 12.1.012-90 «Вибрационная безопасность», амплитуда вибрации в помещении не должна превышать  $0.0072 \times 10^{-3}$ м при частотах от 31,5 Гц до 63 Гц.

Для снижения и предотвращения уровня вибрации на установке предусмотрен жесткий крепёж частей и деталей установки, для лопастей выбран оптимальный аэродинамический профиль, ветроколесо хорошо от балансировано, генератор в рабочем состоянии, своевременно проводить техосмотр.

## **5.1.3 Электромагнитное излучение оборудования**

Все используемые человеком электрические приборы, устройства и даже провода, создают электромагнитное излучение. Электромагнитное излучение при определённых уровнях может оказывать отрицательное воздействие на организм человека, животных и других живых существ, а также неблагоприятно влиять на работу электроники.

Проектируемая установка имеет генератор, который в свою очередь является источником ЭМИ. Излучение от нашей установки не больше чем от кондиционера или дрели. Ветрогенератор большой мощности (более 100 кВт) создают более мощное электромагнитное поле, они действительно могут оказывать негативное влияние на здоровье, но их не устанавливают вблизи жилой зоны.

В настоящее время предусмотрены нормы излучения по СанПиН 2.2.4/2.1.8.055-96 "Электромагнитные поля в производственных условиях" предельно допустимые уровни напряженности электрического и магнитного поля при воздействии в течение всей смены составляет 500 В/м и 50 А/м.

Защита от действия электромагнитного излучения

- Экранирование (активное и пассивное; источника электромагнитного излучения или же объекта защиты; комплексное экранирование).
- Удаление источников из ближней зоны; из рабочей зоны.
- Конструктивное совершенствование оборудования с целью снижения используемых уровней ЭМИ, общей потребляемой и излучаемой мощности оборудования.
- Ограничение времени пребывания людей в зоне действия ЭМИ.

# **5.2 Анализ выявленных опасных факторов производственной среды 5.2.1 Подвижные части оборудования**

Подвижные части оборудования представляют собой опасность, для людей, которые так или иначе взаимодействуют с оборудованием. Неправильное использование оборудования и нарушение техники безопасности, может повлечь серьезные увечья и травмы. Оборудование такого типа должно иметь защиту от внезапного или случайного включения для обеспечивать безопасность рабочих при наладке оборудования.

Как сказано ранее, подвижные части оборудования представляют собой опасность, в случае, когда человек будет находится в состоянии прямого контакта с оборудованием. Поэтому для того, чтобы обезопасить себя от данной ситуации не стоит касаться установки, находящейся в рабочем состоянии.

Требования к безопасности оборудования регламентированы в ГОСТ 12.2.003-91.

Безопасность конструкции оборудования обеспечивается:

- 1. Выбором принципов действия и конструктивных решений, источников энергии и характеристик энергоносителей, параметров рабочих процессов, системы управления и ее элементов;
- 2. Минимизацией потребляемой и накапливаемой энергии при функционировании оборудования;
- 3. Выбором комплектующих изделий и материалов для изготовления конструкций, а также применяемых при эксплуатации;
- 4. Выбором технологических процессов изготовления;
- 5. Применением встроенных в конструкцию средств защиты работающих, а также средств информации, предупреждающих о возникновении опасных (в том числе пожаровзрывоопасных) ситуаций;
- 6. Надежностью конструкции и ее элементов (в том числе дублированием отдельных систем управления, средств защиты и информации, отказы которых могут привести к созданию опасных ситуаций);
- 7. Применением средств механизации, автоматизации (в том числе автоматического регулирования параметров рабочих процессов) дистанционного управления и контроля;
- 8. Возможностью использования средств защиты, не входящих в конструкцию;
- 9. Выполнением эргономических требований;
- 10.Ограничением физических и нервнопсихических нагрузок на работающих.

Для обеспечения защиты людей от получения травм и рабочих органов от попадания воды, снега установлен защитный кожух. Кожух представляет собой листовую конструкцию, сваренную между собой. Установку следует устанавливать на высоте, в целях безопасности от попадания в ветрогенератор ребёнка. Если же установить ветрогенератор на уровне земле, то следует установить вокруг оградку.

Оборудование укомплектовывается нормативно-технической документацией. При выполнении требований эксплуатации при работе, оборудование должно отвечать требованиям безопасности в течение всего срока службы.

## **5.2.2 Региональная безопасность**

В настоящее время, одной из важных задач человечества является защита окружающей среды. Промышленные отходы, которые предприятия выбрасывают в атмосферу, водоемы и недра земли, на данный момент, превышают допустимые санитарные нормы. Для уменьшения количества выбросов в атмосферу следует отказаться от старых методов производства в пользу методов, обеспечивающих безотходность.

Разработанная установка является средством добычи электрической энергии наиболее экологичным и безотходным, для окружающей среды, методом. Проектируемую конструкцию нужно устанавливать в открытую зону, на селитебную территорию, так как для работы установки необходимо активное взаимодействие с ветровыми потоками.

В итоге, при работе установки не возникает вредных отходов, потому что главной особенностью данного оборудования является то, что получение электрической энергии осуществляется альтернативным.

## **5.2.3 Защита в чрезвычайных ситуациях**

«Чрезвычайная ситуация; ЧС: Обстановка на определенной территории или акватории, сложившаяся в результате аварии, опасного природного явления, катастрофы, стихийного или иного бедствия, которые могут повлечь или
повлекли за собой человеческие жертвы, ущерб здоровью людей или окружающей природной среде, значительные материальные потери и нарушение условий жизнедеятельности людей.» [ГОСТ 22.0.02-94]

Наиболее вероятная ЧС при работе данного оборудования – пожар, вызванный коротким замыканием. Несоблюдение техники безопасности чревато возникновением пожара и уничтожением установки.

Для исключения возможности возникновения пожара, рекомендуется: Проводить организационные мероприятия:

- Проводить техосмотр;
- Соединять рабочие органы проводами необходимого сечения и соответствующего материала

Для исключения возможности возникновения пожара, рекомендуется проводить пожарно-профилактические мероприятия:

- Организационные мероприятия:
	- 1. Размещение инструкций по предотвращению и борьбе с пожаром.
- Эксплуатационные мероприятия:
	- 1. Соблюдение техники безопасности при работе оборудования;
	- 2. Соблюдение норм эксплуатации оборудования;
	- 3. Обеспечение свободного прохода;
	- 4. Содержание оборудования в исправном состоянии.

Правовые и организационные вопросы обеспечения безопасности

В соответствии с ГОСТ 12.2.062-81, оборудование должно быть оборудовано защитными устройствами:

- Исключающими вылет рабочих элементов из рабочей зоны;
- Исключающими взаимодействие человека с движущимися узлами оборудования за пределами рабочей зоны.
- Исключающими расположение не закрытых защитными оградами движущихся элементов оборудования за пределами рабочей зоны.
- Защитные устройства не должны ограничивать возможности установки.
- Оборудование должно быть оснащено кнопками экстренной остановки.

## **Вывод**

В ходе проделанной работы в разделе социальная ответственность, было выявлено что разработка не порождает вредных факторов. Она бесшумна, не создаёт вибрация и электромагнитных излучений, что сказывается благоприятно на окружающих людей, использующих данное оборудование. А также были составлены требования по эксплуатации устройства и рекомендации по защите установки от сбоев в работе.

### **Заключение**

В ходе выполнения выпускной квалификационной работы спроектирован ветрогенератор для условий Томской области. Проведен обзор альтернативных источников энергии, а также обзор существующих технических решений. В которых были указаны ряд недостатков и решены в данной работе. Разработаны электрическая схема и кинематическая схема ветрогенератора. Подобраны комплектующие, необходимые для работы установки, а также разработаны конструкции для оптимального использования ветрогенератора в домашнем хозяйстве.

В ходе выполнения технологического раздела дипломной работы был спроектирован технологический процесс изготовления плиты в условиях мелкосерийного производства. Была рационально выбрана заготовка для плиты, составлен технологический маршрут обработки, рассчитаны припуски на механическую обработку, выбрано необходимое оборудование, в соответствии с режимами резания, выполнено нормирование технологического процесса.

По результатам раздела финансового менеджмента, ресурсоэффективности и ресурсосбережения было установлено, что на изготовление одного изделия в масштабах мелкосерийного производства уйдет одиннадцать с половиной часов рабочего времени в составе одного исполнителя. Цена изделия составит 34628 рублей, что является выгодным по сравнению с конкурентами. Для того чтобы снизить стоимость установки в будущем планируется самостоятельное производство генераторов.

При анализе разработанной установки в разделе социальная ответственность было выявлено что разработка не порождает вредных факторов. Она бесшумна, не создаёт вибрация и электромагнитных излучений, что сказывается благоприятно на окружающих людей, использующих данное оборудование. А также были составлены требования по эксплуатации устройства и рекомендации по защите установки от сбоев в работе.

### **Список литературы**

- 1. Косилова А.Г. Справочник технолога машиностроителя. В 2-х т. Т. 1/ Под ред. А.Г. Косиловой и Р.К. Мещерякова. – 4-е изд., перераб. и доп. – М.: Машиностроение, 1985. 496с., ил.
- 2. Все инструменты.ру http://www.vseinstrumenti.ru/rashodnie-materialy/ instrument/dlya-dreley/udarn/sverla/po-metallu/griff/120-grad-16-mm-r6m5 ts-h-a400053. Дата обращения 20.11.2017
- 3. Косилова А.Г. Справочник технолога машиностроителя. В 2-х т. Т. 2/ Под ред. А.Г. Косиловой и Р.К. Мещерякова. – 4-е изд., перераб. и доп. – М.: Машиностроение, 1985. 496с., ил.
- 4. Невастанкомаш, https://dvt-spb.ru/catalog/mokpo /sverliln/sverliln\_knuth/ ksb\_40\_cnc/. Дата обращения 25.11.2017
- 5. Антонюк В.Е. В помощь молодому конструктору станочных приспособлений. Издательство «Беларусь», 1986 г.–350 с.
- 6. Контурный ветрогенератор, https://hvoya.wordpress.com/2012/08/16/ /windtronics/ Дата доступа 10.05.18.
- 7. ЭнергоМир, http://energomir.biz/alternativnaya-energetika/veter/parusnyjvetrogenerator.html Дата доступа 10.05.18.
- 8. Дирижабль ветрогенератор, https://www.dailytechinfo.org/eco/3517-mashiny-monstry-vysotnyy-vetrogenerator-dirizhabl-sposob-polucheniya-deshevoyvozobnovlyaemoy-energii.html Дата доступа 10.05.18.
- 9. Ветрогенератор Energy Ball, http://gutdom.ru/systems/vetrogenerator-homeenergy-ball-v100.html, Дата доступа 10.05.18.
- 10. Альтернативная энергия для дома и дачи, https://mirenergii.ru/energiyavetra/vetrogenerator-ukrainskogo-akademikaonipko.html, Дата доступа 10.05.18.
- 11.Электрика в доме, http://electricadom.com/plyusy-i-minusy-vertikalnykhvetrogeneratorov-ikh-vidy-i-osobennosti.html, Дата доступа 10.05.18.
- 12.Домишко, https://eco-domishko.blogspot.ru/2016/10/blog-post\_16.html, Дата доступа 10.05.18.
- 13.Все об альтернативной ветроэнергетики, https://tcip.ru/blog/wind/osnovnyevidy-vetrogeneratorov-vertikalnye-gorizontalnye.html, Дата доступа 10.05.18.
- 14.Совет инженера, http://sovet-ingenera.com/eco-energy/generators/vertikalnyjvetrogenerator-svoimi-rukami.html, Дата доступа 10.05.18.
- 15.Дача, https://agronomu.com/bok/6396-kak-sdelat-vetrogenerator-svoimirukami.html, Дата доступа 10.05.18.
- 16.Харитонов В.П. Автономные ветроэлектрические установки. –М.: ГНУ ВИЭСХ, 2006 – 280с.
- 17.Германовича В. и Турилина А. Альтернативные источники энергии и энергосбережение. Практические конструкции по использованию энергии ветра, солнца, воды, земли, биомассы. — СПб: Наука и Техника, 2014. — 320 с.
- 18.Тлеухов А.Х. Нетрадиционные источники энергии, Астана: Фолиант,  $2009 - 248$  c.
- 19.Позняк, С. С. Энергосбережение и альтернативная энергетика / С. С. Позняк. - Минск :, 2015. - 187 с.
- 20.Сибикин Ю.Д. Сибикин М.Ю. Альтернативные источники энергии, -М.: Москва. 2014, 248с.

## **Приложение А**

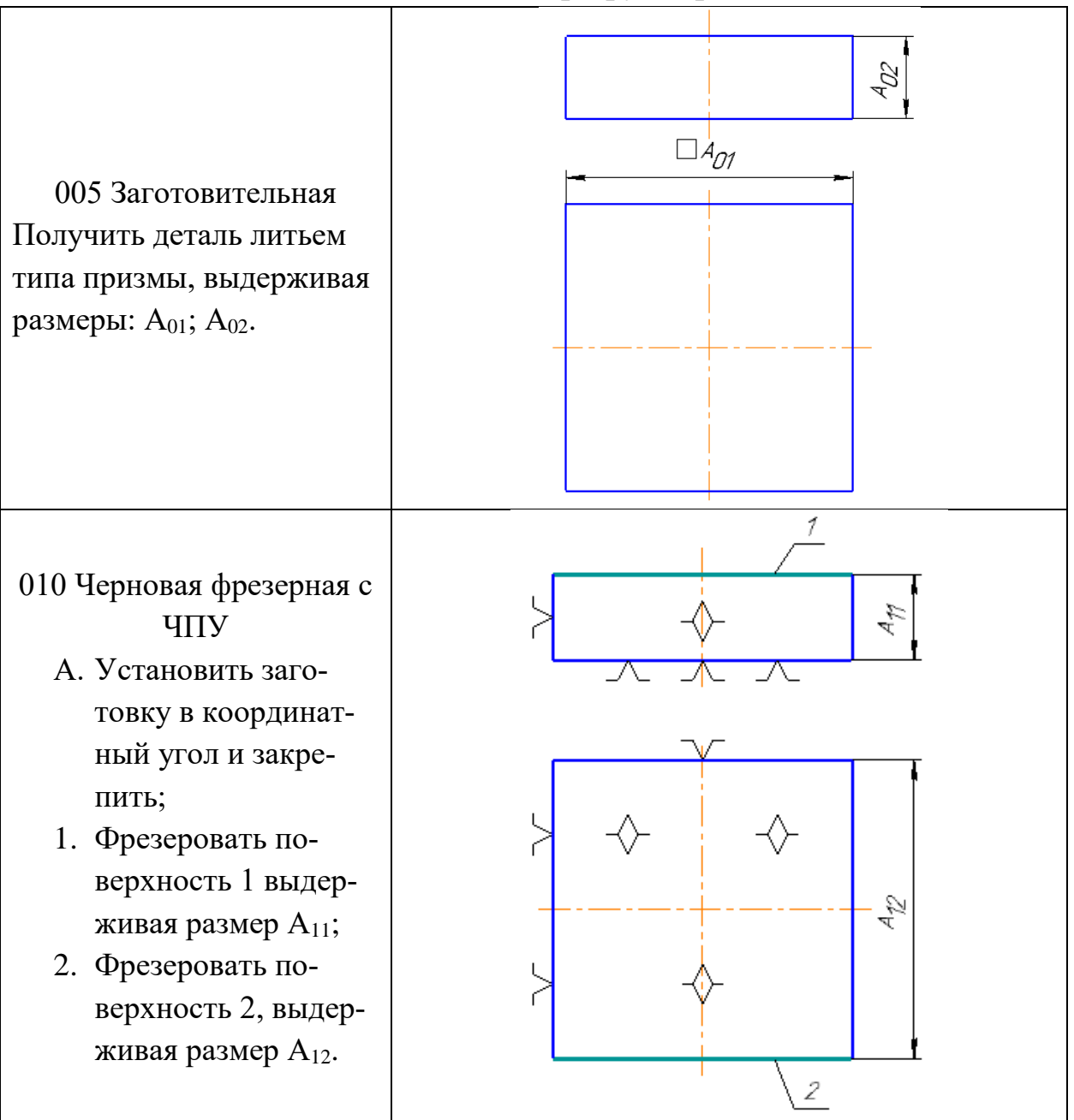

**Технологический маршрут обработки детали**

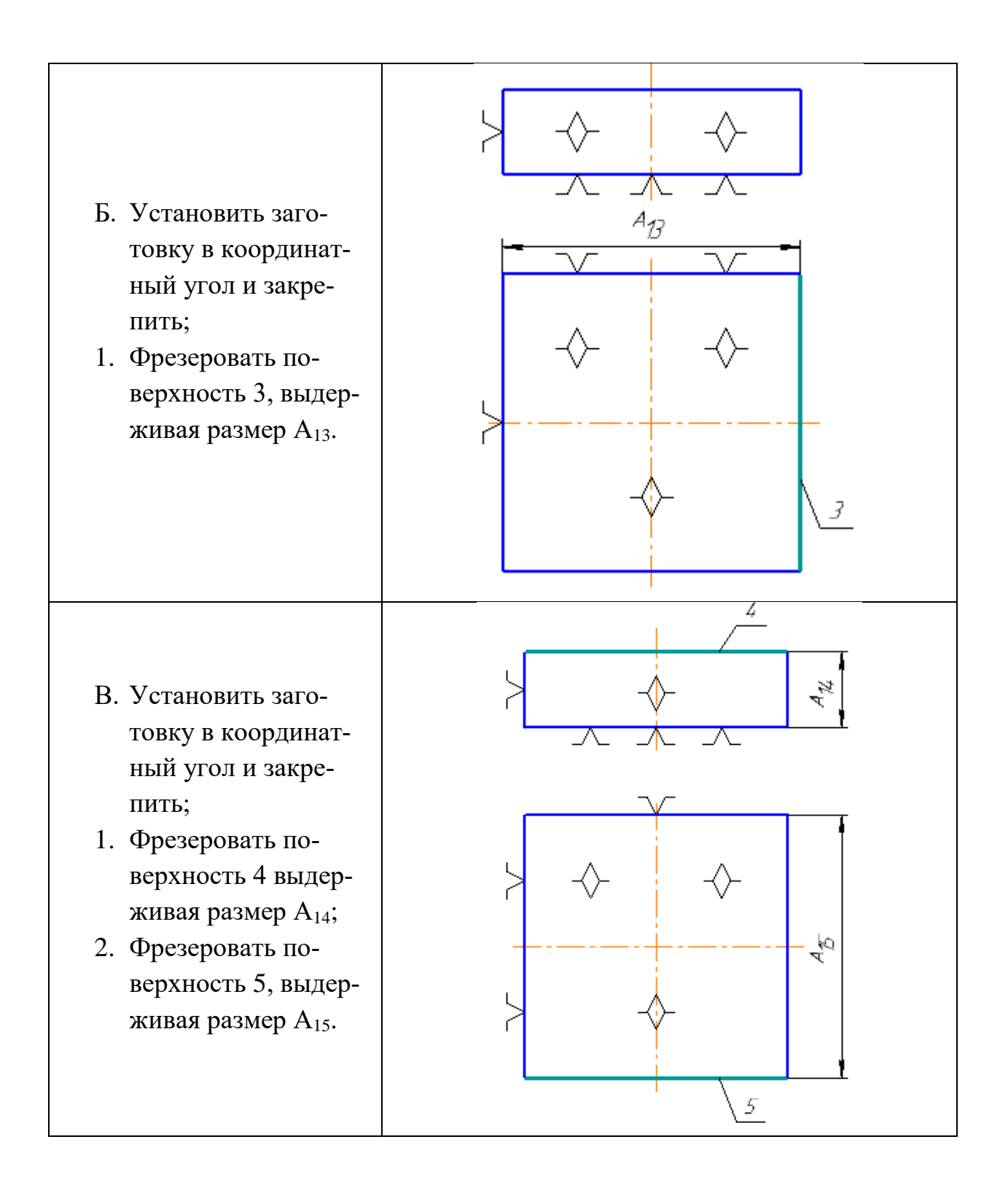

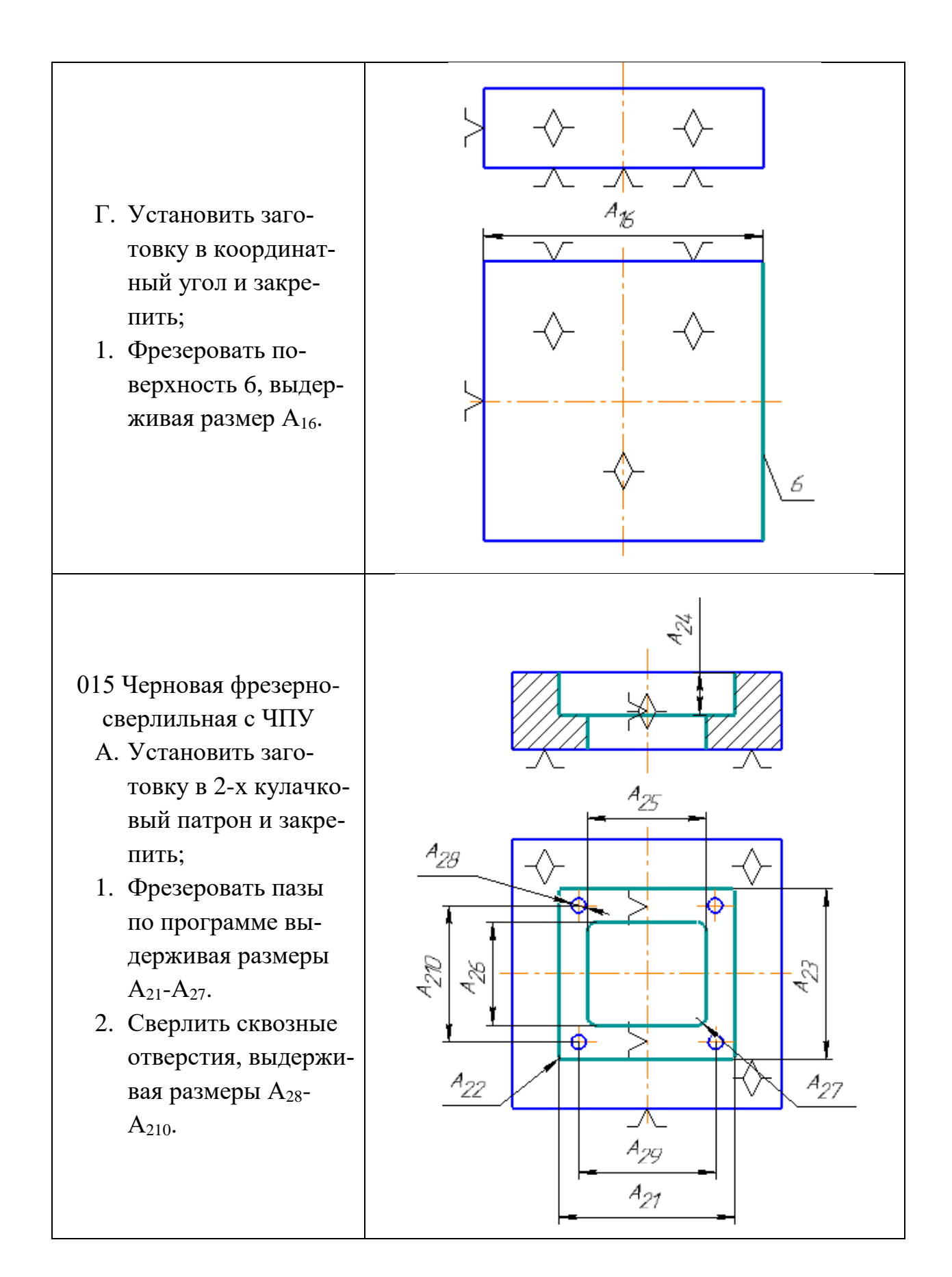

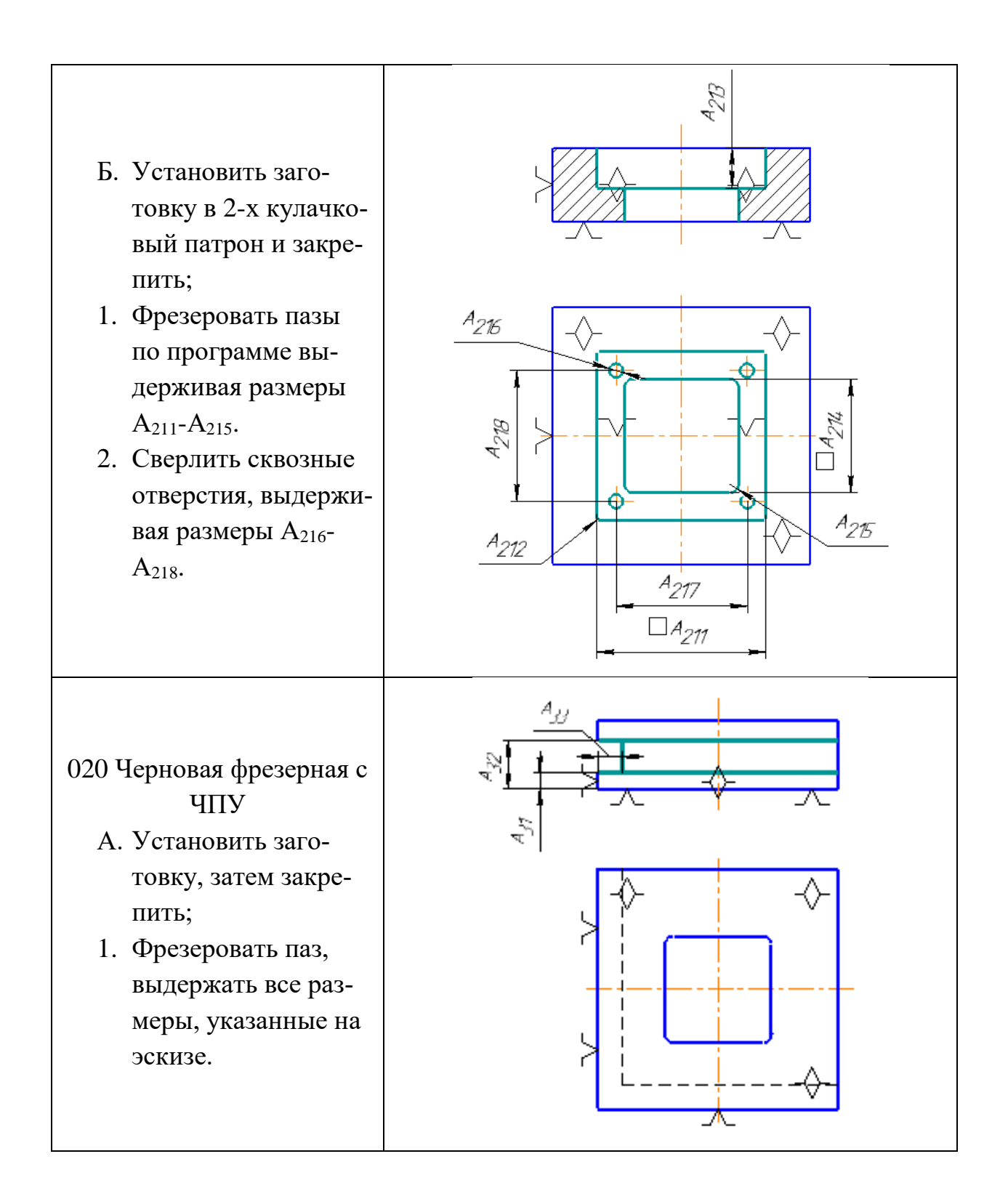

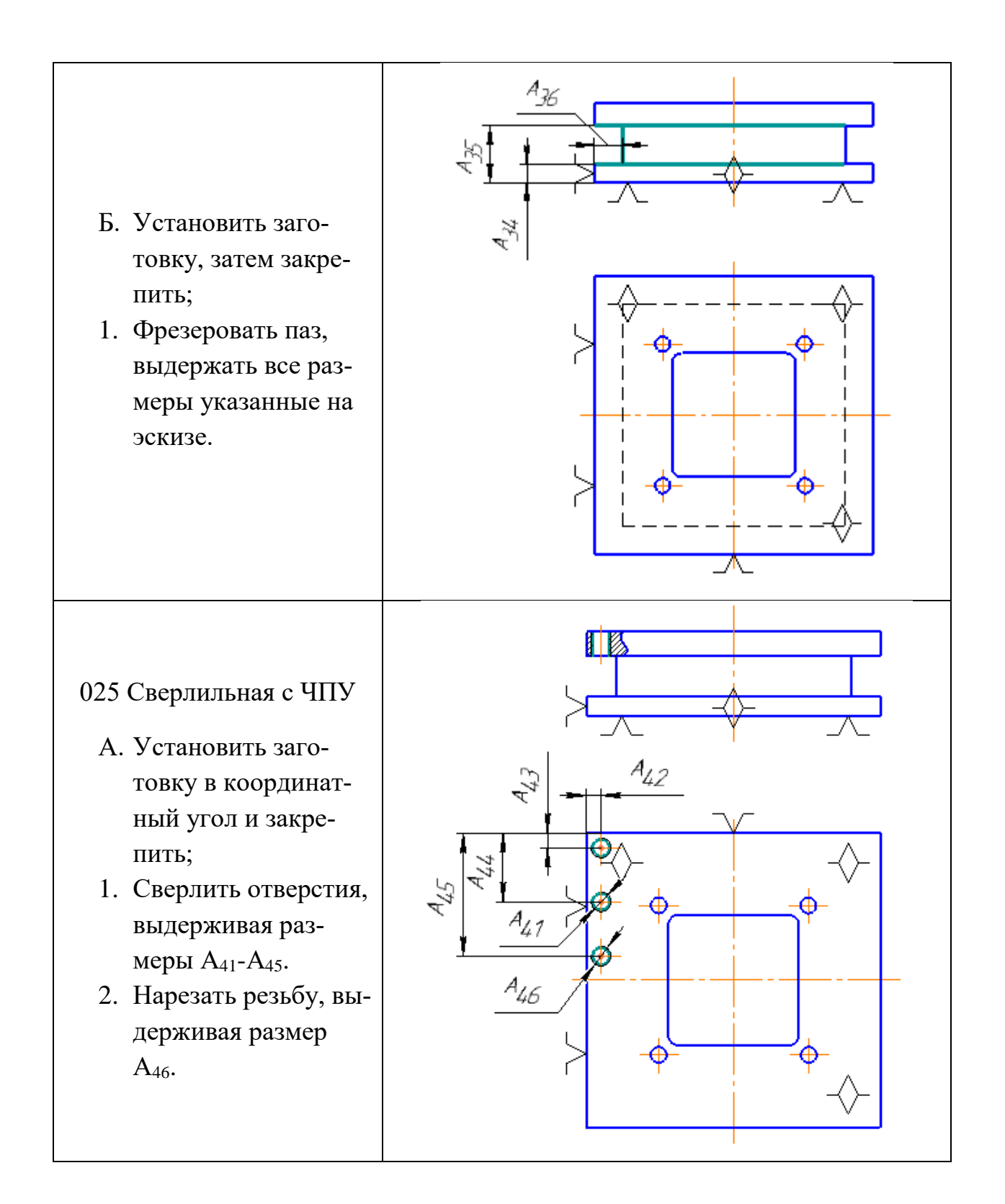

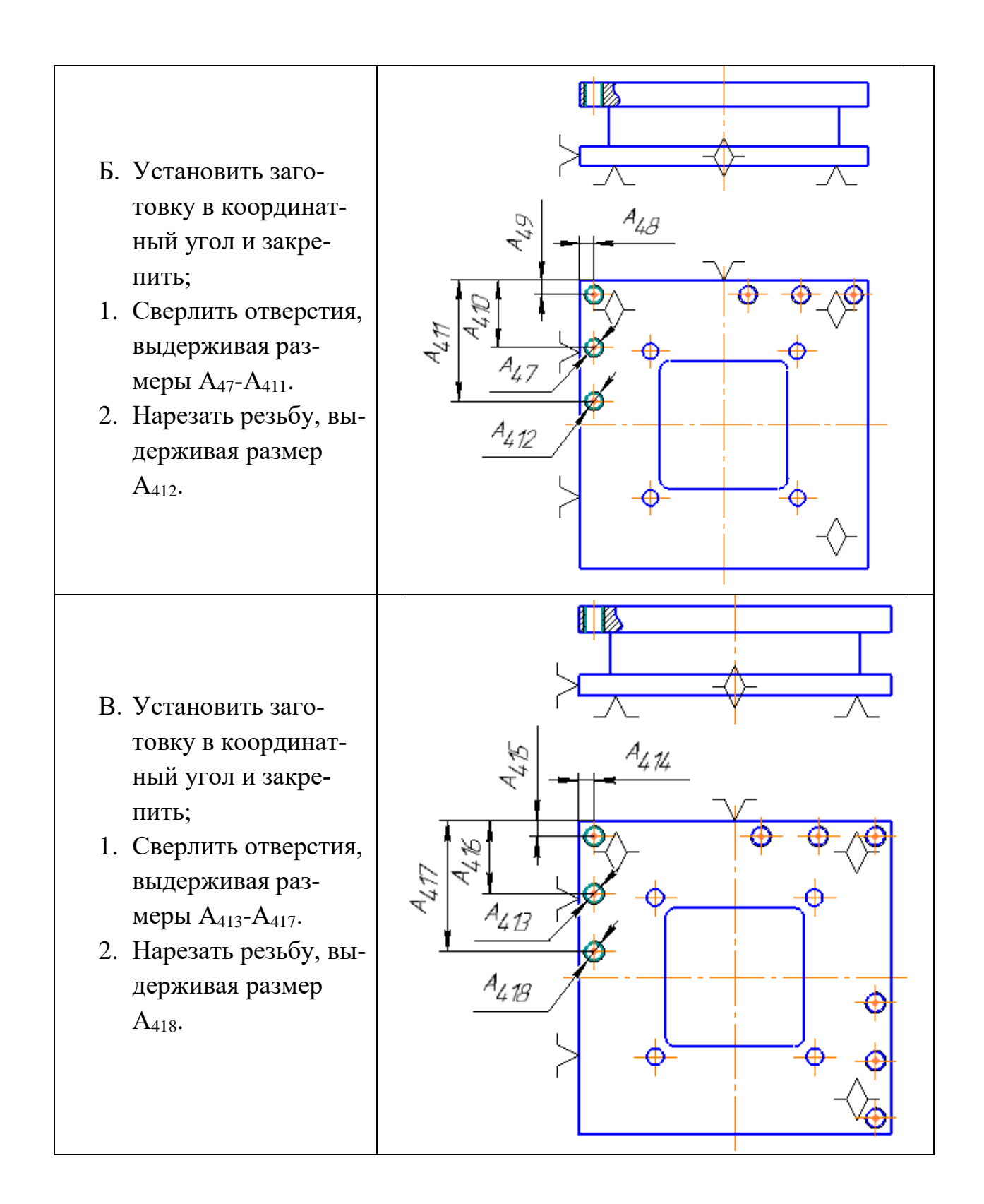

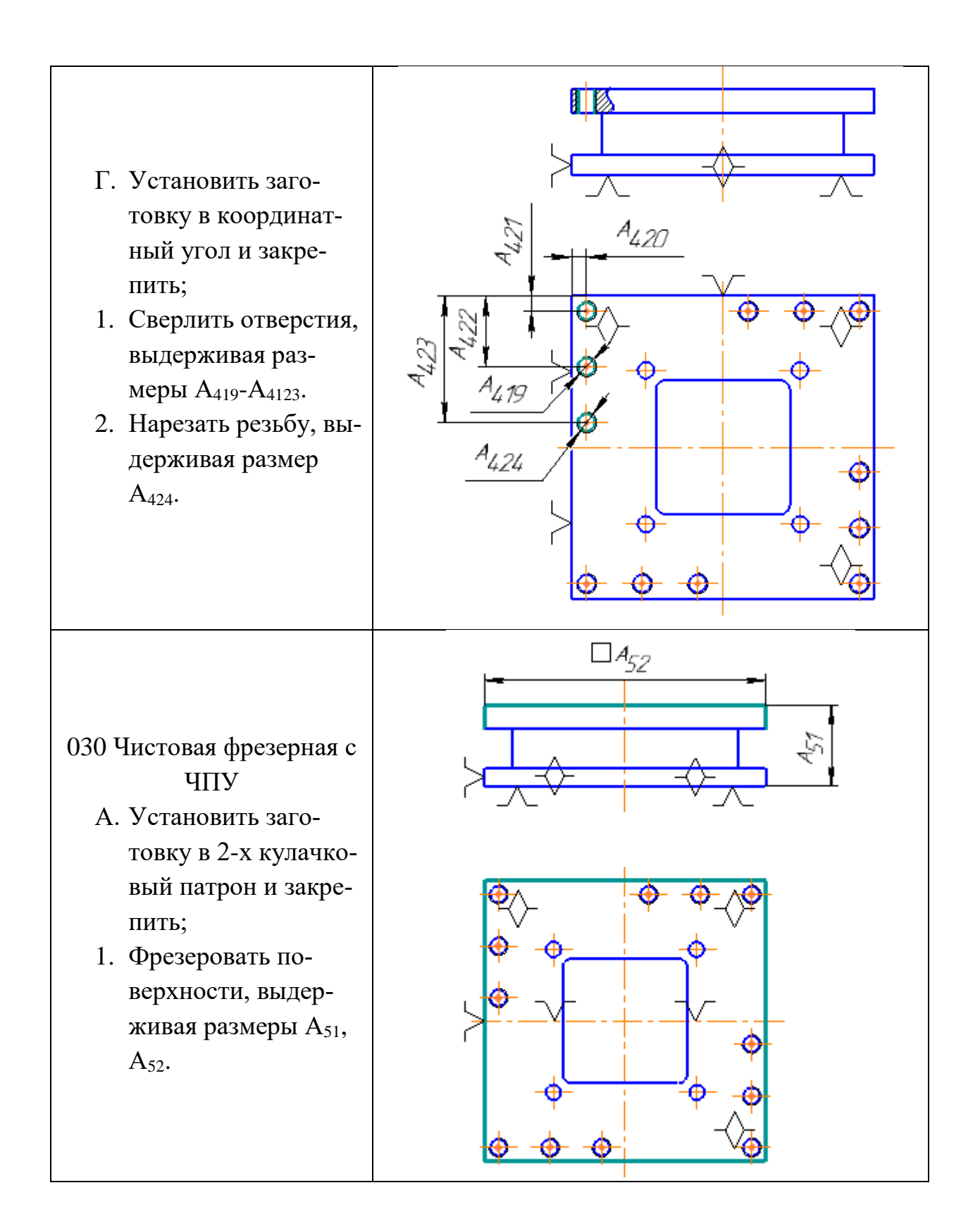

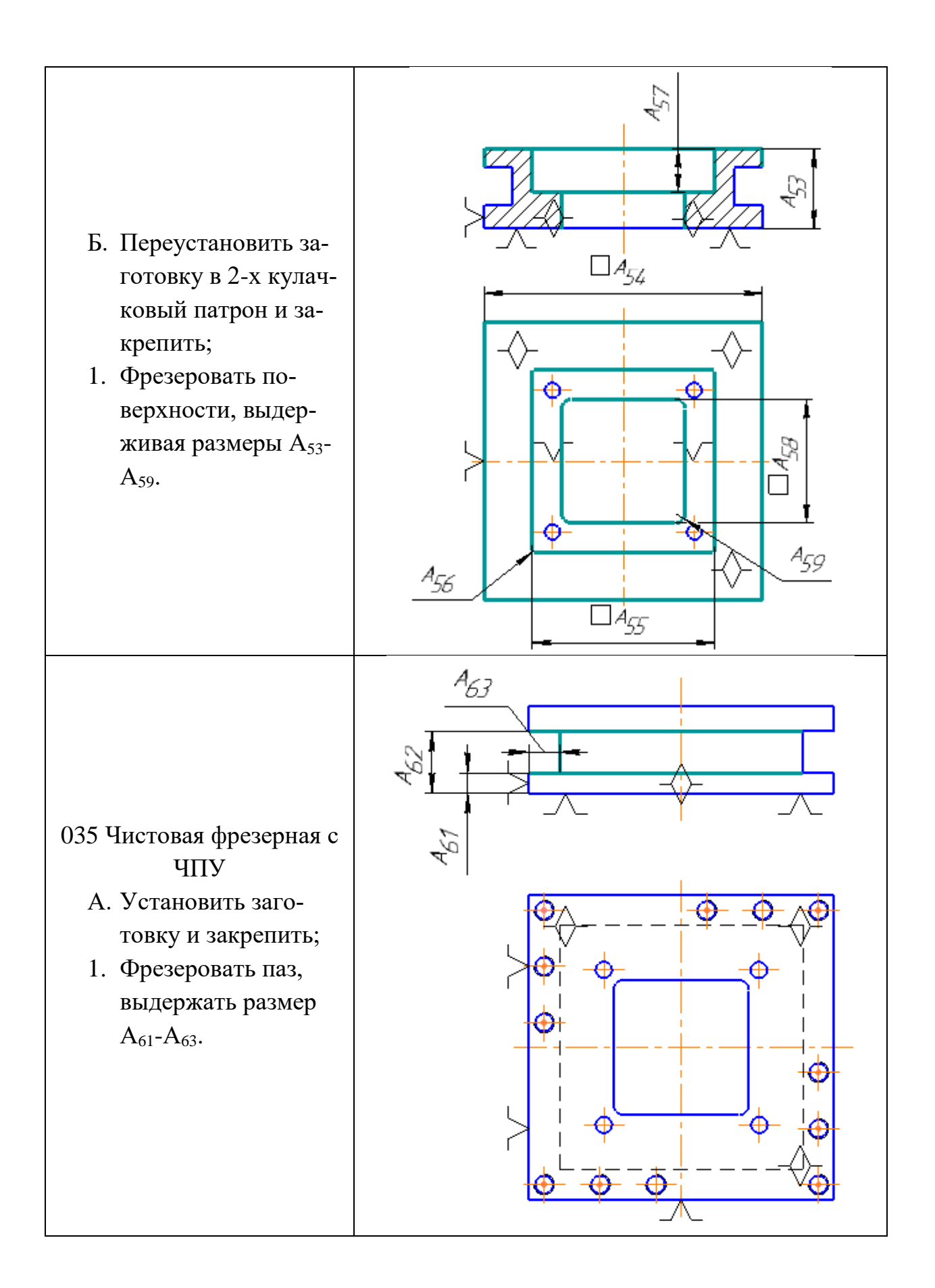

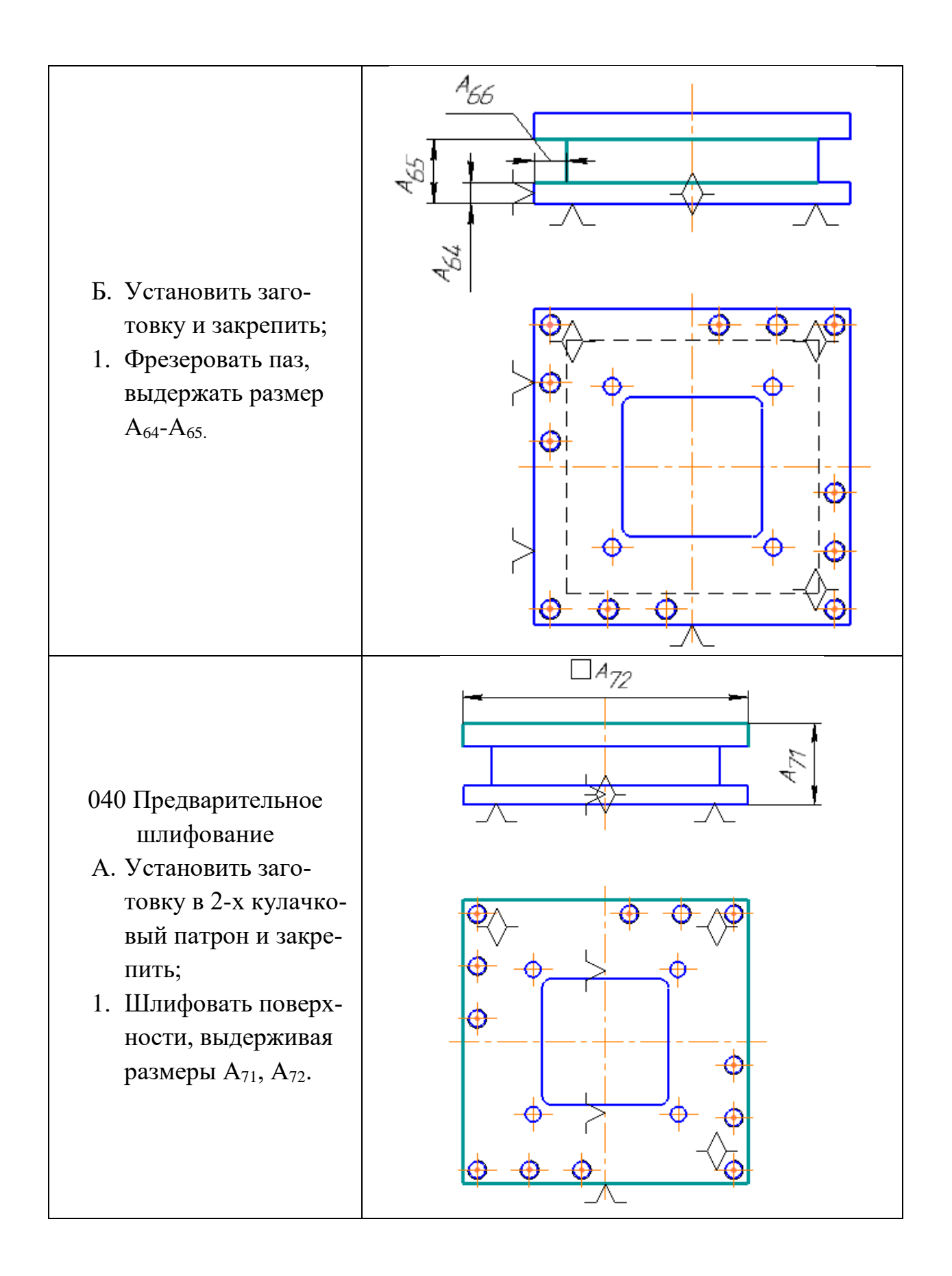

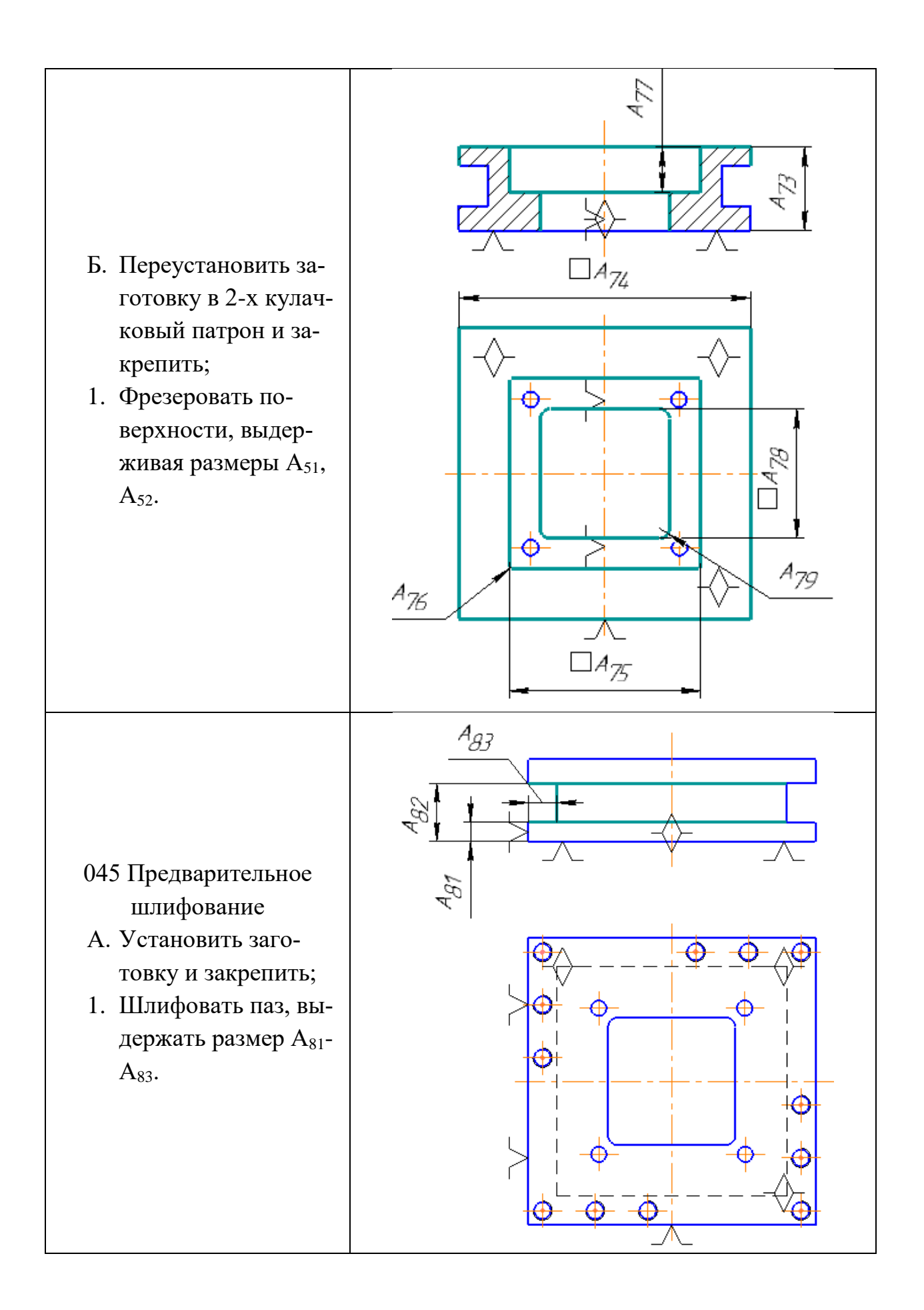

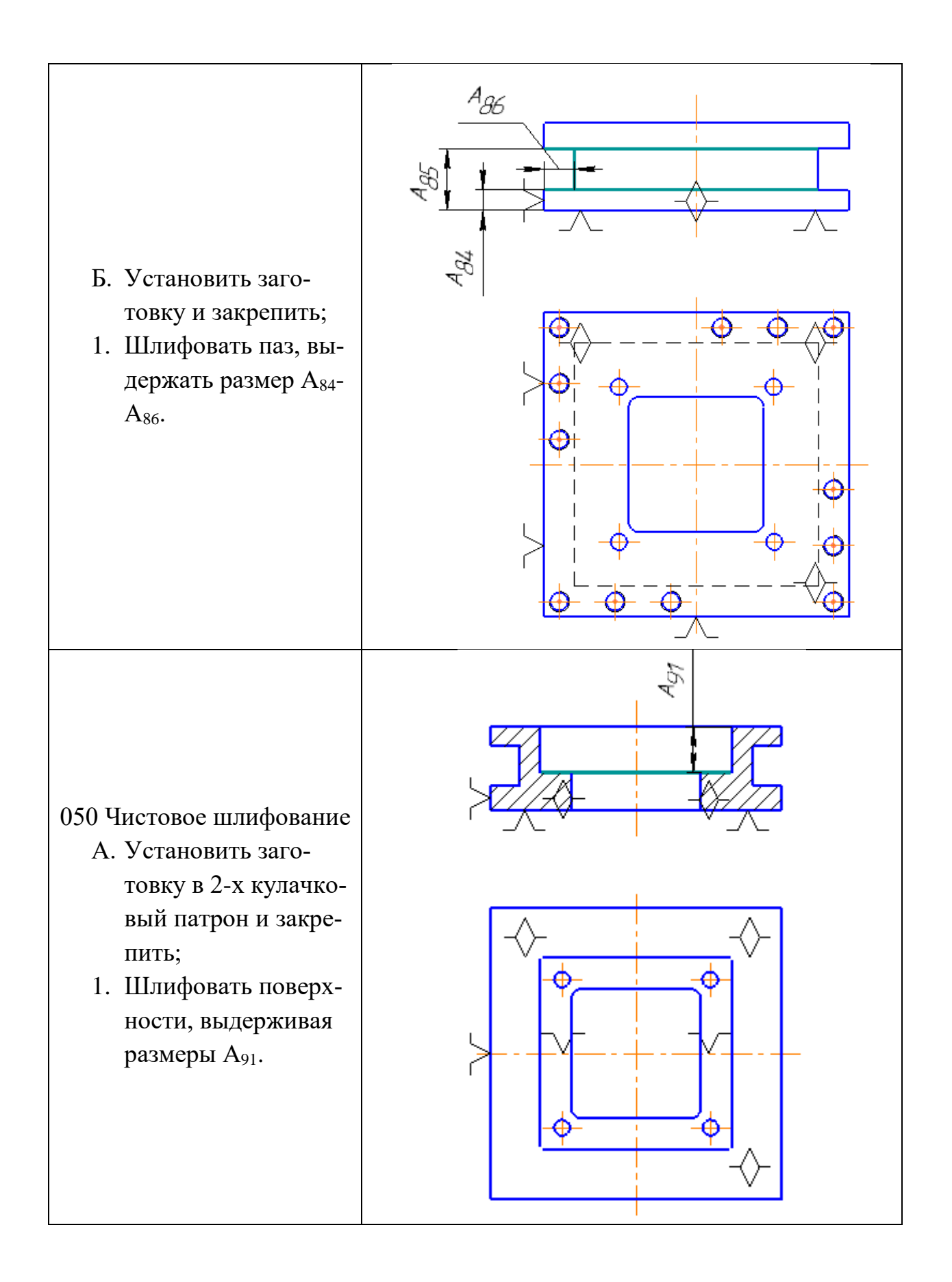

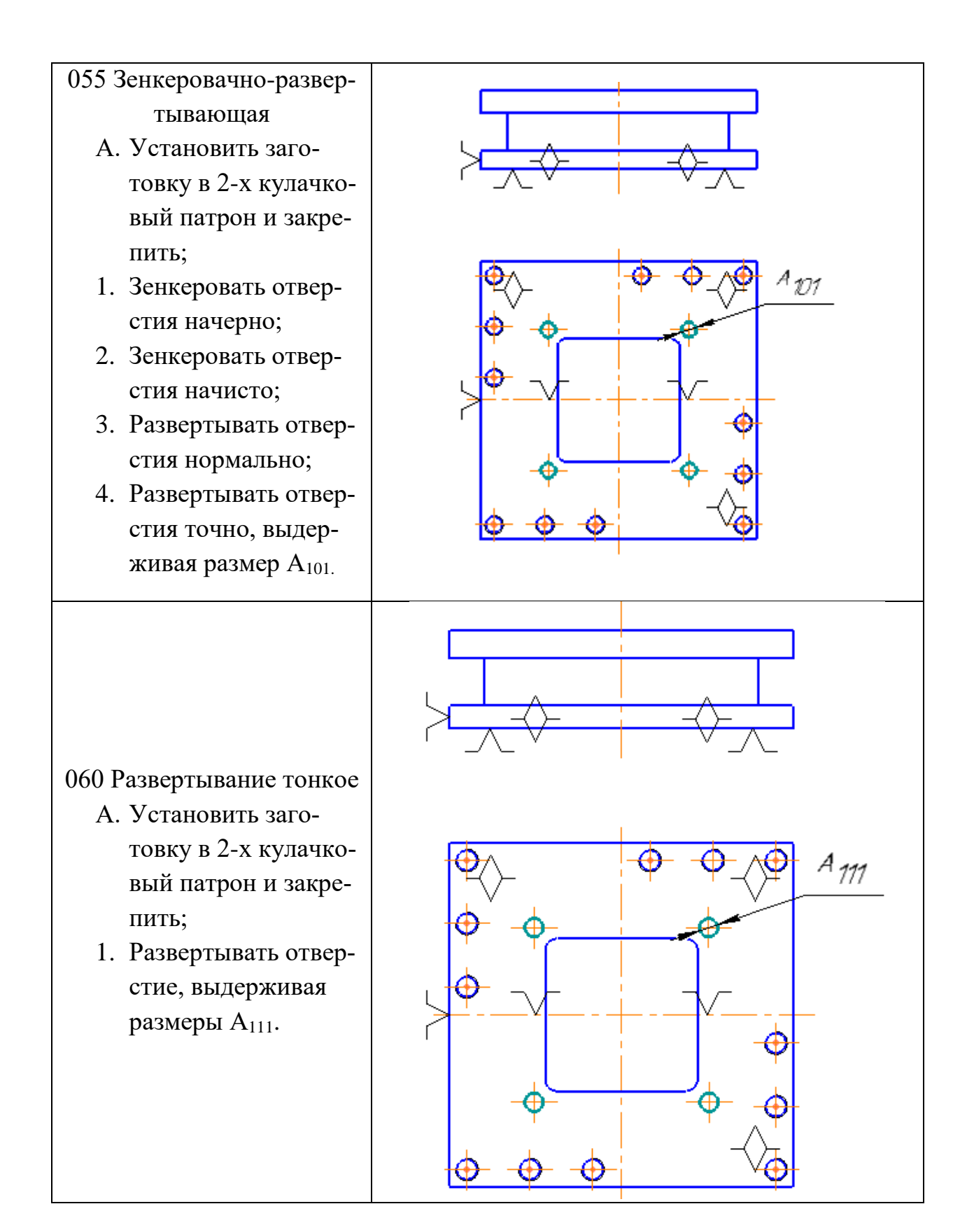

# **Приложение Б**

<u>Ilu</u>ðn<br>Bæri<br>Ilaðn N<sup>o</sup> donam **Thần**  $M_{2M}$  $Arm$ **Aama**  $\overline{\mathcal{U}}$ 1 Разраб<br>Правер<br>Саглас<br>Утверд<br>Н Качта <u>Волегов НИ.</u><br>Пушкаренко А.Б. ТМСПР гр. 8Н41 T.002.000  $1179$ Плита 055  $K/T$  $\sqrt{Ra\ 0.8}$  $A-A$  $\sqrt{Ra 20N/L}$  $616 + 0.03$  $\overline{2}$  $\circledS$ e ΚЭ

**Карта эскизов**

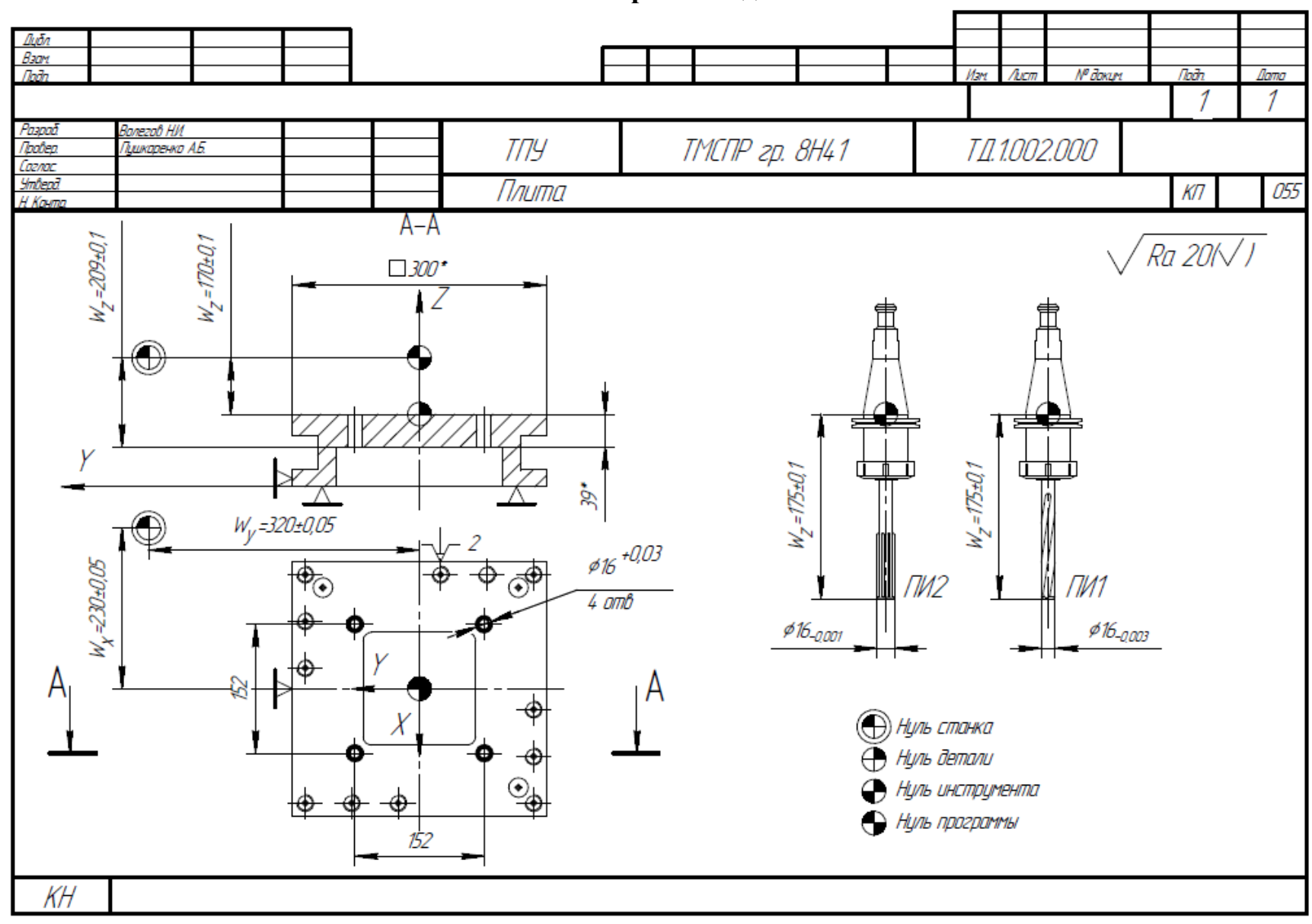

**Карта наладки**

# **Операционная карта**

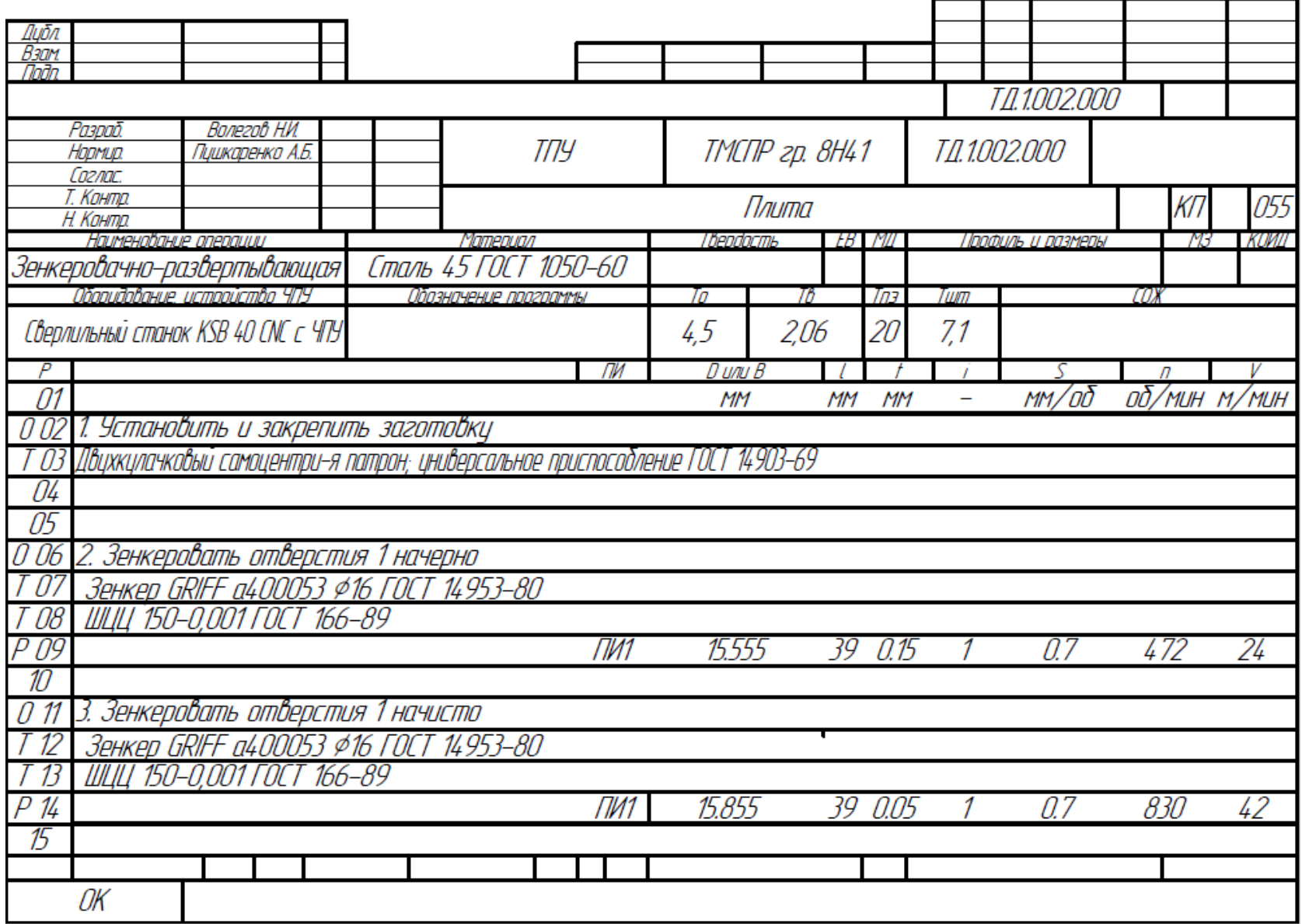

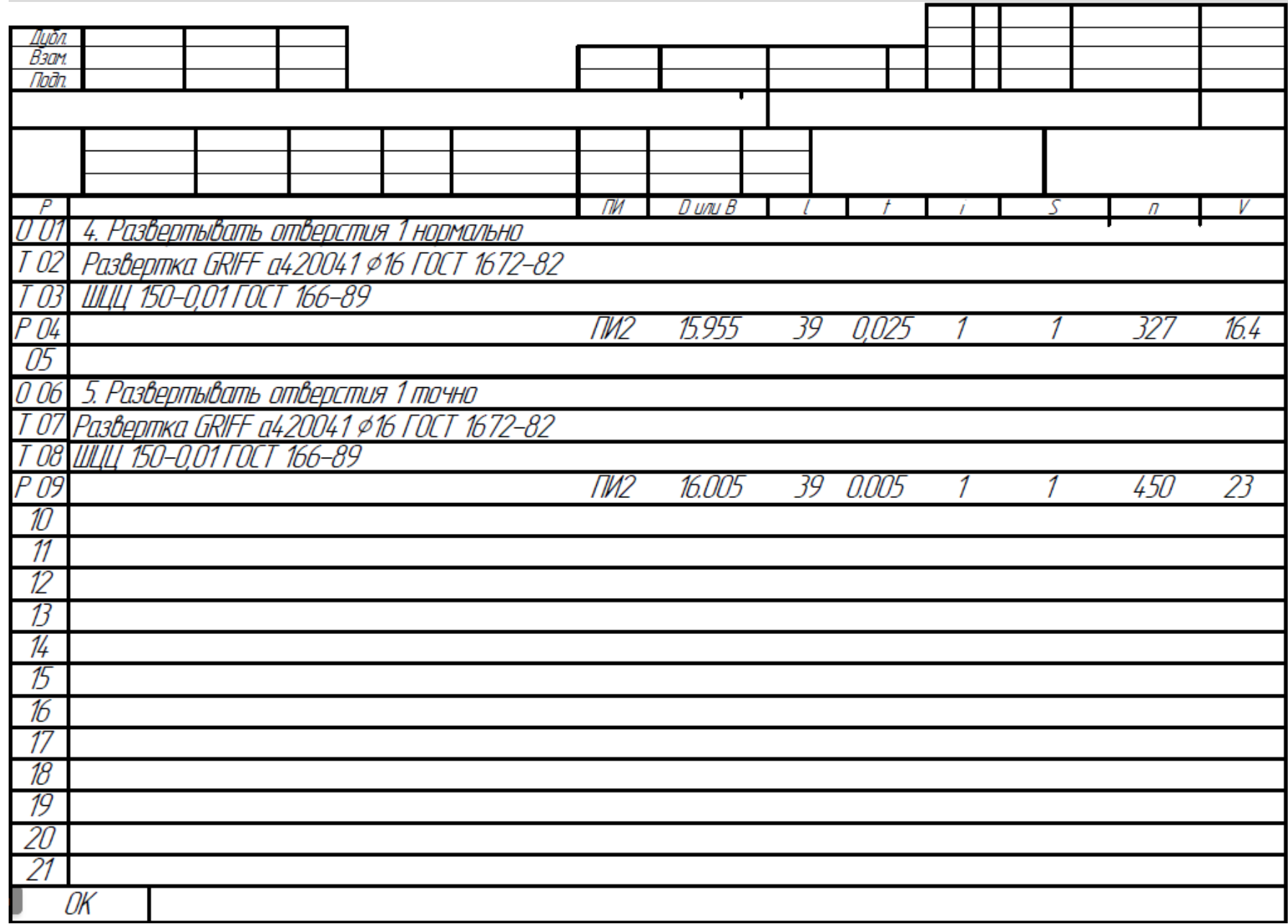

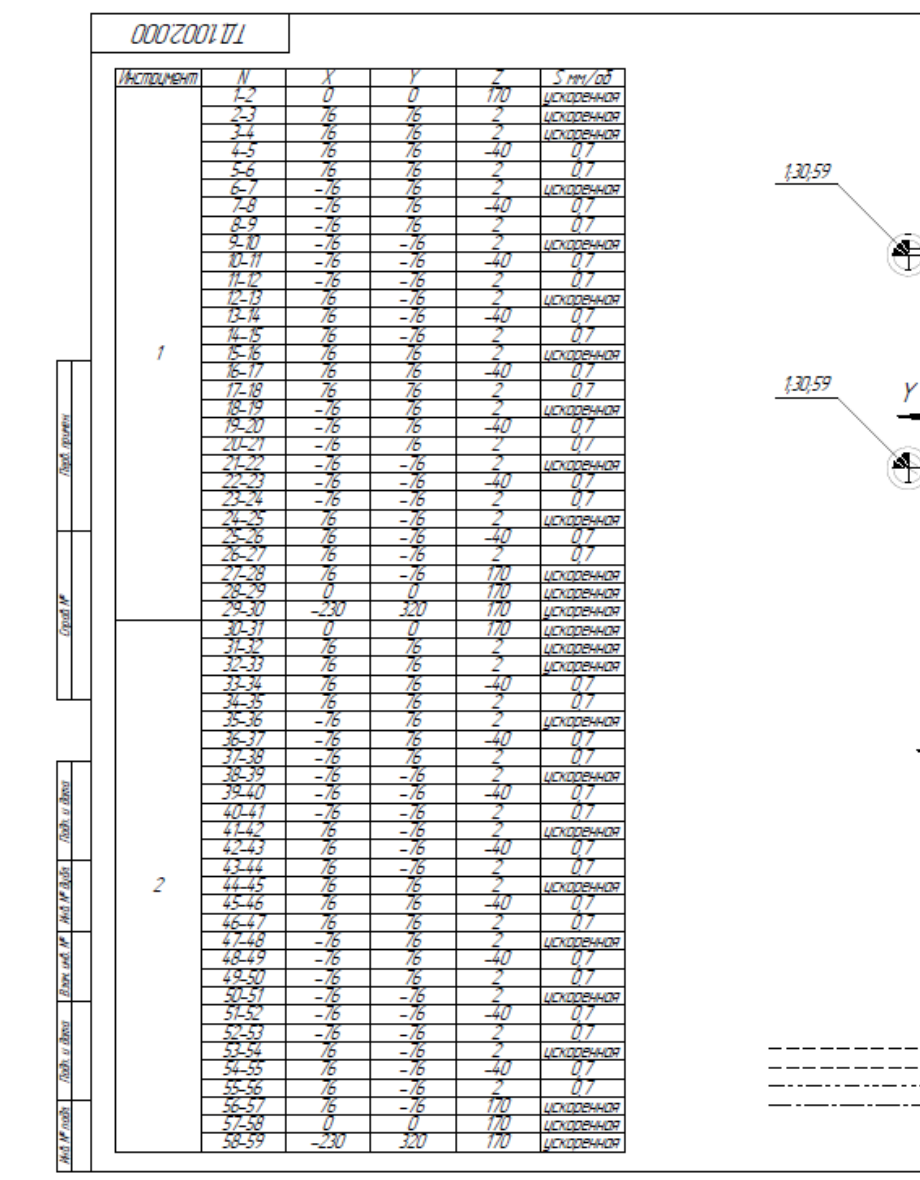

#### $A - A$  $\overline{Z}$ 12  $\overline{3}$ 2;29;31;58 -57 28 4,6; 7,9, 16, 18, 19, 21 10, 12, 13, 15, 22, 24, 25, 27 33:35:36:38:45:47:48:50 39:41:42:44:51:53:54:56 40;43;52;55  $7, 58, 17, 20$ 34;37;46;49  $11, 14, 23, 26$ Œ कि $\overline{\ }$ ு 39.40.41.51.52.53 36;37;38;48;49;50 eï 7,8,9,19,20,21 10, 11, 12, 22, 23, 24 2:29:31:58 32:33:34:35:45:46:47 Þ 34,5,6,16,17,18 13, 14, 15, 25, 26, 27, 28 ⊙. ⊕ ₩ N 42,43,44,54,55,56,57  $X^+$ **Alva cmarka**  $\oplus$  Hyn. demany а, Нул. инструмента Hype reasonmed

 $\Box$ 

T/1.1002.000

<u>льв. Тала Расчетно-технологичекая</u>

карта

Am Maca Macamat

Группа 8Н41

Acm Acmob<br>TITY TMOTP<br>Francia AHA

 $\mathcal{U}$ 

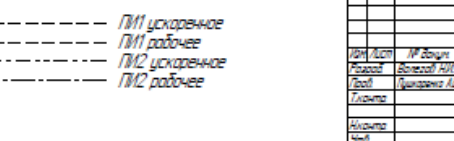

**Расчетно-технологическая карта**

## **Приложение В**

### **ESSAY**

Graduation qualification work on "Designing wind generators for low-rise construction in the Tomsk region" contains an explanatory note consisting of 78 pages. Includes 36 pages, 12 tables.

Keywords: alternative energy, wind generator, windmill module, electric energy, modularity, scaling, diversity.

The object of the study: the ways of introducing alternative sources of energy in the rural areas of the Tomsk region.

Subject matter: low-power wind generators.

The purpose of the work: designing a low-power wind generator, capable of providing households need private sector residents in the Tomsk region.

In the course of the work, an overview of alternative energy sources was reviewed, a review of the analogues of existing technical solutions.

In the process of graduation qualification work, a wind generator is developed capable of operating in the Tomsk region. Also, designs have been developed that represent possible conditions for the location of the Onipko wind generator in the housing construction. The installation "Flower-wind generator" was also developed, which can be used not only in the private sector, but also serve as an aesthetic adornment for any locality.

The design documentation has been developed and the technological map for manufacturing of one detail is made out. The project meets all the established requirements for industrial safety.

Graduation qualification work was done in the Microsoft Word 2016 text editor. When creating models, CAD was used for CAD "SolidWorks 2017". When creating the schemes, the product of the company "Ascon" "COMPASS -3D V17" was used.

## **Introduction**

In conditions of constant price lability, mankind undoubtedly strives to save. Together with everything else every year, electricity rises, while salaries in Russia, and in particular in the Tomsk region, are low. In order to save, the best option is to use alternative sources of energy in the home. So you can use the energy of the sun and wind, water resources and earth's subsoil.

However, one of the most promising areas is wind power. The construction of wind turbines and their introduction into the private sector of the Tomsk region is not in vain because it will significantly reduce energy costs.

The problem: high prices for electricity are significantly "hit hard" to the average statistical resident of the Tomsk region.

Contradictions:

Between productive work of wind generators and weather conditions of the Tomsk region. It is known that the average speed of stalling an average low-power wind generator is 3-5 m/s, while at a nominal value it can exit at a speed of 7-10 m/ s. The average wind speed in Tomsk is much lower and is 2 m / s.

Object: conversion of wind energy into electricity.

Subject: low-power wind generators.

The purpose: the design of a low-power wind generator, capable of providing households, is needed by the inhabitants of the private sector of the Tomsk region.

Tasks:

1. Conduct an analytical review of wind generators;

2. Conduct a review of structures using wind generators as a source of electricity generation;

3. To develop the kinematic scheme and the electric scheme of the wind generator;

4. Develop structures using a projected wind generator;

5. To develop a technological process for manufacturing parts;

6. Develop a section on social responsibility of the project;

7. Develop a section on resource efficiency and resource conservation of the project ".

Practical novelty:

The design of the Onipko wind generator, adapted for the conditions of the Tomsk region, was developed.

Practical significance:

Designs are designed that represent possible conditions for the location of the wind generator Onipko in the housing construction. Also, the installation "Flower-wind generator" is being developed, which can be used not only in the private sector, but also serve as an aesthetic adornment for any locality.

### **Conclusion**

In the course of the final qualifying work, a wind generator was designed for the conditions of the Tomsk region. A review of alternative energy sources, as well as a review of existing technical solutions, was conducted. In which a number of shortcomings were indicated and solved in this work. The electric circuit and the kinematic scheme of the wind generator are developed. The components necessary for the operation of the plant have been selected, and designs have been developed for the optimal use of the windbreaker in the household.

In the course of the implementation of the technological division of the thesis, a technological process for manufacturing a plate was designed in a small-scale production. The plate preparation was rationally selected, a technological processing route was compiled, machining allowances were calculated, the necessary equipment was selected, in accordance with the cutting regimes, the standardization of the technological process was performed.

Based on the results of the financial management, resource-efficiency and resource-saving section, it was established that eleven one-half hours of working hours would be required for the production of one product on a small-scale production scale with one performer. The price of the product will be 34,628 rubles, which is advantageous in comparison with competitors. In order to reduce the cost of the installation in the future, independent production of generators is planned.

When analyzing the developed installation in the section of social responsibility, it was revealed that the development does not cause harmful factors. It is noiseless, does not create vibration and electromagnetic radiation, which speaks favorably to surrounding people using this equipment. As well as the requirements for the operation of the device and recommendations for protecting the plant from malfunctions were drawn up.

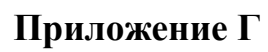

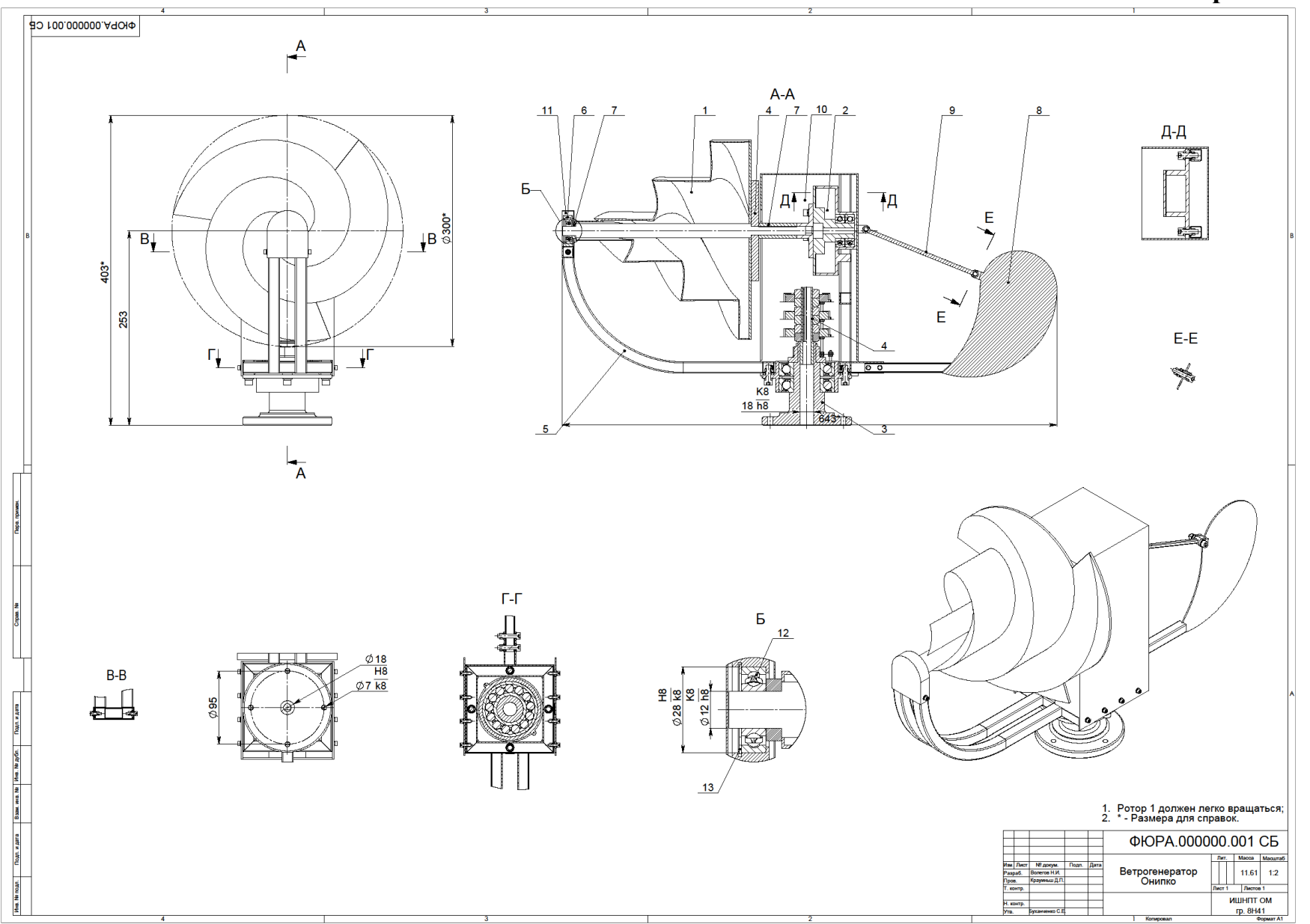

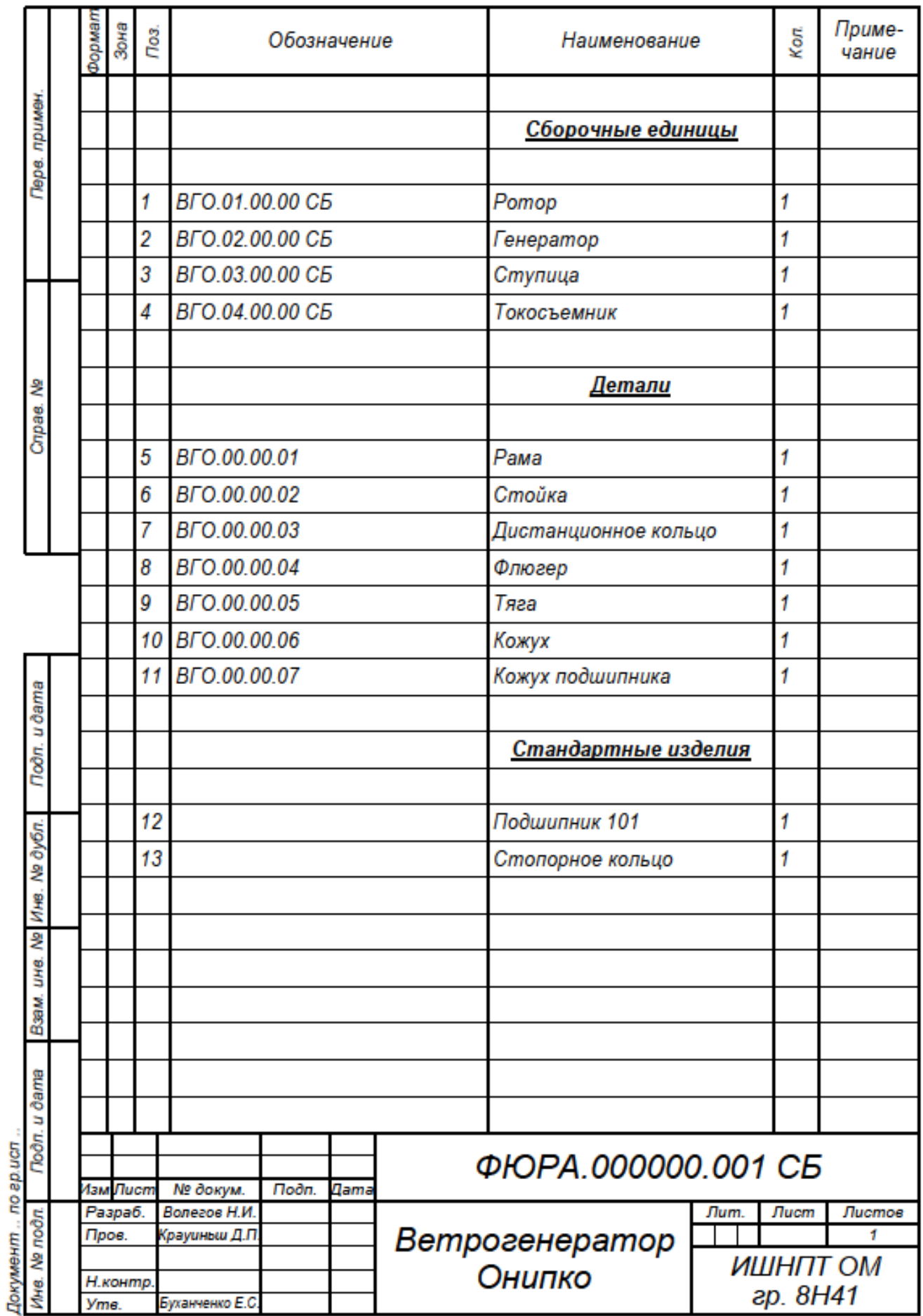

Копировал